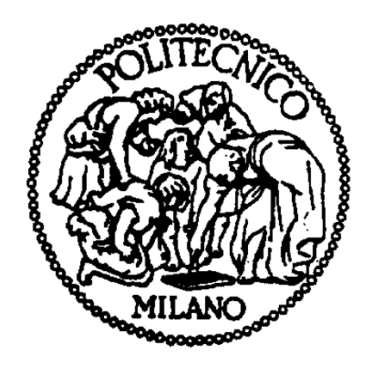

# POLITECNICO DI MILANO FACOLTÀ DI INGEGNERIA CORSO DI LAUREA IN INGEGNERIA MECCANICA

# CONTROLLO DI MANIPOLATORI FLESSIBILI A CINEMATICA PARALLELA MEDIANTE PIANIFICAZIONE DELLE TRAIETTORIE

Relatore Prof. Hermes Giberti

Tesi di laurea di

Luca Pagani 765761

Anno Accademico 2011/2012

### RINGRAZIAMENTI:

Desidero innanzitutto ringraziare il Prof. Hermes Giberti  $e$  l'Ing. Loris Roveda per la loro disponibilitá, e per la dedizione con cui hanno accompagnato lo svolgimento di questo lavoro. Ringrazio i miei genitori per aver supportato con grande affetto i miei anni di studio. Infine voglio ringraziare i miei amici e compagni di universitá che mi hanno sempre sostenuto credendo in me. Non faccio nomi perché sarebbe un elenco troppo lungo.

# INDICE

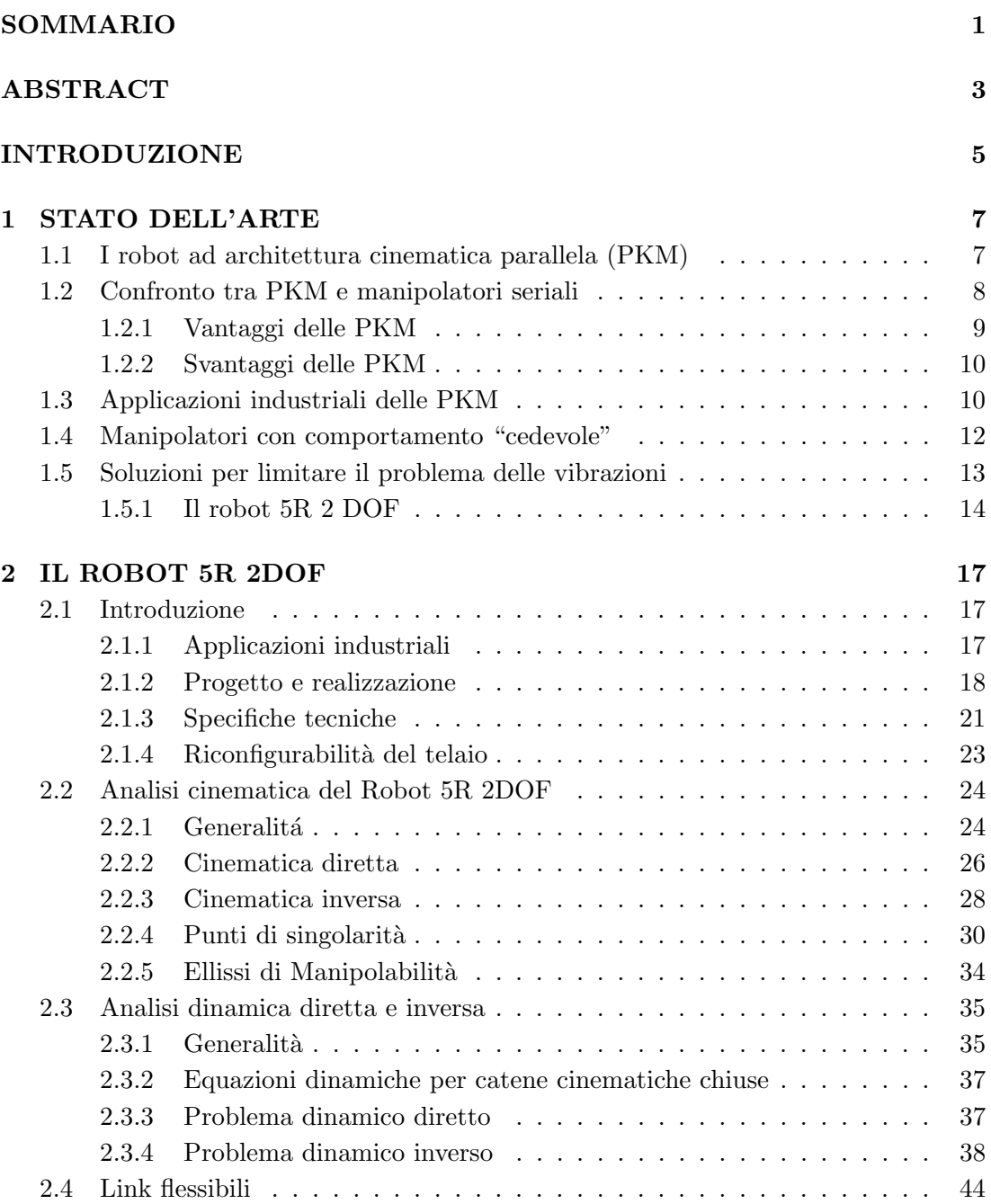

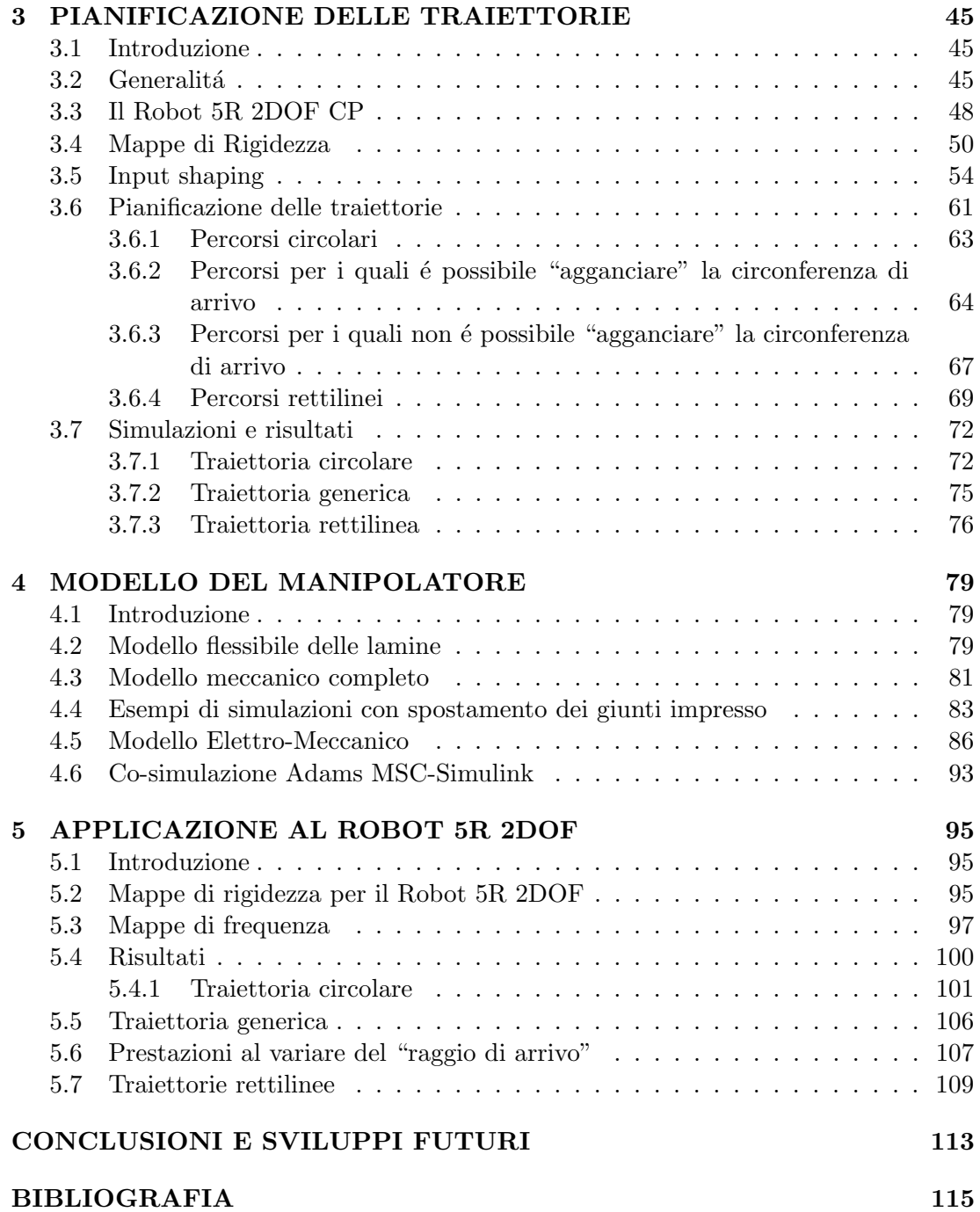

# ELENCO DELLE FIGURE

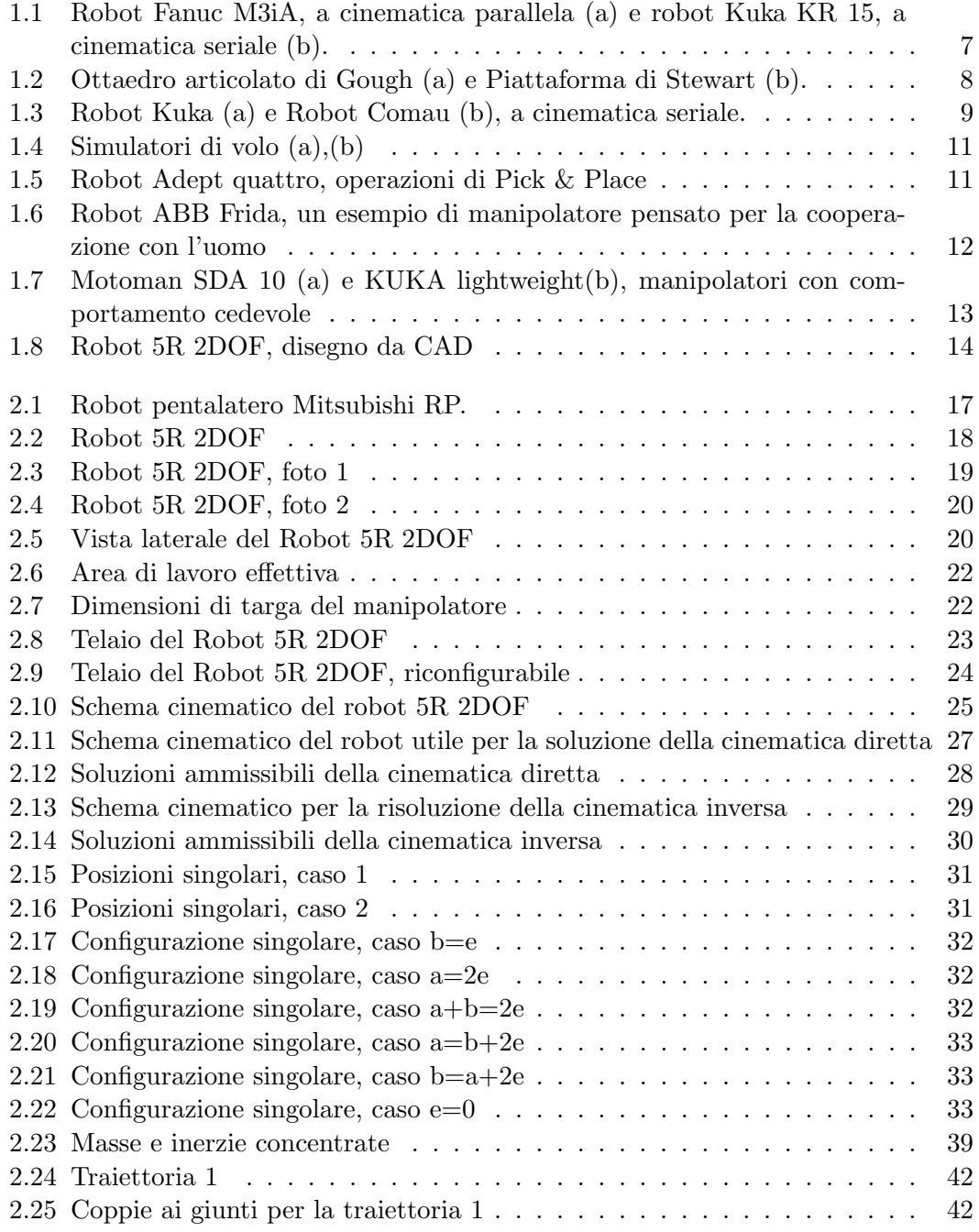

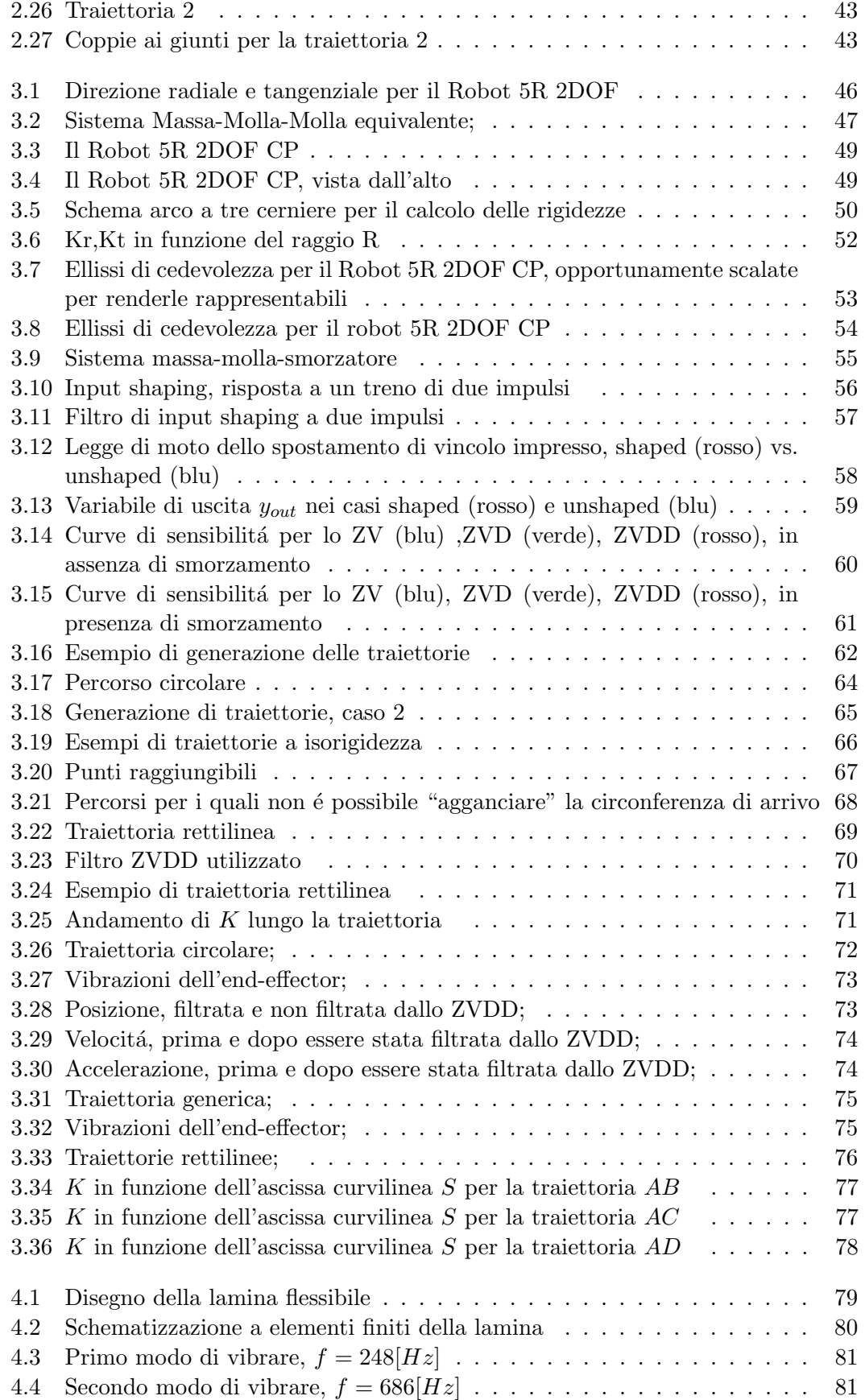

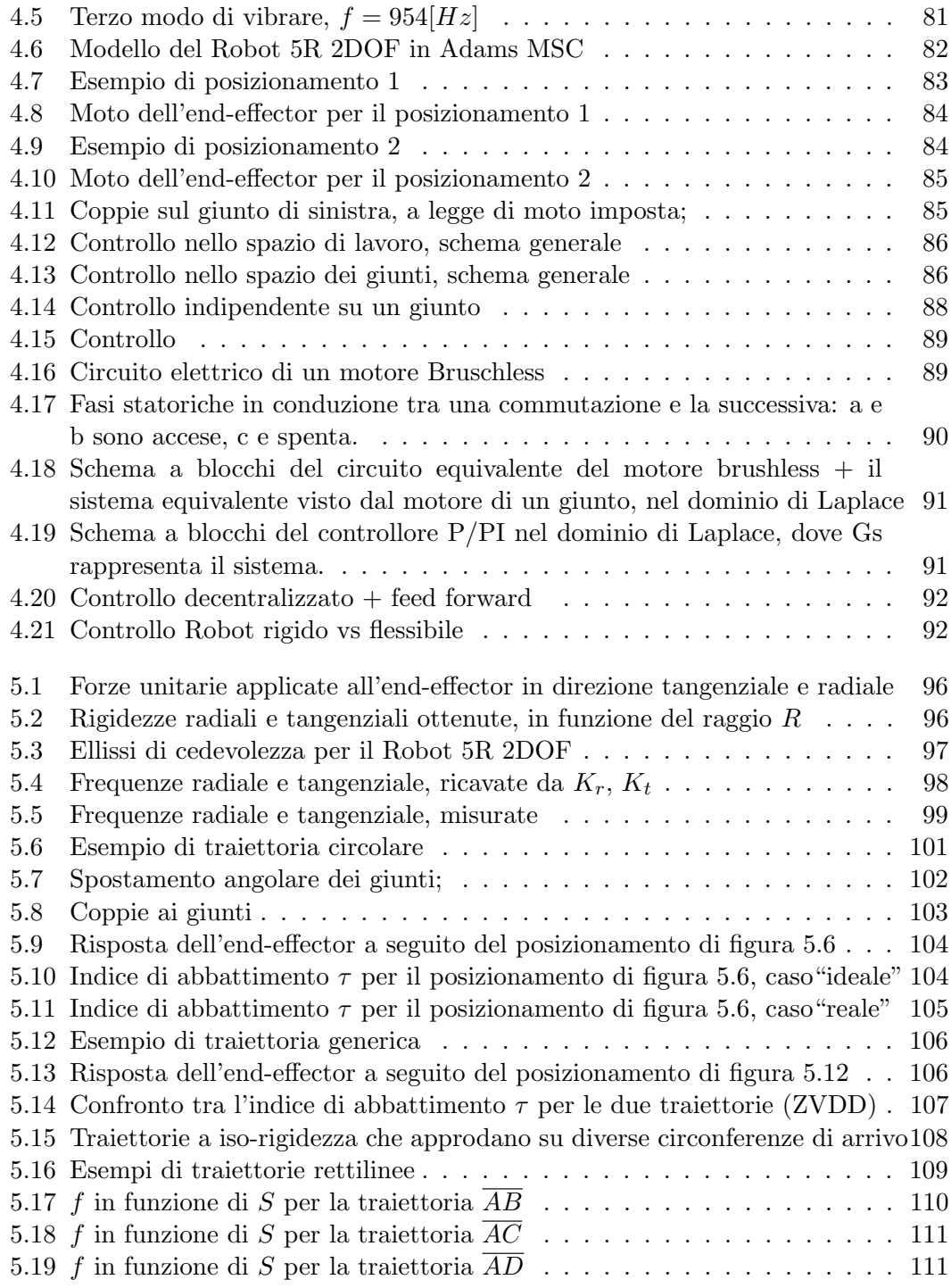

# SOMMARIO

La robotica si sta muovendo sempre più verso applicazioni che prevedono l'interazione tra il manipolatore e l'ambiente circostante. Da queste esigenze nasce la necessità di sviluppare manipolatori che abbiano un comportamento "cedevole", al fine di poter interagire in modo sicuro con l'ambiente circostante. Questo puó essere ottenuto, lato software, tramite il controllore, oppure, lato hardware, utilizzando link flessibili.

Lo studio del comportamento "cedevole" del manipolatore viene discusso al fine di definire una strategia per la pianificazione delle traiettorie che permetta di effettuare posizionamenti nell'area di lavoro limitando l'insorgere di vibrazioni, utilizzando la tecnica dell'Input Shaping.

La tecnica sviluppata viene poi applicata a un manipolatore a due gradi di libertá, con due link flessibili, presente nei laboratori del Politecnico di Milano. I risultati ottenuti tramite simulazione risultano essere buoni, incoraggiando prove sperimentali future sul Manipolatore reale.

Parole chiave: controllo di vibrazioni, robot a cinematica parallela, link flessibili, robot in interazione con l'ambiente circostante, pianificazione ottima di traiettorie, input shaping.

# ABSTRACT

Robotics is moving towards applications that involve an interaction between the manipulator and the surrounding environment. From this arises the need to develop manipulators with compliant behavior in order to interact safely with the external environment, which can be realized in the software side, by the controller, or in the hardware side, using flexible links. The study of the compliance behavior of the manipulator is discussed in order to define a strategy for trajectory planning that allows the proper final positioning, with respect to positioning and damping of end-effector vibrations. In this sense, input-shaping is used to define acceleration profile. The defined strategy for trajectory planning is then applied to a real two DOF parallel robot with two flexible links, used for pick and place operations. Simulated results show a positive response to the problems, encouraging future tests on the real manipulator.

Key words: vibration suppression method, parallel manipulator, flexible-link robot, compliant behavior, robot-environment interaction, optimal trajectory planning, input shaping method.

### INTRODUZIONE

Il presente lavoro di tesi propone un nuovo approccio per la pianificazione delle traiettorie per manipolatori a cinematica parallela planari, con link flessibili, che debbano eseguire operazioni di Pick & Place.

Negli ultimi anni, l'interesse per applicazioni in cui il manipolatore interagisce con l'ambiente circostante é andato via via aumentando. Questo accade perché i Robot sono sempre più utilizzati in aree in cui é prevista la cooperazione con gli operatori umani. Un tipico esempio é l'utilizzo di un manipolatore negli impianti industriali; nell'ambiente circostante vi pu´o essere la presenza di operatori, altri manipolatori, o ogni tipo di elementi meccanici.

Il fatto che venga garantita la sicurezza durante l'esecuzione di un'operazione é implementato facendo in modo che il manipolatore stesso abbia un comportamento cedevole. Ció puó essere fatto introducendo cedevolezza sui giunti, oppure introducendo cedevolezza sulla struttura stessa, o parti di essa , ad esempio introducendo link flessibili.

In questo modo é possibile limitare i danni causati dal contatto accidentale tra robot e operatore o tra robot e ambiente di lavoro, diminuendo così il rischio di rotture o danneggiamenti.

Tuttavia, a fronte dei notevoli vantaggi in termini soprattutto di sicurezza, a seguito di un posizionamento effettuato all'interno dell'area di lavoro, l'end-effector inizia a vibrare, a causa della flessibilitá intrinseca del sistema.

Il problema é stato risolto sviluppando una nuova tecnica per la pianificazione delle traiettorie nello spazio di lavoro del manipolatore.

La tecnica sviluppata prevede di scindere il complesso problema che consiste nella generazione di una traiettoria nel piano (che ammette infinite soluzioni) in due sottoproblemi: la generazione del percorso da seguire e la scelta della legge di moto da applicare allo stesso.

Percorso e legge di moto sono generate basandosi sulla conoscenza delle proprietà elastiche del sistema, che vengono mappate su tutta l'area di lavoro.

La tecnica viene sviluppata prima su un manipolatore "ideale", cioé con una configurazione pensata al solo scopo di evidenziare determinate caratteristiche cinematiche e dinamiche. Questo viene fatto per potersi avvalere di strumenti analitici, che consentiranno al lettore una comprensione più immediata del problema e della soluzione proposta, ma anche per sottolineare il fatto che l'approccio é stato sviluppato per un'intera "classe di manipolatori" che presentano determinate caratteristiche.

Successivamente, la tecnica proposta viene testata, tramite simulazioni con il software multibody commerciale Adams MSC, sul Robot 5R 2DOF, manipolatore a due gradi di libert´a, con due link flessibili, effettivamente presente nei laboratori del Politecnico di Milano.

La tesi é articolata in cinque capitoli, con una struttura che é cosí composta:

- 1. Nel capitolo 1 verranno presentate le caratteristiche delle macchine a cinematica parallela PKM e dei manipolatori che presentano un comportamento cedevole. Vengono poi presentati i principali approcci per controllare l'insorgere di vibrazioni.
- 2. Nel capitolo 2 viene presentato il Robot 5R 2DOF, viene sviluppata la cinematica diretta e inversa, e la dinamica diretta e inversa, inerentemente al caso di manipolatore rigido (cio´e che monta link rigidi). Questi strumenti sono fondamentali per la risoluzione della cinematica e per il controllo del manipolatore "flessibile" (che monta link flessibili).
- 3. Nel capitolo 3 viene sviluppata la tecnica per la pianificazione delle traiettorie inerentemente a un caso di robot "ideale", che non corrisponde cioé al manipolatore 5R 2DOF presente in laboratorio.
- 4. Nel capitolo 4 si presenta il modello dinamico del Robot 5R 2DOF, sviluppato utilizzando il software multibody MSC Adams, nel quale ´e stata considerata la flessibilitá delle parti.
- 5. Nel capitolo 5 la tecnica per la pianificazione delle traiettorie viene applicata al Robot 5R 2DOF. Vengono poi effettuate simulazioni con Adams MSC al fine di valtare l'efficacia della tecnica proposta su questo manipolatore.

### CAPITOLO 1

# STATO DELL'ARTE

## 1.1 I robot ad architettura cinematica parallela (PKM)

Un robot si definisce a cinematica parallela se presenta una struttura cinematica chiusa, ovvero il primo elemento della catena cinematica che costituisce il manipolatore è collegato all'ultimo elemento dello stesso.

Altre importanti classi di manipolatori sono i Robot seriali, costituiti da una catena cinematica aperta, e i Robot ibridi, in cui coesistono catene cinematiche aperte e chiuse. Una generica PKM (Parallel Kinematic Machine) [1] `e normalmente costituita da due piattaforme, dette basi, una delle quali mobile (a cui è solidale il dispositivo d'estremit`a), e l'altra fissa, vincolata a terra da elementi di collegamento, detti gambe o link. La piattaforma mobile è dotata dotata di  $n$  gradi di libertà, che ne permettono il posizionamento e l'orientamento nello spazio. Le gambe sono vincolate alle due piattaforme tramite giunti, i quali garantiscono almeno un movimento relativo. Il tipo e la quantità di movimenti permessi caratterizano il tipo e il numero di gradi di libert`a posseduti dalla macchina. Il movimento della piattaforma mobile è controllato dai motori, che azionano i giunti corrispondenti ad alcune di queste articolazioni.

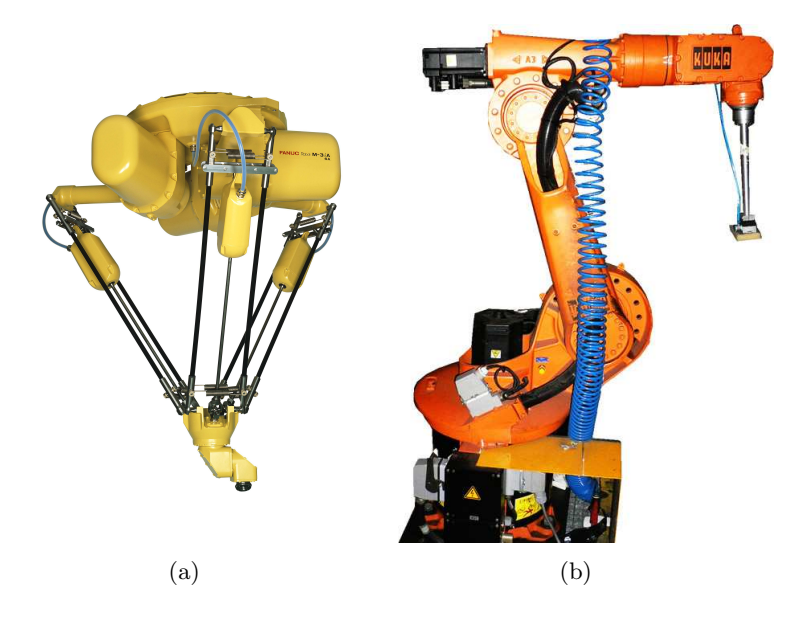

Figura 1.1: Robot Fanuc M3iA, a cinematica parallela (a) e robot Kuka KR 15, a cinematica seriale (b).

La nascita dei Robot a cinematica parallela può essere fatta risalire al 1947,quando Gough costruisce un ottaedro articolato per il test di usura sui pneumatici.

La diffusione e brevettazione dell'idea fu tuttavia ad opera di Stewart che nel 1965 pubblic`o "A platform with 6 degrees of freedom" in cui descrive una macchina ad architettura cinematica parallela per la simulazione di volo.

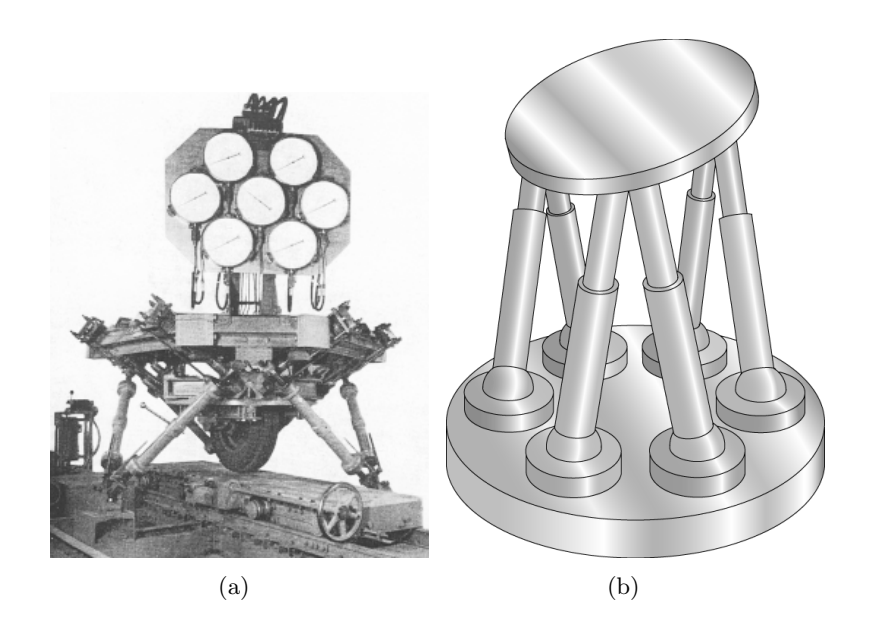

Figura 1.2: Ottaedro articolato di Gough (a) e Piattaforma di Stewart (b).

La prima realizzazione industriale fu nel 1994 con il Variax della Giddens & Lewis, un robot da fresatura. Da allora il settore delle macchine a cinematica parallela `e andato crescendo in maniera sempre più marcata.

# 1.2 Confronto tra PKM e manipolatori seriali

La principale caratteristica dei manipolatori a cinematica parallela risiede nel fatto che i motori sono solitamente posizionati nella base del robot, e movimentano i soli giunti messi a terra (è comodo considerare i giunti azionati come le coordinate indipendenti del sistema). La trasmissione del moto dai giunti motorizzati all'end effector viene affidata ai legami cinematici che sussistono tra i link.

La posizione angolare dei giunti intermedi fra azionamenti ed end-effector non è direttamente pilotata e risulta quindi funzione delle coordinate indipendenti.

Nei robot seriali invece ogni link `e collegato al successivo tramite un giunto ad 1 grado di libert`a azionato da un motore.

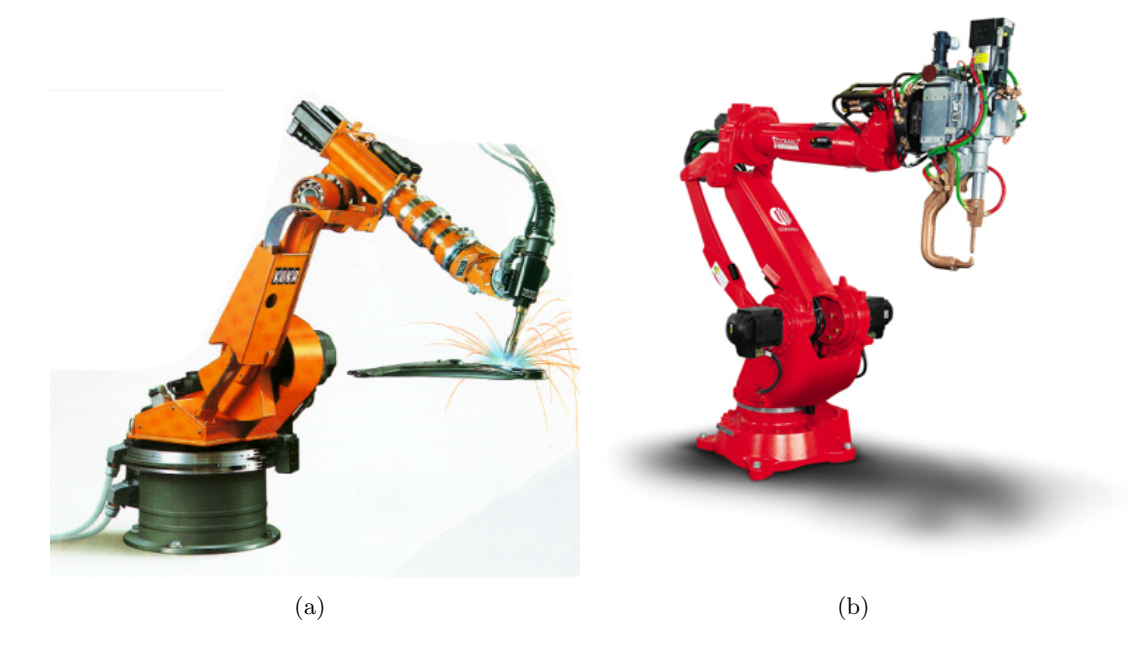

Figura 1.3: Robot Kuka (a) e Robot Comau (b), a cinematica seriale.

### 1.2.1 Vantaggi delle PKM

Le peculiarità sopra presentate che riguardano la struttura cinematica comportano numerosi vantaggi:

- Minore massa in movimento: la possibilità di trasmettere il moto con una catena cinematica chiusa rende possibile l'alloggiamento dei motori sui giunti a terra, di conseguenza i carichi dinamici da equilibriare dovuti a una generica movimentazione del robot risultano inferiori. Un altro aspetto importante è che il manipolatore risulta intrinsecamente più rigido, infatti, se si pensa ad una catena cinematica chiusa composta da link connessi da cerniere ideali, i carichi che gravano sui link stessi sono di natura assiale. Ci`o comporta un notevole vantaggio dal punto di vista delle deformazioni in quanto la rigidezza assiale di un link è molto maggiore della rigidezza flessionale dello stesso.
- Vincoli sugli attuatori meno restrittivi: il fatto che gli attuatori possano essere alloggiati a terra, e quindi abbiano velocit`a relativa nulla rispetto al terreno, non li rende soggetti a particolari vincoli di peso o ingombro minimo come succede nei robot seriali
- Dissipazione termica più agevole: è decisamente più semplice installare un sistema di raffreddamento se i motori sono a terra, e il sistema di raffreddamento può essere di taglia superiore.
- Protezione degli attuatori: è facile isolare motori e attuatori dallo spazio di lavoro per attivit`a svolte in atmosfera modificata, in ambienti ad alto pericolo di incendio o deflagrazione o in mansioni in cui sia richiesto l'accurato lavaggio del robot con getti d'acqua detergenti.

• Precisione di posizionamento: dato che gli sforzi nei link sono prevalentemente assiali, si hanno minori deformazioni e quindi maggiore precisione di posizionamento. Inoltre gli errori di accuratezza non si sommano come accade per sistemi seriali ma si distribuiscono sulle varie catene mediandosi.

### 1.2.2 Svantaggi delle PKM

La cinematica parallela porta con se anche degli svantaggi.

- Il volume di lavoro ha sempre forme strane che dipendono dalla struttura cinematica del manipolatore e che mal si sposano con le normali esigenze di "spazio industriale". Infatti l'installazione di un robot parallelo spesso richiede di "ritagliare" il volume richiesto dalla macchina sacrificando parte di quello utile. Ad aggravare la situazione le PKM hanno generalmente un cattivo rapporto fra volume di lavoro e volume occupato dalla macchina. Il rischio è di costruire macchine enormi per avere poi relativamente piccoli spazi di lavoro.
- La risoluzione della cinematica diretta e inversa risulta complicata
- Le singolarit`a da cinematica diretta e inversa rendono il volume di lavoro effettivo ancora più limitato, nell'intorno di una singolarità si può avere perdita momentanea del controllo del manipolatore, con conseguenza di perdita della funzionalità o deterioramento della macchina.
- A causa dei legami non lineari tra le coordinate dei giunti attuati e la posa dell'end effector si ha una forte dipendenza delle grandezze caratteristiche della macchina (rigidezza, precisione, prestazioni dinamiche ) a seconda della posizione dell'end-effector nel volume di lavoro.

## 1.3 Applicazioni industriali delle PKM

Le PKM sono state inizialmente introdotte nell'industria come manipolatori per effettuare operazioni di confezionamento. Nell'ultimo decennio hanno raggiunto un tasso di sviluppo altissimo, trovando applicazione in diversi settori.

Visti i numerosi aspetti vantaggiosi delle PKM (riassumibili in precisione ed in utilizzo efficiente della potenza installata), esse hanno trovato largo impiego, a partire dagli anni 90, nell'industria. I robot PKM spaziali, come ad esempio la piattaforma di Stewart, sono largamente utilizzati nel campo della simulazione dei volo o di guida, permettendo di simulare le rotazioni del veicolo attorno agli assi di rollio beccheggio ed imbardata ed essendo in grado di riprodurre, almeno in parte, alcune delle accelerazioni a cui l'equipaggio si vedrebbe sottoposto nell'effettuare le manovre simulate. Grazie a questi simulatori la quasi totalit`a delle fasi di recurrent training che i piloti devono seguire sono eseguite mediante simulazione, con un evidente risparmio di costi.

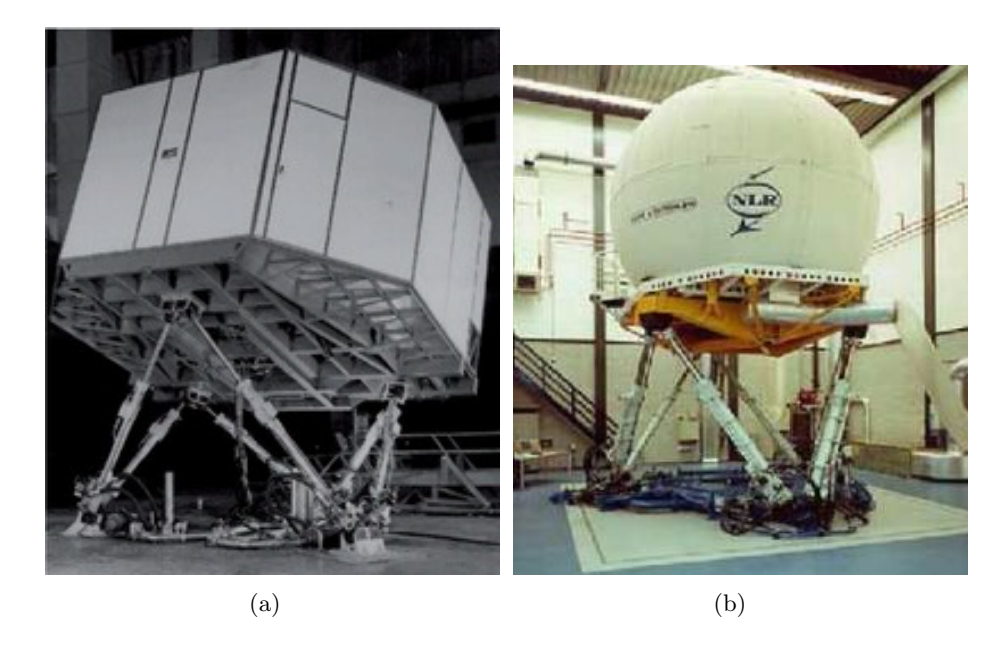

Figura 1.4: Simulatori di volo (a),(b)

Un altro campo in cui sono utilizzati è quello del Pick & Place in cui, per ragioni di produttività, si è portati alla ricerca di prestazioni massime in termini di tempo ciclo. E' chiaro che in un contesto simile le PKM sono molto competitive rispetto ad un equivalente seriale, potendo contare, come punto di forza, sulla minor massa in movimento.

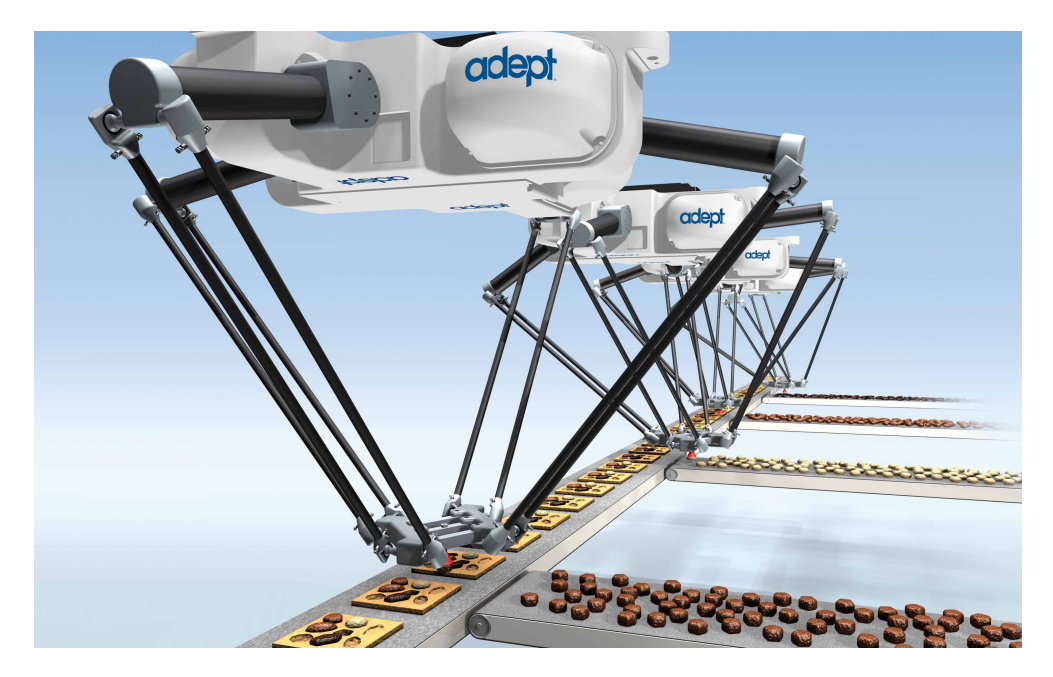

Figura 1.5: Robot Adept quattro, operazioni di Pick & Place

I robot piani invece sono utilizzati nel campo delle lavorazioni meccaniche per eseguire operazioni di taglio e contornatura laser oppure di fresatura.

# 1.4 Manipolatori con comportamento "cedevole"

Negli ultimi anni, l'interesse per applicazioni in cui il manipolatore interagisce con l'ambiente circostante è andato via via aumentando.

Questo accade perchè i Robot sono sempre piú utilizzati in aree in cui è prevista la cooperazione con gli operatori umani. Un tipico esempio `e l'utilizzo di un manipolatore negli impianti industriali; nell'ambiente circostante vi può essere la presenza di operatori, altri manipolatori, o ogni tipo di elementi meccanici.

Da queste considerazioni nasce la necessitá di avere manipolatori in grado di adattare il loro comportamento dinamico alla condizione di lavoro presente, in modo da assicurare l'esecuzione sicura del task assegnato. La normativa ISO 10218 definisce le linee guida per una cooperazione in sicurezza tra robot e operatori, tra robot e altri robot, tra robot e ogni possibile tipologia di oggetto che pu´o essere incontrato durante l'esecuzione del task.

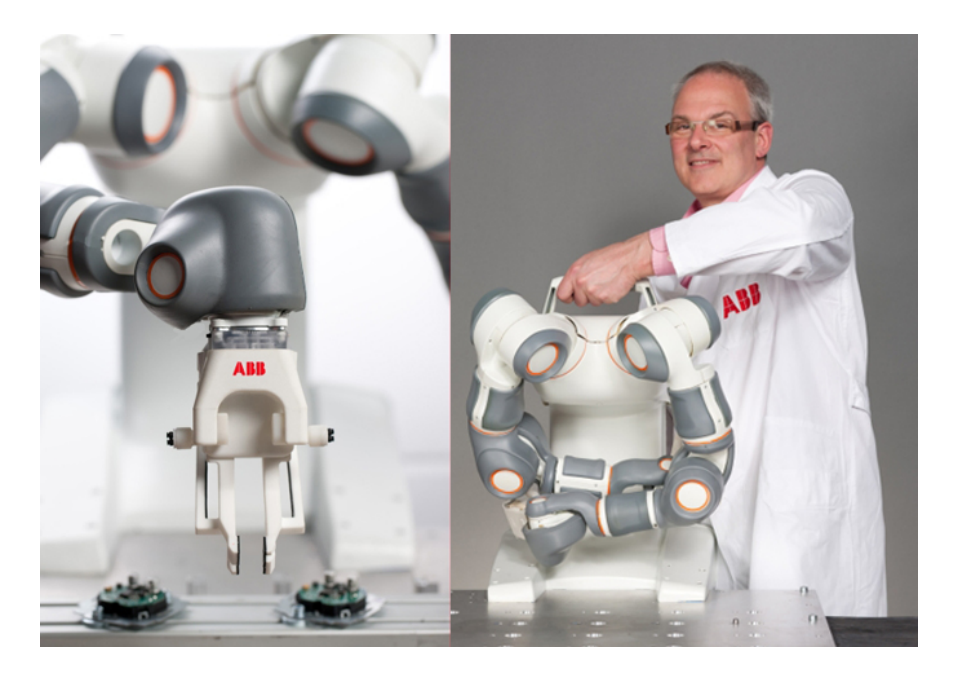

Figura 1.6: Robot ABB Frida, un esempio di manipolatore pensato per la cooperazione con l'uomo

La capacità del manipolatore nel cambiare il suo comportamento dinamico durante l'esecuzione di un'operazione é implementata facendo in modo che il manipolatore stesso abbia un comportamento cedevole ([9],[10]).

Ció puó essere fatto introducendo cedevolezza sui giunti, si veda ad esempio il Robot ABB Frida (figura 1.6), il Motoman SDA 10 (figura 1.7(a)) o il KUKA lightweight (figura 1.7(b)), oppure introducendo cedevolezza sulla struttura stessa, o parti di essa, ad esempio introducendo link flessibili  $([16],[17])$ . In questo modo é possibile limitare i danni causati dal contatto accidentale tra robot e operatore o tra robot e ambiente di lavoro, diminuendo cosí il rischio di rotture o danneggiamenti. Un ulteriore vantaggio `e di ridurre il carico inerziale gravante sui motori, con conseguente giovamento delle prestazioni.

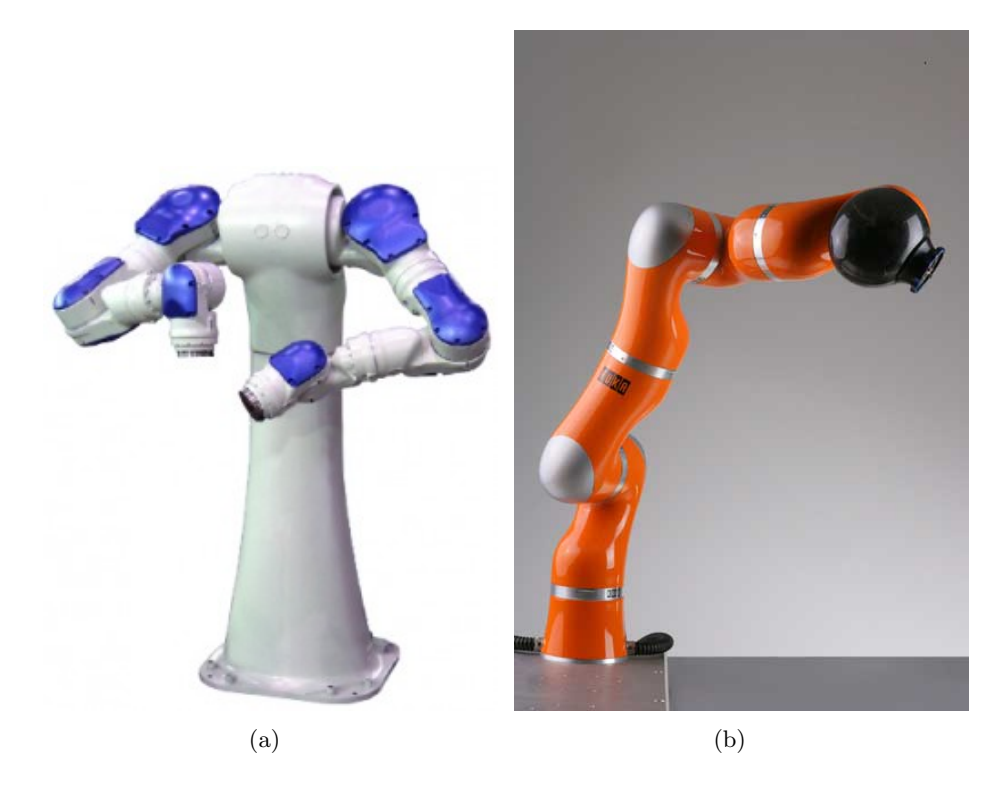

Figura 1.7: Motoman SDA 10 (a) e KUKA lightweight(b), manipolatori con comportamento cedevole

Un altro scopo che giustifichi l'utilizzo dei link flessibili è la possibilita di svolgere operazioni di contornatura: normalmente, per realizzare questi task, la macchina utensile ha link molto rigidi e sull'end-effector è posto un sensore di forza (ad esempio, una cella di carico), che misuri la forza di reazione causata dalla lavorazione di contornatura e permetta di migliorare la precisione della lavorazione con un controllo in retroazione, una possibile alternativa all'uso delle celle di carico su bracci rigidi é utilizzare link flessibili dotati di estensimetri e risalire alla forza di reazione sull'end-effector dalla misura della deformazione sui link.

In generale, il principale svantaggio nell'utilizzo di link flessibili risiede nel fatto che si ha perdita di precisione e insorgere di vibrazioni che possono compromettere le funzionalità del robot.

## 1.5 Soluzioni per limitare il problema delle vibrazioni

Facendo riferimento al caso di Robot a cinematica parallela con link flessibili, lo svantaggio ´e che senza un'adeguata compensazione delle vibrazioni dell'end-effector si avrebbe una perdita notevole della precisione di posizionamento a causa dell'insorgere di vibrazioni. Questo problema può essere affrontato principalmente in due modi:

• Tramite un controllo in retroazione: é prevista la misura o la stima di una grandezza caratteristica del manipolatore che viene utilizzata per controllare i comandi agli attuatori. In questo caso possono essere controllati solo i giunti motorizzati o possono anche essere presenti altri attuatori direttamente sui link flessibili (ad esempio attuatori piezoelettrici). Il controllo per questi sistemi risulta di solito molto complicato. I motivi che lo rendono cosi difficile sono la complessità del modello matematico, che risulta solitamente fortemente non lineare e dipendente dalla configurazione cinematica del manipolatore, e la difficoltà nel misurare o stimare lo stato del sistema da retroazionare. Inoltre può risultare troppo complicato o costoso applicare sensori ed attuatori direttamente su link in movimento. Queste problematiche sono ampiamente studiate in letteratura, per una trattazione più approfondita si rimanda a  $[11], [12], [13], [14], [15].$ 

• Tramite pianificazione delle traiettorie: é possibili controllare o limitare l'insorgere di vibrazioni mediante un'opportuna pianificazione della traiettoria, previa conoscenza dei parametri del sistema e del comportamento dinamico del manipolatore.

La scelta e l'ottimizzazione delle leggi di moto per i sistemi elastici è stata largamente studiata per sistemi a 1 grado di libert`a. Solitamente la complessit`a del sistema e il fatto che il manipolatore si debba muovere nello spazio (n gradi di libertá) rendono queste tecniche difficili da utilizzare per il controllo delle vibrazioni nelle macchine a cinematica parallela con link flessibili (si veda ad esempio  $[16]$ , $[17]$ , $[18]$ ).

In questo lavoro di tesi verranno sviluppate tecniche di controllo delle vibrazioni basate sulla pianificazione delle traiettorie.

La classe di sistemi di riferimento sono i robot planari a cinematica parallela con link flessibili, i task di riferimento sono le operazioni di Pick & Place.

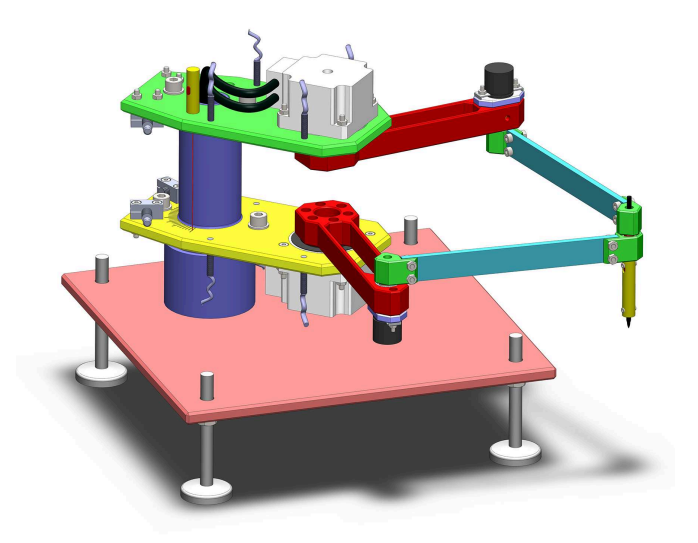

Figura 1.8: Robot 5R 2DOF, disegno da CAD

#### 1.5.1 Il robot 5R 2 DOF

Come piattaforma sulla quale testare le tecniche di controllo sviluppate verrá utilizzato il robot 5R 2DOF, presente nei laboratori del politecnico di Milano. Si tratta di un manipolatore planare a cinematica parallela, costituito da 5 link. Due di essi sono intercambiabili tra un set "rigido" e un set "cedevole", e telaio riconfigurabile, in modo da poter validare le tecniche sviluppate sul sistema in configurazioni differenti.

In questo lavoro di tesi non sono stati effettuati esperimenti su questo sistema, ma solo simulazioni utilizzando il software commerciale multibody Adams MSC. Nel prossimo capitolo verrà data una descrizione dettagliata del manipolatore  $5{\rm R}$ 2DOF.

### CAPITOLO 2

# IL ROBOT 5R 2DOF

### 2.1 Introduzione

In questo capitolo verranno spiegate le principali applicazioni commerciali per le macchine con questa particolare configurazione cinematica e verrà descritto e analizzato in dettaglio il manipolatore 5R 2DOF presente al Politecnico di Milano. Saranno inoltre presentati alcuni strumenti matematici necessari per la descrizione del

manipolatore in configurazione "rigida" (cioè che monta link rigidi). Questi strumenti saranno fondamentali anche per la risoluzione della cinematica e lo sviluppo di logiche di controllo per il manipolatore nella configurazione "flessibile" (che monta link flessibili).

### 2.1.1 Applicazioni industriali

Un esempio di robot che presenta una struttura cinematica analoga alla struttura del manipolatore analizzato nel presente lavoro è il Mitsubishi RP-5AH, rappresentato in figura 2.1. I dati di targa per questo manipolatore, che sono circa gli stessi per questa classe indipendentemente dal costruttore, sono l'alta accuratezza di ripetibilità (addirittura fino a 0.005 mm) e l'alta velocit`a nell'eseguire operazioni di Pick & Place (0.5 secondi per un ciclo completo).

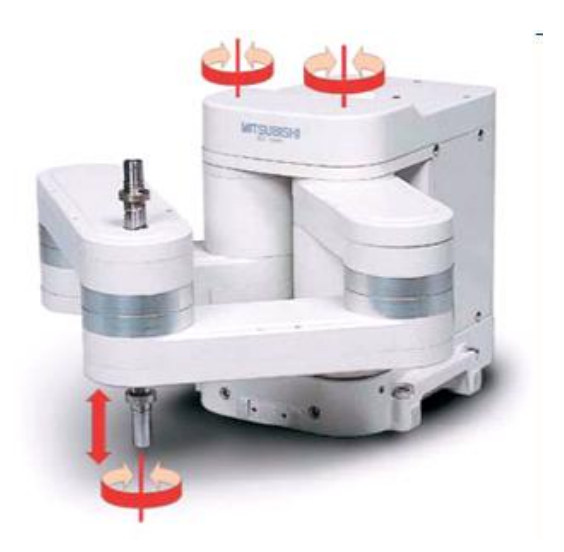

Figura 2.1: Robot pentalatero Mitsubishi RP.

Robot di questa categoria vengono utilizzati prevalentemente per operazioni di Pick & Place veloce, ma anche assemblaggio ad alta precisione (assemblaggio di telefoni cellulari), fresatura, contornatura e taglio laser. L'interesse scientifico per i manipolatori di questa categoria `e riscontrabile in numerosi articoli sull'argomento [21],[22],[23],[24].

### 2.1.2 Progetto e realizzazione

Il presente lavoro `e il proseguimento di una tesi sviluppata presso il Politecnico di Milano: "Progetto e realizzazione di un manipolatore planare riconfigurabile a cinematica parallela" [8]. Nel lavoro citato è stato realizzato il robot planare a cinematica parallela PKM 5R 2DOF, sistema a due gradi di libertà costituito da quattro link, più uno ideale che collega le cerniere a terra (pentalatero).

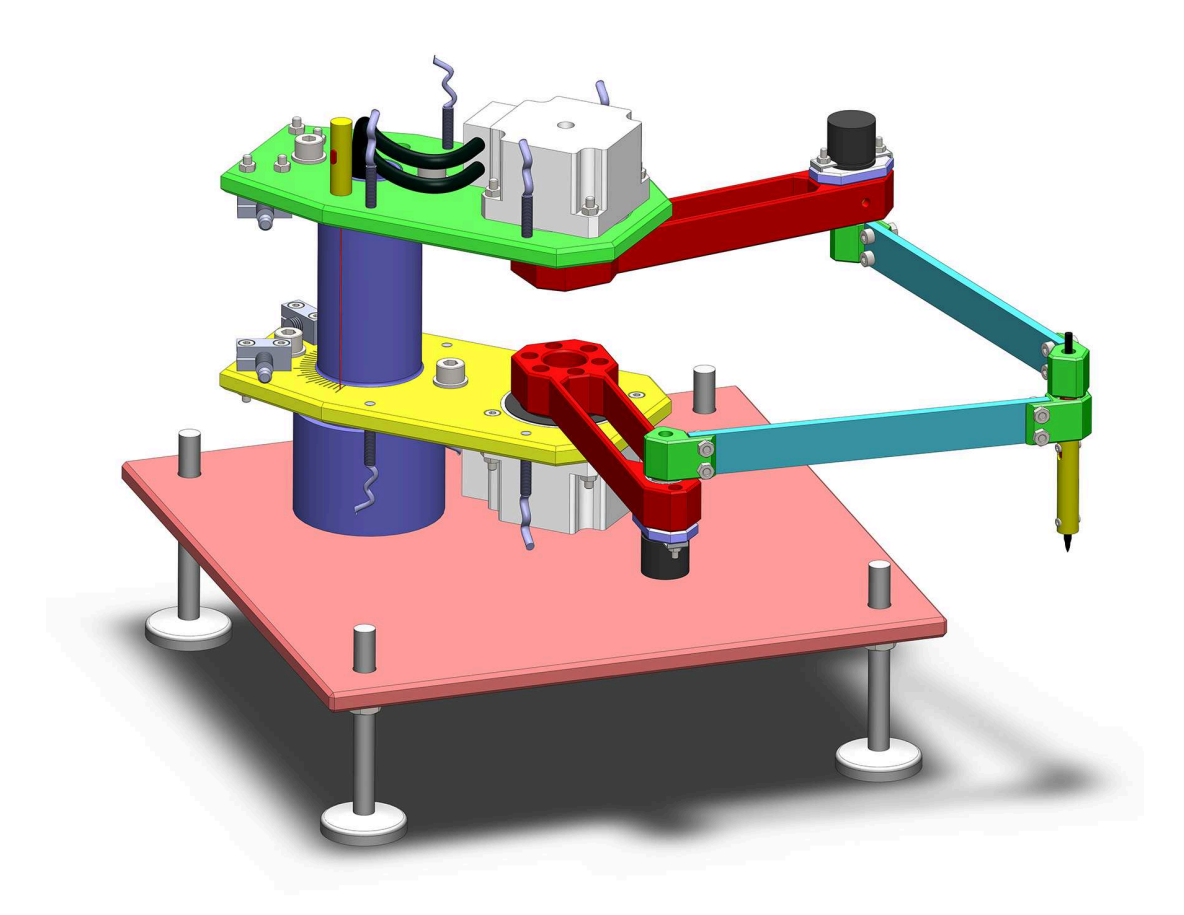

Figura 2.2: Robot 5R 2DOF

Il progetto è stato svolto in questa maniera:

Inizialmente è stata affrontata una procedura di ottimizzazione cinematica ad hoc, con la quale sono state calcolate le dimensioni principali dei link del manipolatore ed è stata definita la sua configurazione. La procedura, fondata sul concetto di isotropia, è stata adottata allo scopo di avere prestazioni quanto più possibile omogenee nell'area di lavoro ed ha portato alla definizione di un nuovo indice pratico delle prestazioni cinematiche del manipolatore [19],[20]. In seguito, da questa analisi, sono state realizzare delle bozze e degli schemi funzionali del robot, sempre nel rispetto delle specifiche richieste. Nel progetto, in base alle specifiche assegnate, si è affrontato uno studio di riconfigurabilità della macchina. Il robot è stato infatti predisposto per avere link facilmente sostituibili con una versione flessibile o di lunghezza differente ed il telaio pu`o essere modificato, in modo da variare la distanza tra le cerniere a terra del manipolatore.

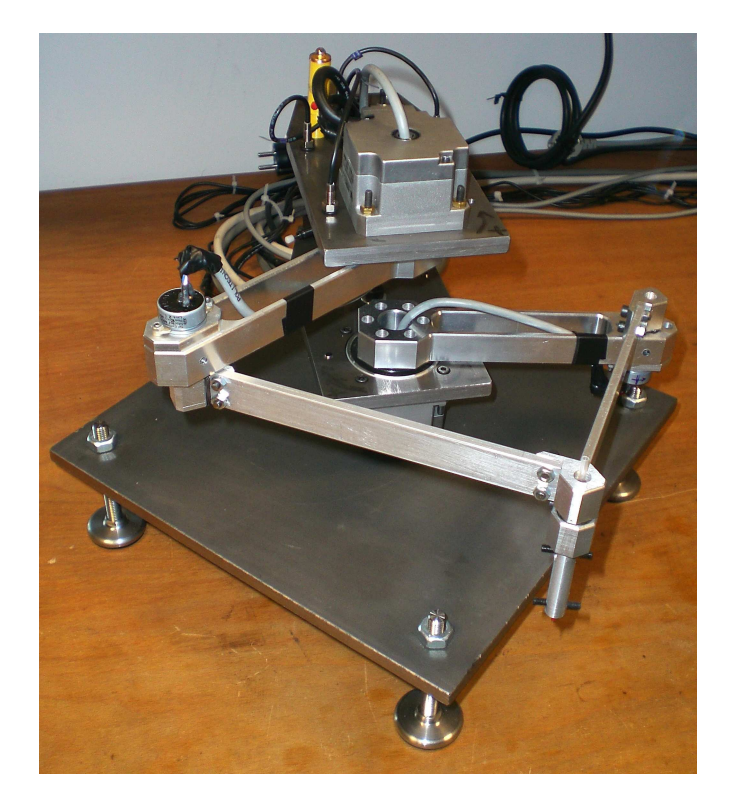

Figura 2.3: Robot 5R 2DOF, foto 1

Lo sviluppo del progetto ha permesso di evidenziare gli elementi critici e quindi di soffermarsi sullo sviluppo preciso di queste parti (telaio, giunti a terra, gomiti, endeffector); contemporaneamente sono stati analizzati i componenti commerciali necessari per la realizzazione del robot e si è discussa e verificata la loro applicabilità per gli scopi previsti, con l'ausilio di un modello multibody in Matlab - Simulink. Questo modello ha permesso il rapido calcolo e la verifica di coppie e forze agenti sulla struttura ed ha fornito i parametri necessari ad una scelta precisa del gruppo motore-riduttore, grazie alla definizione dei rapporti di trasmissione limite. Un ulteriore modello elettromeccanico ha invece consentito la simulazione del controllo in retroazione del robot e della dinamica elettrica dei motori (Brushless), verificando la scelta effettuata. Scartando via via i componenti che non hanno superato le verifiche e raffinando i disegni, si è giunti ad un progetto definitivo del robot.

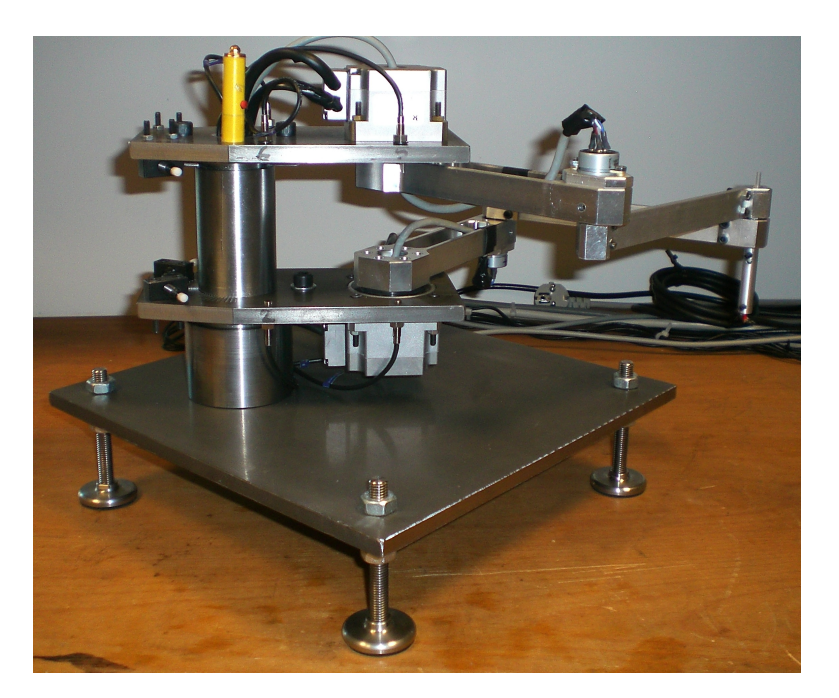

Figura 2.4: Robot 5R 2DOF, foto 2

Le parti progettate sono state poi realizzate dall'officina della sezione C4 del Politecnico di Milano. Allo stesso tempo, sono stati inviati gli ordini di acquisto dei componenti commerciali; è stato preparato il banco di lavoro, realizzando l'impianto elettrico con i cablaggi di alimentatore, azionamenti e sistema I/O gestito da un pc real-time con una scheda di acquisizione. Infine il robot è stato assemblato, collaudato e controllato in real-time con il sistema sviluppato in ambiente Labview.

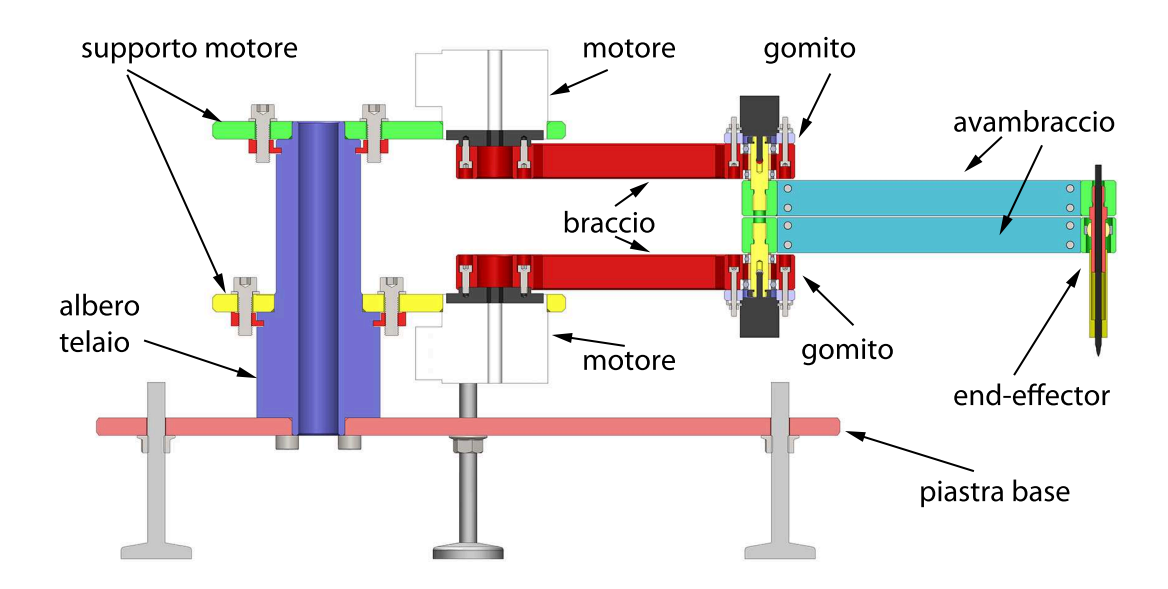

Figura 2.5: Vista laterale del Robot 5R 2DOF

In figura 2.5 sono indicati i principali componenti del manipolatore.

#### 2.1.3 Specifiche tecniche

Il manipolatore 5R 2DOF è costituito da quattro link mobili e uno fisso, fittizio, che unisce le due cerniere a terra. I link sono connessi tra loro da cerniere che permettono rotazioni nel piano (gli assi delle cerniere sono ortogonali al piano di lavoro). I giunti rotoidali sono posizionati su piani differenti, come si deduce dalla figura 2.5.

Questo robot è stato progettato e realizzato per essere utilizzato in diversi ambiti di ricerca, come banco prova per:

- Il confronto di logiche di controllo in differenti congurazioni cinematiche;
- Lo studio di algoritmi di controllo che prevedono il passaggio in prossimità dei punti di singolarit`a;
- Confrontare le teorie legate ai punti di isotropia e lo studio della rigidezza complessiva della macchina attraverso la matrice jacobiana;
- Realizzare il controllo di strutture flessibili in anello chiuso, attraverso sensori estensimetrici o piezoelettrici ed attuatori piezoelettrici;
- Realizzare il controllo di strutture flessibili in anello aperto, mediate tecniche di pianificazione e filtraggio della traiettoria. In particolare, lo sviluppo di quest'ultimo punto è oggetto di questo lavoro di tesi.

Da queste esigenze, nascono le speciche di progetto ed in particolare, il robot dovrá pertanto avere avambracci ricongurabili, intercambiabili tra un set "rigido" ed un set "flessibile", per il controllo della flessibilita ed un telaio riconficongurabile, per variare la distanza tra le cerniere a terra fino ad arrivare ad una congurazione con i giunti a terra sovrapposti. Per quanto concerne le specifiche di targa, il manipolatore è stato progettato in modo tale da avere queste caratteristiche:

- 1. area di lavoro di dimensioni approssimative di 680 [mm] (escursione diametrale) x 340 [mm] (escursione radiale);
- 2. tempo di posizionamento tra due punti estremi dell'area di lavoro di massimo 0.8 [s] in direzione diametrale e 0.4 [s] in direzione radiale;
- 3. end-effector dotato di penna a sfera per tracciare su supporto cartaceo la posizione dell'organo terminale del robot e simulare operazioni di contornatura.

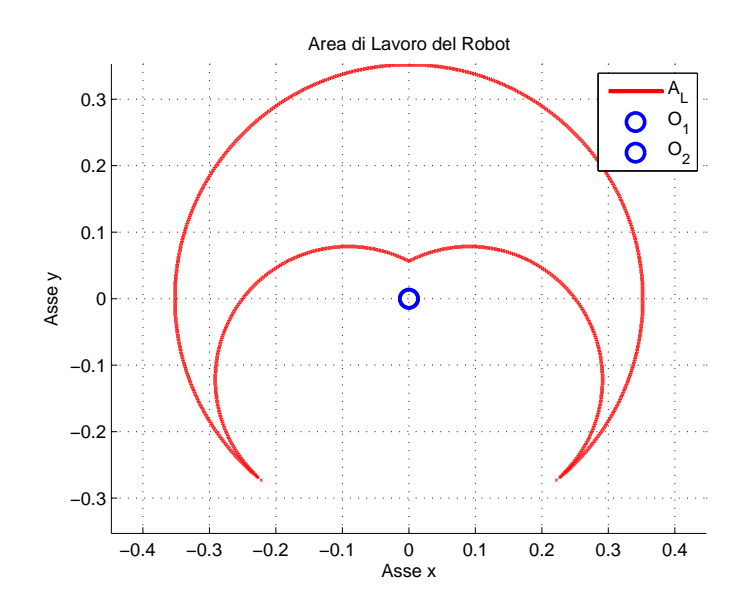

Figura 2.6: Area di lavoro effettiva

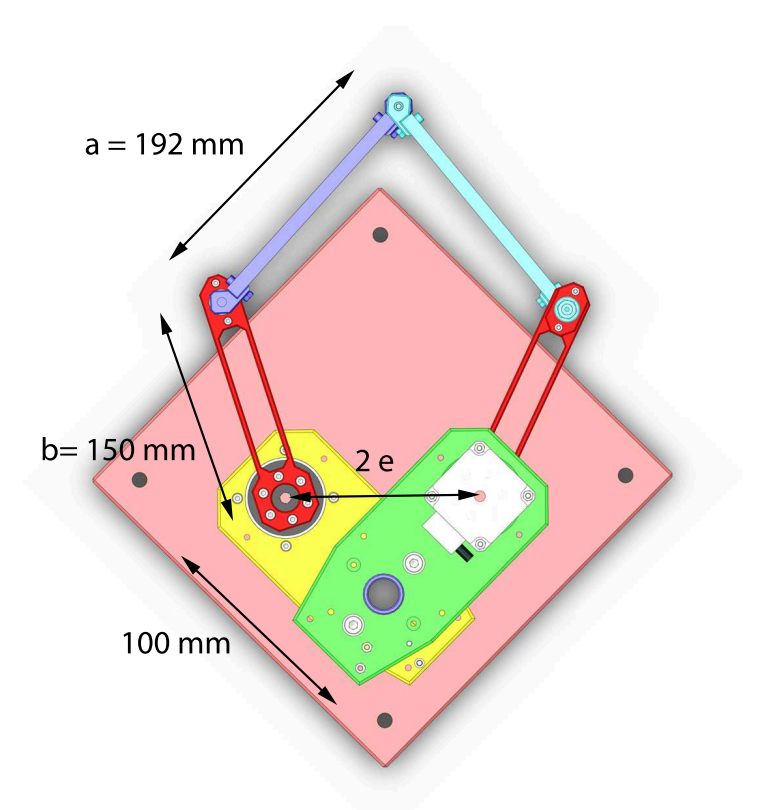

Figura 2.7: Dimensioni di targa del manipolatore

In figura 2.6 è riportata l'area di lavoro effettiva del manipolatore nel caso in cui le cerniere ${\cal O}_1, \, {\cal O}_2$ siano sovrapposte .

### 2.1.4 Riconfigurabilità del telaio

E' importante sottolineare che il telaio deve assicurare la stabilita al robot ed il fatto che debba essere ricongurabile, obbliga ad avere nei suoi confronti particolari attenzioni: le cerniere a terra devono potersi spostare, ma una volta scelta la congurazione, devono restare bloccate nelle posizioni scelte.

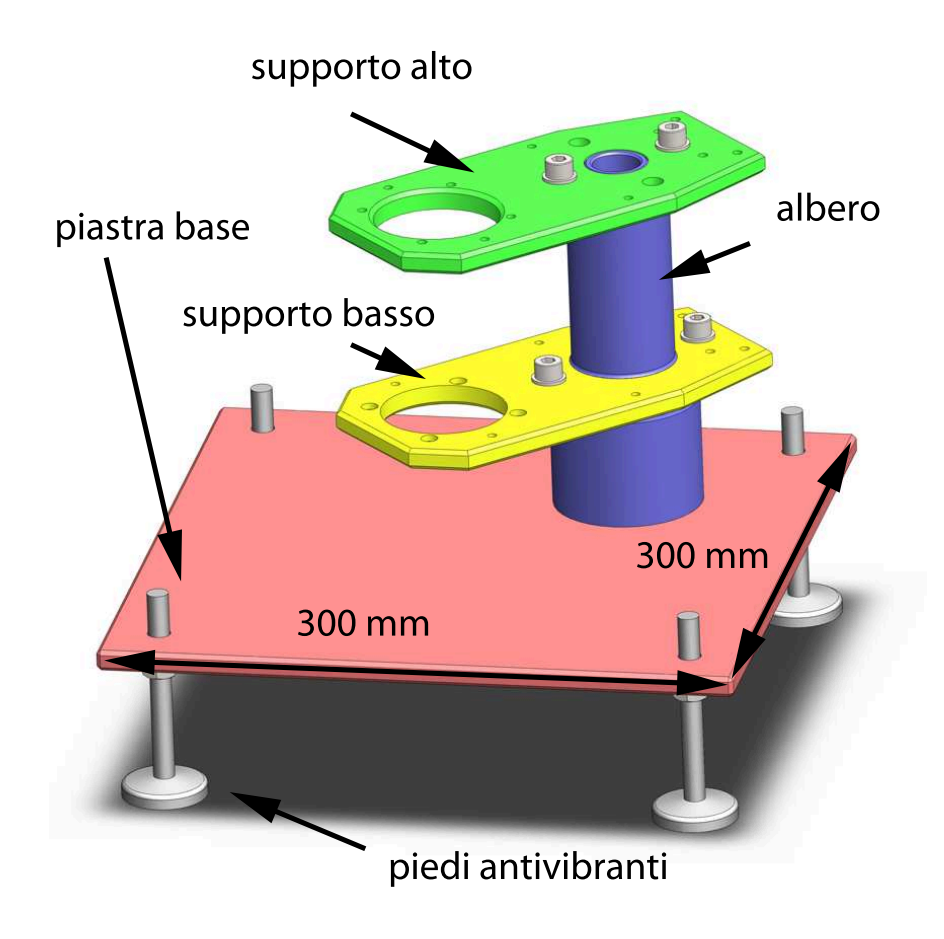

Figura 2.8: Telaio del Robot 5R 2DOF

Il fatto che si spostino proprio i giunti motorizzati, comporta anche delle difficolt`a per quanto riguarda la posizione dei sensori di finecorsa: in ogni configurazione, è stata assicurata la presenza del sensore di sicurezza. Inoltre la ricongurazione del telaio avviene in modo semplice ed in tempi ragionevoli: non e pensabile dover smontare tutta la macchina per cambiarne la congurazione.

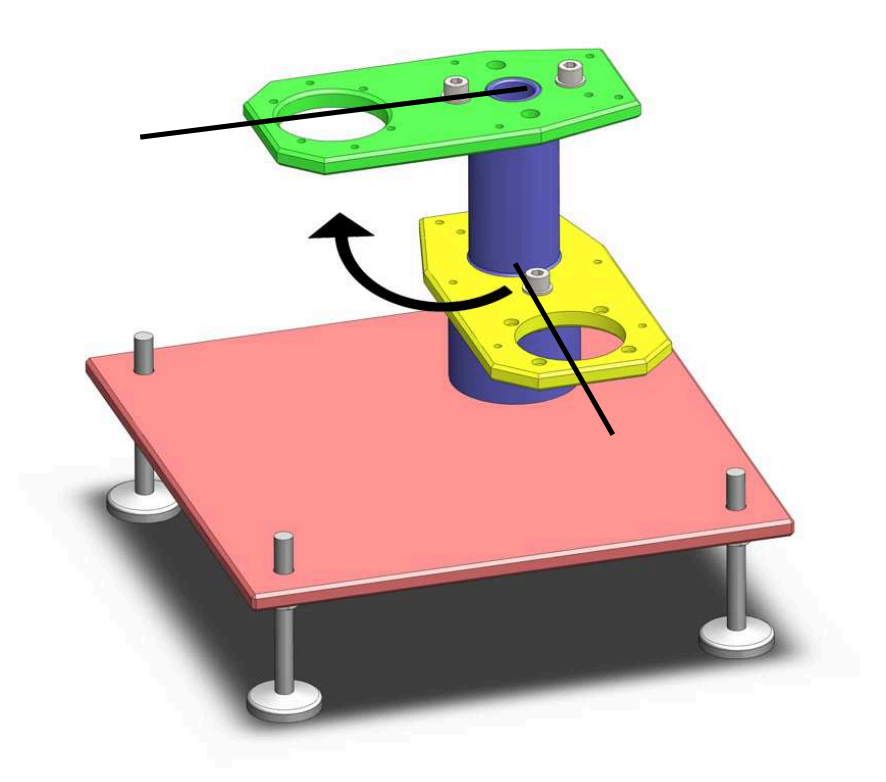

Figura 2.9: Telaio del Robot 5R 2DOF, riconfigurabile

Un robot industriale non ha certo questa esigenza e puó quindi essere dotato di un telaio di più semplice progettazione, viste le minori esigenze se non quelle di vincolare la struttura a terra.

# 2.2 Analisi cinematica del Robot 5R 2DOF

#### 2.2.1 Generalitá

In questo paragrafo verrà trattata la risoluzione della cinematica e della dinamica diretta e inversa del robot rigido, strumenti fondamentali per l'analisi e la realizzazione del controllo anche nel caso flessibile.

Per sviluppare questi argomenti, il Robot 5R 2DOF è stato schematizzato per semplicit`a come se tutte cerniere si trovassero sullo stesso piano. Infatti, la risoluzione dei problemi cinematico e dinamico, diretto e inverso, sono identici per il Robot reale e per questa configurazione "di comodo" (ció è valido solo per il Robot rigido, ovvero che monta link rigidi).

Unica differenza si ha nei momenti che si creano quando le cerniere non sono complanari. Le forze d'inerzia generano dei momenti che si scaricano però totalmente sui vincoli, senza produrre lavoro attivo. In questo modo non compare alcuna componente delle stesse nella scrittura delle equazioni, e le due configurazioni si equivalgono.

Per analizzare la cinematica di questa macchina e necessario dare una descrizione piu dettagliata del sistema, assegnando un nome alle variabili della macchina che resteranno invariate per il resto dell'elaborato.

Il manipolatore ha due gradi di libert`a, come risulta evidente applicando la regola di Grübler per i meccanismi piani.

Vengono scelte, come coordinate indipendenti, i due angoli delle aste collegate alle cerniere a terra  $\vartheta_1$ ,  $\vartheta_2$ . Le due variabili sono anche chiamate coordinate ai giunti. Le coordinate nello spazio di lavoro sono le coordinate dell' end-effector  $X_E, Y_E$ 

Riferendosi alla figura 2.10 le variabili sono:

- a : lunghezza dell'avambraccio, ovvero la distanza tra i due assi di rotazione delle cerniere nel gomito e nell'end-effector;
- $\bullet$  b : lunghezza del braccio, assunta analogamente all'avambraccio;
- e : semidistanza tra i giunti a terra.

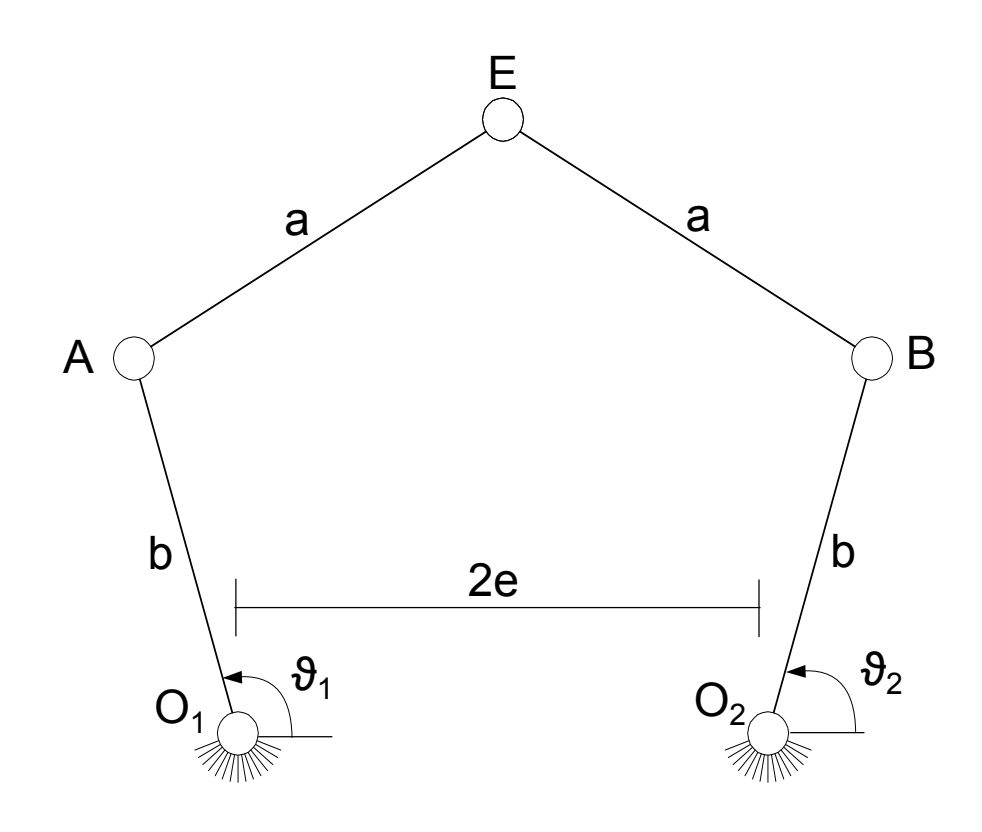

Figura 2.10: Schema cinematico del robot 5R 2DOF

La caratterizzazione cinematica di un robot è completamente definita dalla risoluzione del problema cinematico diretto e inverso [1].

Si definiscono:

$$
\begin{cases}\nS = \begin{bmatrix}\nX_E \\
Y_E\n\end{bmatrix} \\
Q = \begin{bmatrix}\n\vartheta_1 \\
\vartheta_2\n\end{bmatrix}\n\end{cases}
$$
\n(2.1)

Con S si indica il vettore delle coordinate dello spazio di lavoro, quindi le coordinate dell'end-effector mentre con Q si indica il vettore dello spazio dei giunti.

Risolvere la cinematica diretta significa ottenere le coordinate dell'end-effector a partire dalle variabili di giunto, in questo caso le coordinate delle cerniere a terra. Ció si traduce, in linguaggio matriciale, nel risolvere le seguenti equazioni:

$$
\begin{cases}\nS = F(Q) \\
\dot{S} = \frac{dF}{dT} = \frac{dF}{dQ} \cdot \frac{dQ}{dT} = J(Q) \cdot \dot{Q} \\
\ddot{S} = \dot{J}(Q) \cdot \dot{Q} + J(Q) \cdot \ddot{Q}\n\end{cases}
$$
\n(2.2)

La cinematica inversa consiste invece nell'invertire le relazioni della cinematica diretta e quindi ricavare le coordinate di giunto a partire dalle coordinate dell'end-effector. In termini matriciali, consiste nel seguente passaggio:

$$
\begin{cases}\nQ = F^{-1}(S) \\
\dot{Q} = J^{-1} \cdot \dot{S} \\
\ddot{Q} = J^{-1} \cdot (\ddot{S} - \dot{J} \cdot \dot{Q})\n\end{cases}
$$
\n(2.3)

A questo punto e possibile applicare queste nozioni per il manipolatore 5R 2DOF in esame.

#### 2.2.2 Cinematica diretta

La cinematica diretta per il robot 5R 2DOF è di semplice risoluzione.
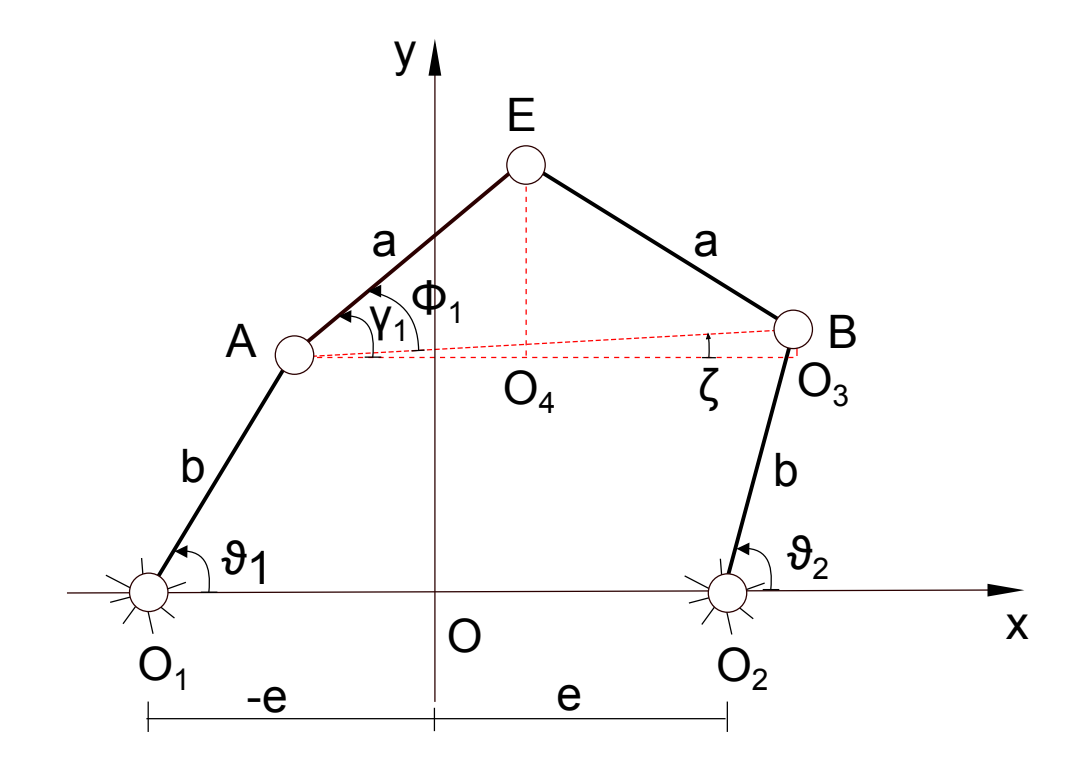

Figura 2.11: Schema cinematico del robot utile per la soluzione della cinematica diretta

Considerando la figura 2.11 e applicando semplici relazioni trigonometriche, in particolare il teorema di Carnot, è possibile risolvere analiticamente il problema cinematico diretto:

$$
\begin{cases}\nX_A = b \cdot \cos(\vartheta_1) - e \\
X_B = b \cdot \cos(\vartheta_1) + e \\
Y_A = b \cdot \sin(\vartheta_1) \\
Y_B = b \cdot \sin(\vartheta_2) \\
\overline{AB} = \sqrt{(Y_B - Y_A)^2} + (X_B - X_A)^2 \\
\xi = \operatorname{atan2}((Y_B - Y_A), (X_B - X_A)) \\
\gamma_1 = \pm \operatorname{arccos}(\frac{AB}{2a}) \\
\Phi_1 = \xi + \gamma_1 \\
AO_4 = a \cdot \cos(\Phi_1) \\
EO_4 = a \cdot \sin(\Phi_1) \\
X_E = X_A + \overline{AO_4} \\
Y_E = Y_A + \overline{EO_4}\n\end{cases} (2.4)
$$

Il fatto che l'angolo  $\gamma_1$  possa assumere valore positivo o negativo, si riflette nella possibilitá di montare simmetricamente ad  $\overline{AB}$  gli avambracci del robot, ottenendo quindi due possibili configurazioni. Una volta scelta la configurazione, è possibile discriminare i valori di tale angolo in modo che il robot abbia il montaggio desiderato, che sara di fatto il caso up. Viene inoltre prestato un controllo sulla funzione arccos: l'argomento deve essere in modulo minore di 1.

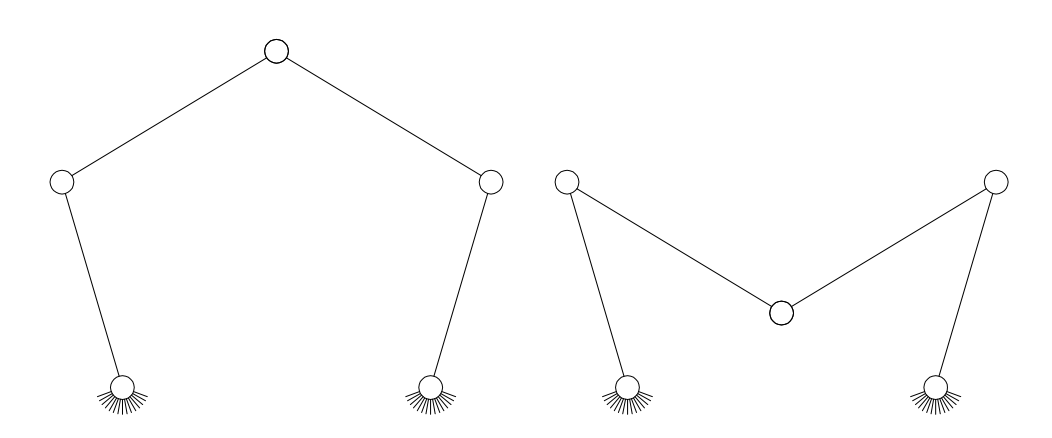

Figura 2.12: Soluzioni ammissibili della cinematica diretta

Per ricavare lo jacobiano e la sua derivata, si può utilizzare un metodo numerico basato sulle differenze finite oppure un metodo analitico.

$$
J = \begin{bmatrix} \frac{\partial X_E}{\partial \vartheta 1} & \frac{\partial X_E}{\partial \vartheta 2} \\ \frac{\partial Y_E}{\partial \vartheta 1} & \frac{\partial Y_E}{\partial \vartheta 2} \end{bmatrix} \tag{2.5}
$$

Per ricavare lo Jacobiano J analiticamente si fa riferimento all'equazione di chiusura della catena cinematica.

$$
B \cdot \dot{Q} = A \cdot \dot{S} \tag{2.6}
$$

$$
A = b \begin{bmatrix} Y_E \cdot \cos(\vartheta 1) - (X_E + e) \cdot \sin(\vartheta 1) & 0 \\ 0 & Y_E \cdot \cos(\vartheta 2) - (X_E + e) \cdot \sin(\vartheta 2) \end{bmatrix}
$$
 (2.7)

$$
B = \begin{bmatrix} X_E + e - b \cdot \cos(\vartheta 1) & Y_E - b \cdot \sin(\vartheta 1) \\ X_E - e - b \cdot \cos(\vartheta 2) & Y_E - b \cdot \sin(\vartheta 2) \end{bmatrix}
$$
(2.8)

$$
J = B^{-1} \cdot A \tag{2.9}
$$

### 2.2.3 Cinematica inversa

Anche per la risoluzione della cinematica inversa non sussistono particolari problemi per questo tipo di manipolatore. Come si evince dalla figura 2.13, si puo risalire alla posizione dell'end-effector utilizzando ancora una volta relazioni basate sul teorema di Carnot, applicato pero a triangoli differenti:

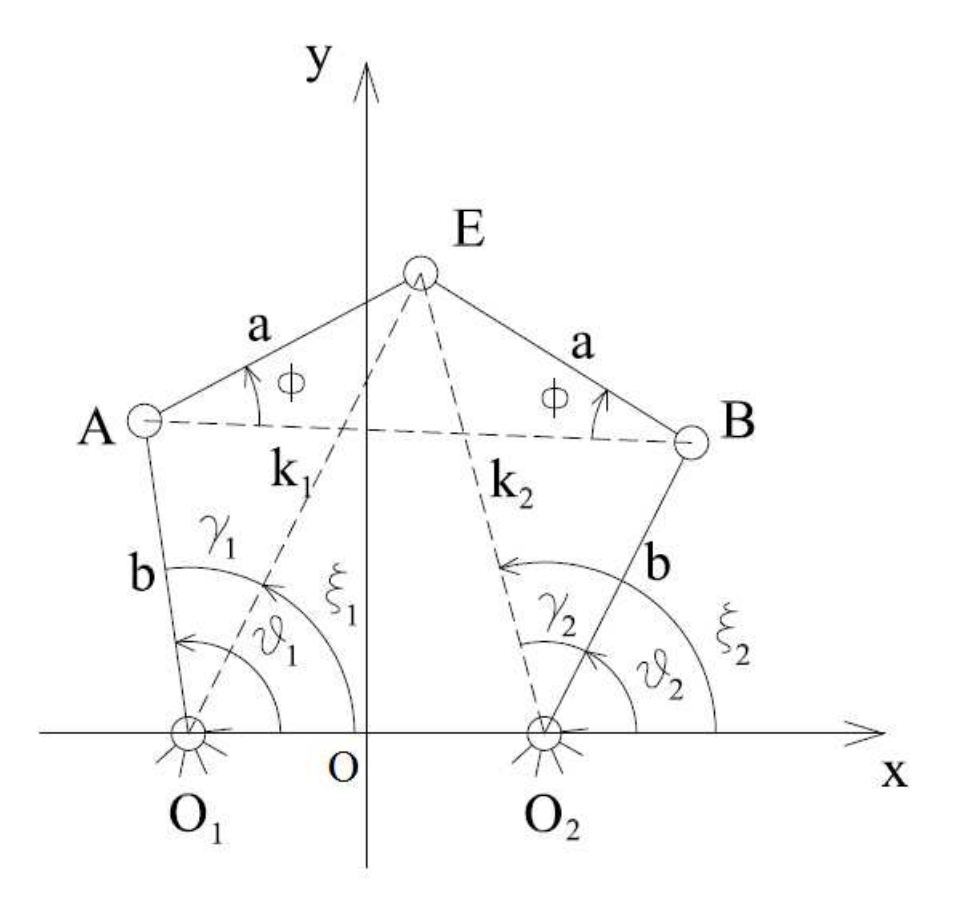

Figura 2.13: Schema cinematico per la risoluzione della cinematica inversa

$$
\begin{cases}\n\vartheta_1 = \xi_1 + \gamma_1 \\
\vartheta_2 = \xi_2 - \gamma_2 \\
\xi_1 = \frac{atan2((Y_E), (X_E + e))}{\xi_1 = \sqrt{(X_E + e)^2 + Y_E^2}} \\
k_2 = \sqrt{(X_E - e)^2 + Y_E^2} \\
\gamma_1 = \pm \arccos(\frac{b^2 + k_1^2 - a^2}{2bk_1}) \\
\gamma_2 = \pm \arccos(\frac{b^2 + k_2^2 - a^2}{2bk_2})\n\end{cases}
$$
\n(2.10)

Il segno degli angoli $\gamma_1$ e $\gamma_2$  determina un montaggio simmetrico, ma questa volta rispetto a  $\overline{EO_1}$  e  $\overline{EO_2}$ . Ancora una volta, escludendo i valori negativi di questi angoli, si ottiene il montaggio di "default". Come si e visto nell'equazione 2.2, la cinematica inversa richiede l'inversione della matrice jacobiana.

In figura 2.14 sono mostrate le quattro soluzioni ammissibili del problema cinematico inverso.

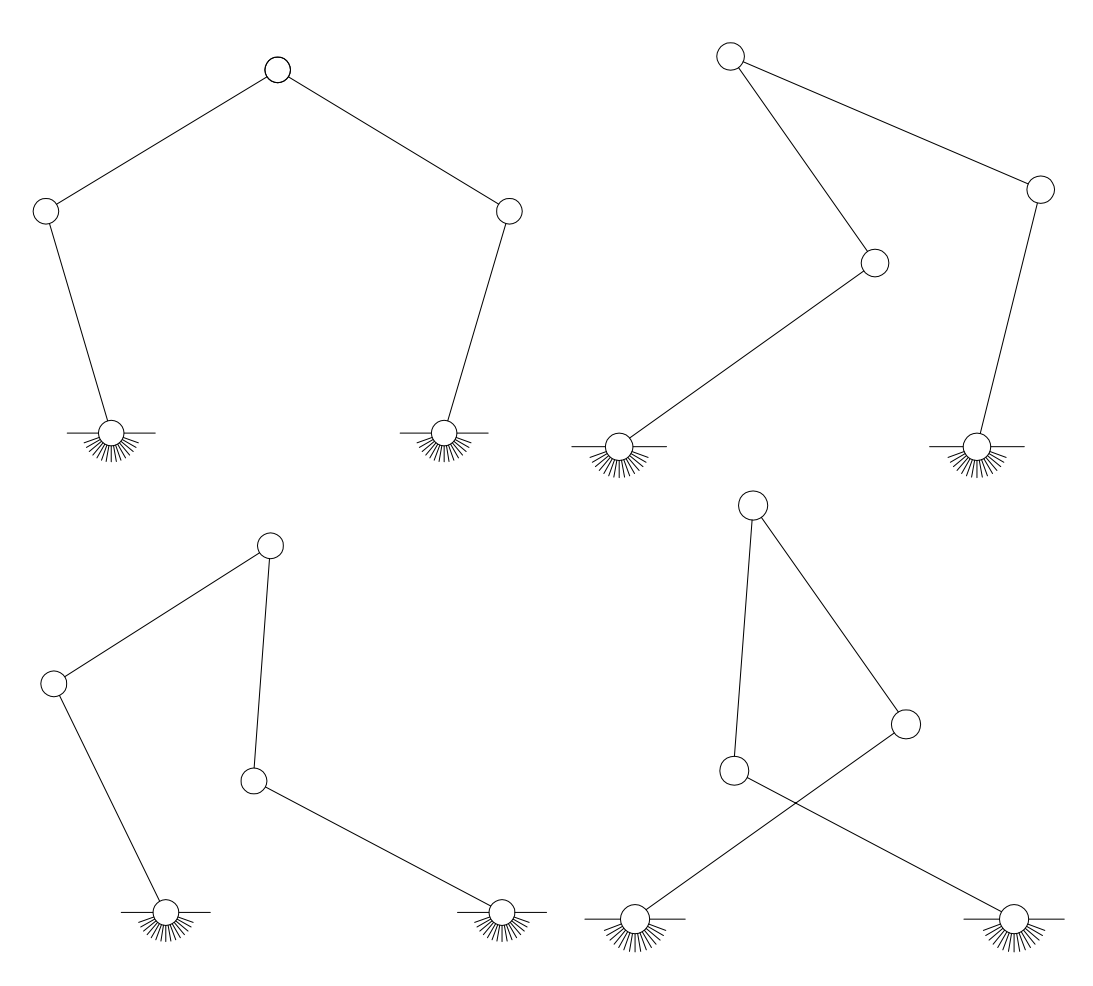

Figura 2.14: Soluzioni ammissibili della cinematica inversa

### 2.2.4 Punti di singolarità

Lo studio dello Jacobiano in un manipolatore è di fondamentale importanza, sia per la sintesi cinematica e la progettazione funzionale del robot, che per la definizione dell'effettivo volume di lavoro e la generazione delle traiettorie all'interno dello stesso.

Le prestazioni dinamiche e la capacità di movimento o di generazione delle forze dipende fortemente dal valore dello Jacobiano.

Infatti se il determinante di  $J$  è nullo, la matrice non é invertibile e ciò si traduce nell'impossibilità di movimento in una particolare direzione. In questi casi si dice che il robot si trova "in configurazione singolare". Con questo termine ci si riferisce ai valori singolari  $\sigma_i$  della matrice J, che sono definiti come la radice quadrata degli autovalori  $\lambda_i$  di una matrice generica semi-definita positiva:

$$
\sigma_i = \sqrt{\lambda_i(J^T J)}\tag{2.11}
$$

Poiche il determinante di una matrice é pari al prodotto dei suoi autovalori, quando un autovalore é nullo o "molto piccolo", il determinante tende a zero e la matrice  $J$ diventa non invertibile.

Per il manipolatore 5R 2DOF, le singolarità possono essere di tre tipi:

1. quando i link a sono allineati tra di loro: in questo caso il sistema perde un grado di libertá, come si evince dalla figura 2.15(a). Questo tipo di singolarità non può avvenire se  $a > b + e$ . Puó anche accadere che i link a siano sovrapposti tra di loro 2.15(b), condizione che non puó verificarsi se  $b < e$ ;

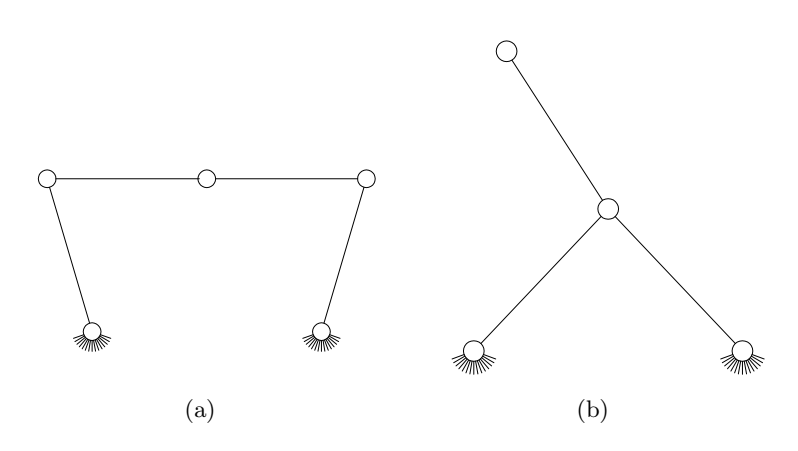

Figura 2.15: Posizioni singolari, caso 1

2. Quando i link a e b risultano allineati, sia in configurazione estesa che sovrapposti, figura 2.16.

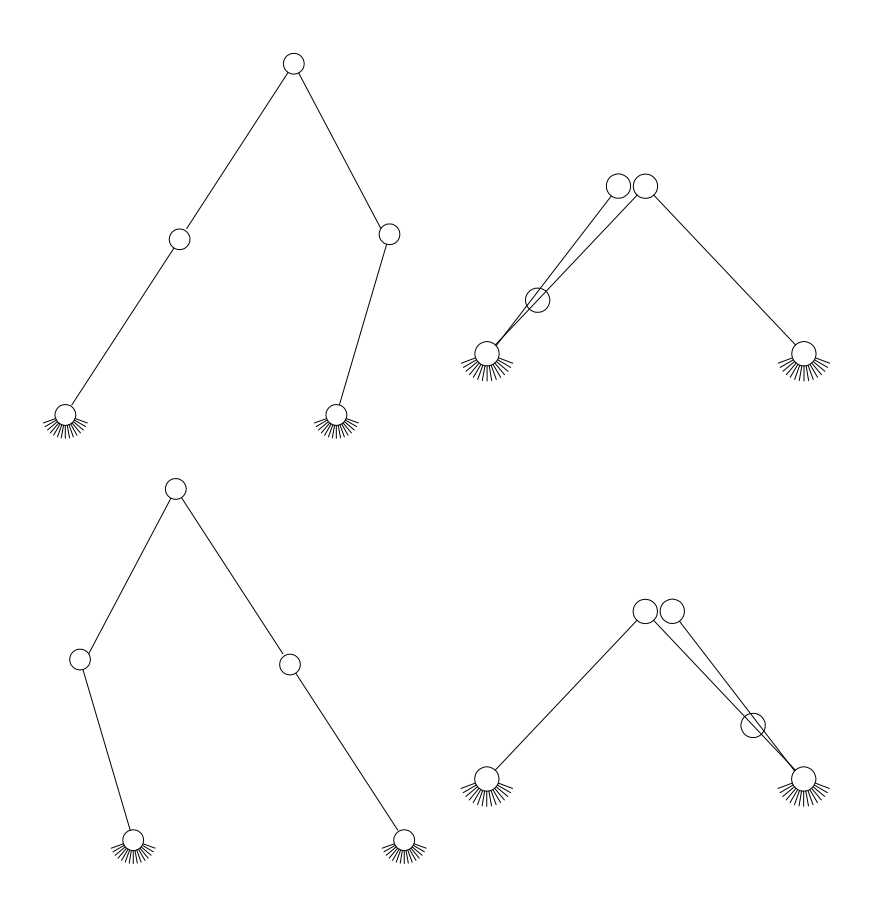

Figura 2.16: Posizioni singolari, caso 2

- 3. infine si ha un terzo tipo di singolarità quando le estremita di tutti i giunti sono collineari; si hanno per questo caso sei configurazioni differenti:
- $\bullet \ \ b = e$

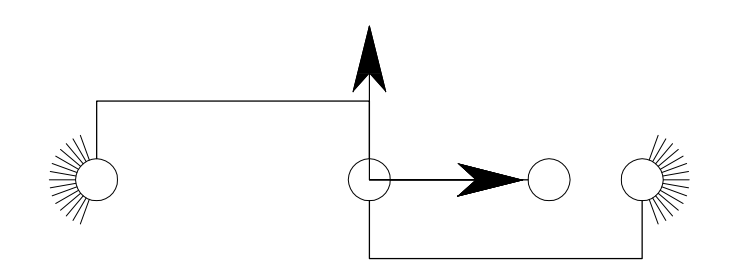

Figura 2.17: Configurazione singolare, caso b=e

 $\bullet \ \ a=2e$ 

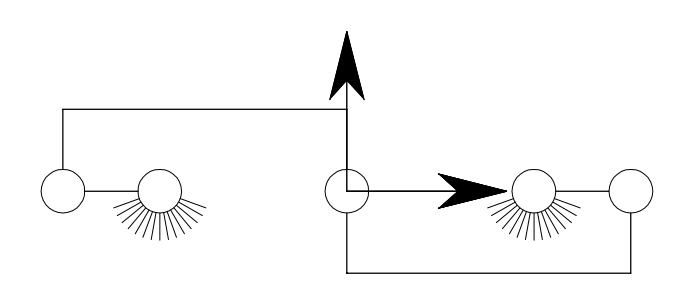

Figura 2.18: Configurazione singolare, caso a=2e

•  $a + b = 2e$ 

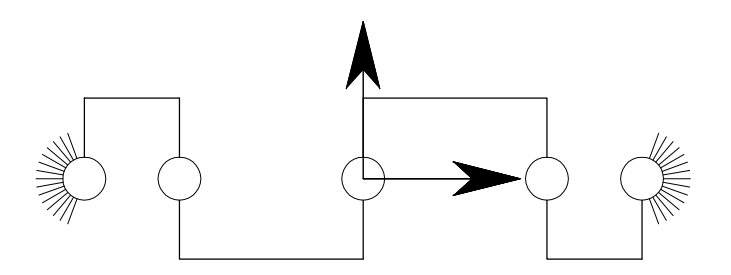

Figura 2.19: Configurazione singolare, caso a+b=2e

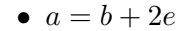

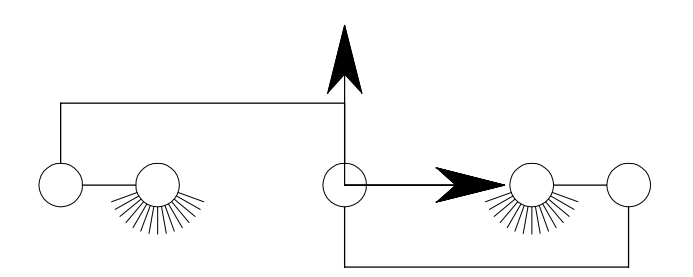

Figura 2.20: Configurazione singolare, caso a=b+2e

 $\bullet \ \ b = a + 2e$ 

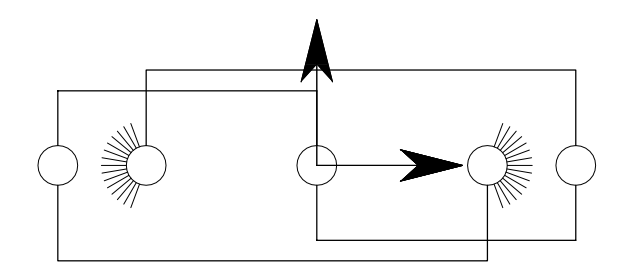

Figura 2.21: Configurazione singolare, caso b=a+2e

 $e = 0$ 

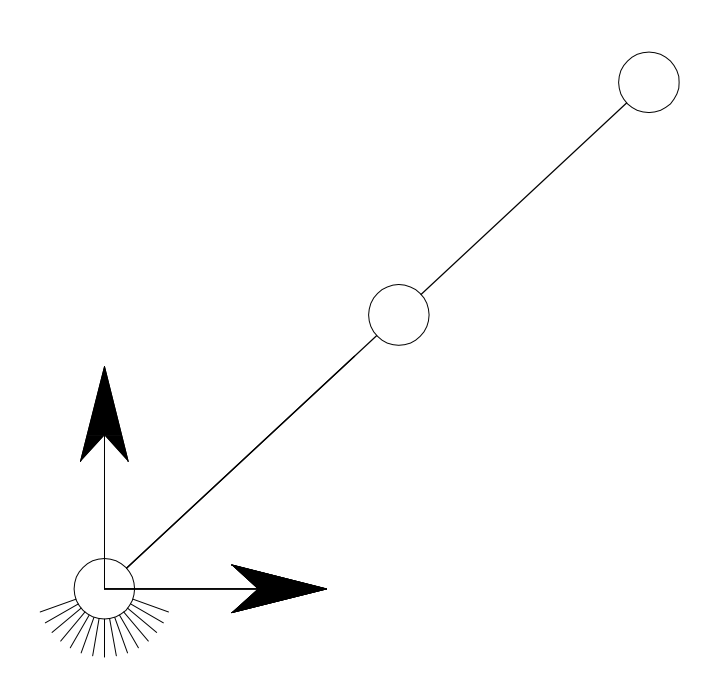

Figura 2.22: Configurazione singolare, caso e=0

Questi tre casi mettono in evidenza che le singolarità del caso 1 sono strettamente dipendenti dalla cinematica diretta, o meglio dalle due configurazioni che si possono ottenere da questa.

Quelle del secondo caso sono correlate alla cinematica inversa e alle sue quattro soluzioni.

Infine il terzo caso è dato dalla somma delle soluzioni che si possono ottenere con la cinematica diretta ed inversa, implicando, infatti, sei situazioni di singolarit`a.

#### 2.2.5 Ellissi di Manipolabilità

Le variazioni delle caratteristiche cinematiche e cinetostatiche di un manipolatore in funzione della sua posizione nello spazio di lavoro sono evidenziabili dallo studio della matrice jacobiana. Si è visto, ad esempio, che esistono delle configurazioni singolari nell'intorno delle quali il robot ha mobilità fortemente deteriorata (al limite nulla) in alcune direzioni per le quali assume però una grande capacità di carico (al limite infinita).

Gli stessi concetti espressi per le condizioni di singolarità possono essere rivisti in forma alternativa con le ellissi di manipolabilit`a [1]; basti immaginare che gli attuatori possano disporre di una "velocità totale"  $k_v$  da ripartirsi tra loro e con il vincolo che la somma dei quadrati delle velocità sia costante. Si ottiene, ricordando l'espressione 2.3:

$$
||\dot{Q}||^2 = k_v^2 = \dot{Q}^T \dot{Q} \longrightarrow \dot{S}^T J^{-T} J^{-1} \dot{S} \le k_v^2 \longrightarrow \dot{S}^T (J J^T)^{-1} \dot{S} \le k_v^2 \quad (2.12)
$$

Una volta fissata la massima velocità raggiungibile da ogni attuatore, questa relazione definisce nel piano  $\dot{x}\dot{y}$  un'ellisse<sup>1</sup>, descritta dalla matrice  $(JJ^T)^{-1}$ ; in particolare, la lunghezza degli assi principali dell'ellisse corrisponde all'inverso del minimo e massimo autovalore di  $(JJ^T)$  mentre la loro direzione è definita dagli autovettori della medesima matrice. L'ellisse costituisce quindi la rappresentazione grafica del fattore di amplificazione della massima velocità dell'end-effector, anche se di solito non si è interessati alle dimensioni delle ellissi (ovvero al valore del fattore di amplificazione) ma alla loro forma (ovvero alla sua variazione).

Quando il robot è in condizione di isotropia infatti, l'ellisse di manipolabilità diventa una circonferenza; invece in condizione di singolarit`a, l'ellisse degenera in un segmento.

E' possibile ottenere simili conclusioni, descrivendo le ellissi di manipolabilità in forza; in questo caso, basta ricordare che:

$$
F_q = -J^T F_s \qquad \to \qquad ||F_q||^2 = k_f^2 = F_q^T F_q \qquad \to \qquad F_s^T (JJ^T) F_s = k_f^2 \tag{2.13}
$$

Dunque la matrice jacobiana descrive il rapporto di trasmissione sia per le forze che per le velocità e questa proprietà è detta *dualità cinetostatica* [1].

Infine queste ellissi possono essere utilizzate per studiare la rigidezza del robot nell'area di lavoro per i casi in cui la cedevolezza sia sostanzialmente dovuta agli attuatori. Si immagini che l'attuatore *i*-esimo abbia una rigidezza  $k_i$  tale per cui una coppia  $c_i$ produca una sua rotazione  $dq_i = k_i c_i$ . Allora una forza  $F_s$  applicata sul dispositivo produrrà una rotazione ai giunti  $dQ$  tale per cui il dispositivo d'estremità si sposterà della quantità  $dS$  così calcolata:

 ${}^{1}$ Se il robot ha più di 2 DOF, le ellissi diventano ellissoidi.

$$
\begin{cases}\nF_q = -J^T F_s \\
dQ = -K_q F_q\n\end{cases} \rightarrow dS = JdQ = JK_q J^T F_s
$$
\n(2.14)

con

$$
K_q = \begin{bmatrix} k_1 & 0 \\ 0 & k_2 \end{bmatrix} \tag{2.15}
$$

ove  $K_s = J K_q J^T$  è la matrice di rigidezza del manipolatore.

Nel caso di giunti di eguale rigidezza  $k = k_1 = k_2$  e indicando con I la matrice identità si otterrebbe  $K = kI$  da cui

$$
dS = kJJ^T F_s \tag{2.16}
$$

In definitiva la matrice  $JJ^T$ , e quindi le ellissi già studiate, rappresentano la rigidezza del robot. Si deduce che il robot è molto rigido nelle direzioni in cui può esercitare grosse forze e cedevole nelle altre.

Fino ad ora si è fatto riferimento, in realtà, all'isotropia geometrica, ovvero quella esclusivamente legata ai legami cinematici del robot; tuttavia, per un riscontro con la realtà, bisogna considerare gli effetti degli attuatori: ovvero, ogni attuatore avrà un certo rapporto di trasmissione, che determiner`a una massima coppia erogabile e una massima velocità raggiungibile.

Si parla allora di "matrice jacobiana generalizzata" [20], che tiene conto della non omogeneità degli attuatori, come si evince dall'espressione 2.17:

$$
J^* = J \cdot D \tag{2.17}
$$

Dove D è una matrice, in genere diagonale, che pesa i diversi contributi degli attuatori e ad esempio, nel caso si vogliano ottenere le reali ellissi di velocità e forza, essa vale:

$$
\begin{cases}\nD_v = \text{diag}\left(\frac{1}{\dot{q}_{i,max}}\right) \\
D_f = \text{diag}\left(\frac{1}{\dot{f}_{i,max}}\right)\n\end{cases}
$$
\n(2.18)

### 2.3 Analisi dinamica diretta e inversa

#### 2.3.1 Generalità

Con problema dinamico diretto si intende la procedura atta a calcolare il movimento del robot in funzione del tempo a date azioni motrici ai giunti e forze esterne applicate. La soluzione del problema diretto comporta la risoluzione numerica di un sistema non lineare di equazioni differenziali [1],[2].

Con problema dinamico inverso si intende invece il calcolo delle forze o coppie motrici ai giunti a dato movimento del robot.

Per scrivere le equazioni del moto è possibile basarsi su approcci energetici, metodo di Lagrange, oppure scrivendo equilibri dinamici, metodo di Newton-Eulero.

In questo lavoro di tesi è stato utilizzato l'approccio di Newton-Eulero.

A tal fine `e comodo procedere in modo simile a come si procede per il calcolo delle propriet`a cinetostatiche in un manipolatore, generalizzando le equazioni della cinetostatica per tenere conto anche delle forze e coppie d'inerzia [1] .

Un metodo comodo e diretto consiste nell'ampliare il set delle coordinate dello spazio di lavoro S, includendo nello stesso tutte le coordinate sulle quali agiscono forze o coppie d'inerzia localizzate, si ottiene così il vettore delle coordinate estese  $S_e$ .

Queste "coordinate interessanti" comprenderanno le coordinate cartesiane dei centri di massa dei link che compongono il meccanismo, le posizioni angolari dei link stessi, le coordinate cartesiane di tutte le masse concentrate e le coordinate angolari delle inerzie "concentrate". Se sul sistema agiscono forze esterne attive vanno comprese le coordinate cartesiane dei punti di applicazione delle forze e, per le coppie esterne attive, bisogna comprendere le coordinate angolari del membro sul quale agisce la coppia.

 $L'$ approccio presentato, per quanto riguarda la trattazione delle coppie d'inerzia, è valido solo per i meccanismi piani, poich`e non nascono coppie giroscopiche. Di conseguenza il vettore delle "forze d'inerzia generalizzate" includerà sia forze che coppie.

Le forze e coppie d'inerzia sono dunque esprimibili tramite la 2.19:

$$
F_{si} = \begin{bmatrix} F_{i1} \\ F_{i2} \\ \vdots \\ F_{in} \end{bmatrix} = - \begin{bmatrix} m_1 & & & & 0 \\ & m_1 & & & \\ & & J_1 & & \\ & & & \ddots & \\ 0 & & & & m_n \end{bmatrix} \cdot \begin{bmatrix} a_1 \\ a_2 \\ \vdots \\ a_n \end{bmatrix} = -M\ddot{S}_e \qquad (2.19)
$$

Le forze totali che agiscono sul robot risultano quindi  $F_s = F_{si} + F_{se}$ .

Sostituendo questa espressione nella relazione  $F_q = -J^T F_s$  e a  $\ddot{S}$  l'espressione sviluppata nella 2.2 si ottiene:

$$
F_q = (J^T M J)\ddot{Q} + (J^T M \dot{J})\dot{Q} - J^T F_{se}
$$
\n
$$
(2.20)
$$

Tutti i membri possono essere portati a primo ottenendo la seguente forma:

$$
F_q = (J^T M J) \ddot{Q} + (J^T M \dot{J}) \dot{Q} - J^T F_{se}
$$
\n(2.21)

Le equazioni della dinamica possono quindi essere messe in forma canonica:

$$
\bar{M}(Q)\ddot{Q} + C(Q,\dot{Q}) + \xi(Q,F) = 0
$$
\n(2.22)

I termini che compaiono nell'equazione 2.22 hanno il seguente significato:

- $\overline{M}(Q)$ : matrice delle masse. Si può facilmente dedurre dal procedimento utilizzato per ricavarla che se M è una matrice diagonale, allora  $\overline{M}(Q)$  è una matrie simmetrica definita positiva ed è funzione della configurazione del robot.
- $(J<sup>T</sup>MJ)$ : matrice delle forze d'inerzia, centrifughe e Coriolis.
- $\xi(Q, F)$ : termine che rappresenta la forzante al sistema

#### 2.3.2 Equazioni dinamiche per catene cinematiche chiuse

Il metodo più semplice per scrivere le equazioni di un meccanismo o di un manipolatore che presenta una struttura cinematica rappresentabile come una catena cinematica chiusa, consiste nel partire dal sistema a catena cinematica aperta, ed imporre dei vincoli cinematici ai membri.

Per ricavare le equazioni del moto si procede nel seguente modo:

- 1. Il Robot 5R 2DOF presenta 4 link, è possibile quindi considerare il sistema "aperto" "rompendo" la cerniera sull'end-effector. In questo modo il sistema risulta composto da due robot scara di uguali dimensioni e i gradi di libert`a del sistema risultano quattro, corrispondenti alle coordinate angolari dei quattro link.
- 2. Si introducono le equazioni dei vincoli  $\psi$ , che corrispondono alle equazioni di chiusura della catena cinematica.
- 3. Si ricavano le matrici  $\overline{M}, C, \xi$  secondo la metodologia descritta al paragrafo precedente 2.3.1.
- 4. Si considerano, negli spostamenti virtuali atti a scrivere gli equilibri dinamici del sistema "aperto", anche le componeneti dovute alle reazioni vincolari. Esse vengono introdotte tramite i moltiplicatori di Lagrange.

Indicando con:

- $F_s$ : forze applicate al sistema
- R: reazioni vincolari che trasformano la catena aperta in chiusa
- $\psi(Q, t)$ : equazioni di chiusura della cetena cinematica (vincoli)

• 
$$
\psi'(Q, t) = \frac{\partial \psi(Q, t)}{\partial Q}
$$

•  $S_e$ : coordinate estese di tutti i punti sui quali agiscono forze attive o forze d'inerzia

$$
\bullet \ \ J=\frac{\partial S_e}{\partial Q}
$$

Generalizzando i concetti esposti al paragrafo precedente si ottiene il seguente sistema di equazioni differenziali. Il quale, opportunamente "affrontato", permette di risolvere i problemi dinamici diretto e inverso:

$$
M\ddot{Q} - [\psi']^T R - [J]^T F_s - F_q + C(Q, \dot{Q}) = 0
$$
\n(2.23)

### 2.3.3 Problema dinamico diretto

Il problema dinamico diretto per i meccanismi a catena chiusa consiste nel determinare il moto del sistema  $(Q, Q, Q)$  a partire dalle coppie motrici (nel caso in esame non sono presenti forze esterne attive e i carichi sono solo inerziali). Rispetto al caso generale per le catene cinematiche aperte sono incognite anche le reazioni vincolari R.

E' quindi necessario risolvere il seguente sistema di equazioni algebrico-differenziali (DAE):

$$
\begin{cases} M(\ddot{Q}) - [\psi']^T R - J^T F_s + C(Q, \dot{Q}) = 0 \\ \psi(Q, t) = 0 \end{cases}
$$
\n(2.24)

Differenziando due volte l'equazione di vincolo rispetto al tempo è possibile ottenere un sistema di equazioni puramente differenziale:

$$
\begin{cases}\nM(\ddot{Q}) - [\psi']^T R - J^T F_s + C(Q, \dot{Q}) = 0 \\
[\psi'] \ddot{Q} = -[\dot{\psi}'] \dot{Q}\n\end{cases} (2.25)
$$

che pu`o essere riscritto nella forma:

$$
\begin{bmatrix}\n[M] & [\psi']^T \\
[\psi'] & [0]\n\end{bmatrix} \cdot\n\begin{bmatrix}\n\ddot{Q} \\
-R\n\end{bmatrix} =\n\begin{bmatrix}\nJ^T F_s + F_q - C(Q, \dot{Q}) \\
-[ \dot{\psi}'] \dot{Q}\n\end{bmatrix} (2.26)
$$

al tempo t risultano noti tutti i termini a destra dell'uguale e le uniche incognite sono le accelerazioni  $\ddot{Q}$  e le reazioni vincolari R, si può dunque procedere alla risoluzione del sistema tramite le tecniche classiche per i sistemi di equazioni differenziali ordinari (ODE)

Questa procedura, pur essendo molto semplice, non consente di garantire che durante la simulazione le equazioni di vincolo siano rispettate. Se il passo di integrazione  $T_i$  non è sufficientemente piccolo con questo tipo di integrazione si ottengono errori non accettabili.

Al fine di limitare le violazioni delle equazioni di vincolo fino a renderle accettabili si utilizza il metodo proposto da Baumgarte [2], che consiste nel cercare di controllare la dinamica delle violazioni delle equazioni di vincolo, inserendole nel sistema di equazioni differenziali da risolvere. Si impone che le violazioni delle equazioni di vincolo siano governate dal seguente sistema lineare a coeffcienti costanti:

$$
\ddot{\psi} + 2\alpha \dot{\psi} + \beta^2 \psi = 0 \tag{2.27}
$$

Con  $\alpha$  e  $\beta$  sono indicati due parametri scalari scelti dall'utente. Per assicurare stabilità al metodo, e un'opportuno smorzamento delle equazioni di vincolo, è conveniente scegliere  $\alpha = \beta$  pari al reciproco del passo di integrazione.

Sostituendo l'equazione 2.27 nel sistema di equazioni 2.26 si ottiene:

$$
\begin{bmatrix}\n[M] & [\psi']^T \\
[\psi'] & [0]\n\end{bmatrix} \cdot\n\begin{bmatrix}\n\ddot{Q} \\
-R\n\end{bmatrix} =\n\begin{bmatrix}\nJ^T F_s + F_q - C(Q, \dot{Q}) \\
-[ \dot{\psi}' ] \dot{Q} - 2\alpha \dot{\psi} - \beta^2 \psi\n\end{bmatrix}
$$
\n(2.28)

In questo modo è possibile risolvere il problema dinamico diretto tramite integrazione numerica con i metodi classici.

#### 2.3.4 Problema dinamico inverso

Il problema dinamico inverso consiste nel determinare, noto il movimento $(Q, \tilde{Q}, \tilde{Q})$  le coppie motrici  $\tau$  e le reazioni vincolari R che chiudono la catena cinematica.

Per risolvere la dinamica inversa vengono utilizzate le equazioni 2.22. Bisogna prestare attenzione a mantenere nel vettore  $F_q$  solo le forze o coppie che agiscono sulle coordinate moventi, le altre devono essere inserite nel vettore  $F_s$ . Risulta comodo indicare esplicitamente le azioni motrici  $F_{q1}$  che agiscono sulle coordinate indipendenti  $Q_1$  e mettendo quelle che agiscono sulle coordinate cedenti  $Q_2$  in  $F_s$ .

Viene definita la matrice  $J_q$ che estrae ${\mathbb F}_{q1}$  da  ${\mathbb F}_q$ :

$$
F_q = \begin{bmatrix} F_{q1} \\ 0 \end{bmatrix} = [J_q]^T F_{q1} \tag{2.29}
$$

$$
F_{q1} = J_q F_q \tag{2.30}
$$

$$
J_q = \begin{bmatrix} 1 & 0 \end{bmatrix} \tag{2.31}
$$

L'equazione 2.23 può essere riscritta come:

$$
M\ddot{Q} - [\psi']^T R - [J]^T F_s - [J_q]^T F_{q1} + C(Q, \dot{Q}) = 0
$$
\n(2.32)

e la 2.32 come:

$$
\begin{bmatrix} [J_q]^T & [\psi']^T \end{bmatrix} \begin{bmatrix} F_{q1} \\ F'_s \end{bmatrix} = M\ddot{Q} - [J]^T F_s + C(Q, \dot{Q}) \tag{2.33}
$$

che essendo lineare nelle incognite permette di risolvere il sistema determinando  $F_{q1}$ e R. Per ricavare le equazioni negli altri giunti occorre percorrere la catena come se fosse aperta e eseguire gli equilibri dinamici dei membri incontrati.

La dinamica diretta é stata calcolata avvalendosi del pacchetto per la manipolazione simbolica delle equazioni di Matlab.

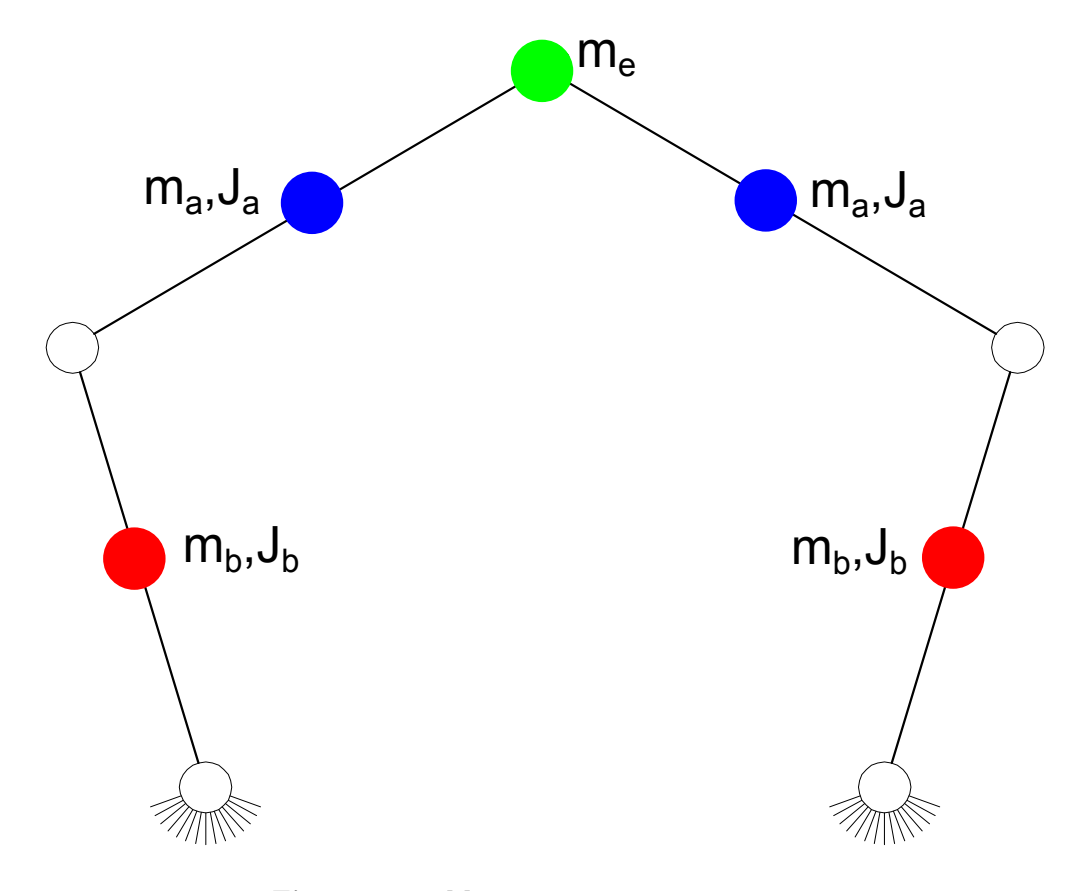

Figura 2.23: Masse e inerzie concentrate

In figura 2.23 sono rappresentate le inerzie e le masse concentrate per il manipolatore 5R 2DOF.

Sono presentate solo le espressioni analitiche delle "coordinate estese nello spazio di lavoro"  $S_e$ , delle coordinate dei giunti  $Q$ , della matrice di massa  $M$  e delle equazioni dei vincoli  $\psi$ .

Le "coordinate estese" dello spazio di lavoro sono:

$$
S_e = \begin{bmatrix} \n\vartheta_1 \\ \n b \cdot \cos(\vartheta_1) + \frac{a}{2}\cos(\vartheta_1 + \varphi_1) \\ \n b \cdot \sin(\vartheta_1) + \frac{a}{2}\sin(\vartheta_1 + \varphi_1) \\ \n \vartheta_1 + \varphi_1 \\ \n b \cdot \cos(\vartheta_1) + a \cdot \cos(\vartheta_1 + \varphi_1) \\ \n b \cdot \sin(\vartheta_1) + a \cdot \sin(\vartheta_1 + \varphi_1) \\ \n \vartheta_2 \\ \n b \cdot \cos(\vartheta_2) + \frac{a}{2}\cos(\vartheta_2 + \varphi_2) \\ \n b \cdot \sin(\vartheta_2) + \frac{a}{2}\sin(\vartheta_2 + \varphi_2) \\ \n \vartheta_2 + \varphi_2 \\ \n b \cdot \cos(\vartheta_2) + a \cdot \cos(\vartheta_2 + \varphi_2) \end{bmatrix}
$$
\n(2.34)

Le coordinate dei giunti sono:

$$
Q = \begin{bmatrix} \vartheta_1 \\ \varphi_1 \\ \vartheta_2 \\ \varphi_2 \end{bmatrix}
$$
 (2.35)

La matrice  $M$  è diagonale, la diagonale é:

$$
diag(M) = \begin{bmatrix} J_b + m_b \cdot \frac{b^2}{2} \\ m_a \\ m_a \\ m_a \\ \frac{m_e}{2} \\ \frac{m_e}{2} \\ J_b + m_b \cdot \frac{b^2}{2} \\ m_a \\ m_a \\ m_a \\ \frac{J_a}{2} \\ \frac{m_e}{2} \\ \frac{m_e}{2} \end{bmatrix}
$$
 (2.36)

con:

- $m_b$ : massa del braccio;
- $m_a$ : massa dell'avambriccio;
- $\bullet$   $J_b$ : momento d'inerzia del braccio;
- $\bullet$   $J_a$  : momento d'inerzia dell'avanbraccio;
- $m_e$ : massa dell'end-effector.

Le equazioni di vincolo, corrisponenti alla chiusura della catena cinematica, sono:

$$
\psi = \begin{bmatrix} -2e + b \cdot \cos(\vartheta_1) + a \cdot \cos(\vartheta_1 + \phi_1) - b \cdot \cos(\vartheta_2) - a \cdot \cos(\vartheta_2 + \phi_2) \\ b \cdot \sin(\vartheta_1) + a \cdot \sin(\vartheta_1 + \phi_1) - b \cdot \sin(\vartheta_2) - a \cdot \sin(\vartheta_2 + \phi_2) \end{bmatrix} \tag{2.37}
$$

Le espressioni delle altre quantità necessarie per la risoluzione della dinamica diretta sono facilmente ottenibili tramite le operazioni di derivazione simbolica tramite Matlab.

Di seguito sono riportati due esempi di traiettorie (figure 2.24 e 2.26) e le relative coppie ai giunti (figure 2.25 e 2.27), calcolate risolvendo la dinamica inversa. Per queste simulazioni i dati sono:

- $a = b = 0.15$  m
- $m_b = 1 \; [K_g]$

• 
$$
J_b = \frac{m_b b^2}{12} [K_g \cdot m^2]
$$

•  $m_a = 1 \; [K_q]$ 

• 
$$
J_a = \frac{m_a a^2}{12} [K_g \cdot m^2]
$$

- $m_e = 1 \; [K_q]$
- Tempo di azionamento  $T_a = 0.2$  [s]
- Legge di moto: cicloidale

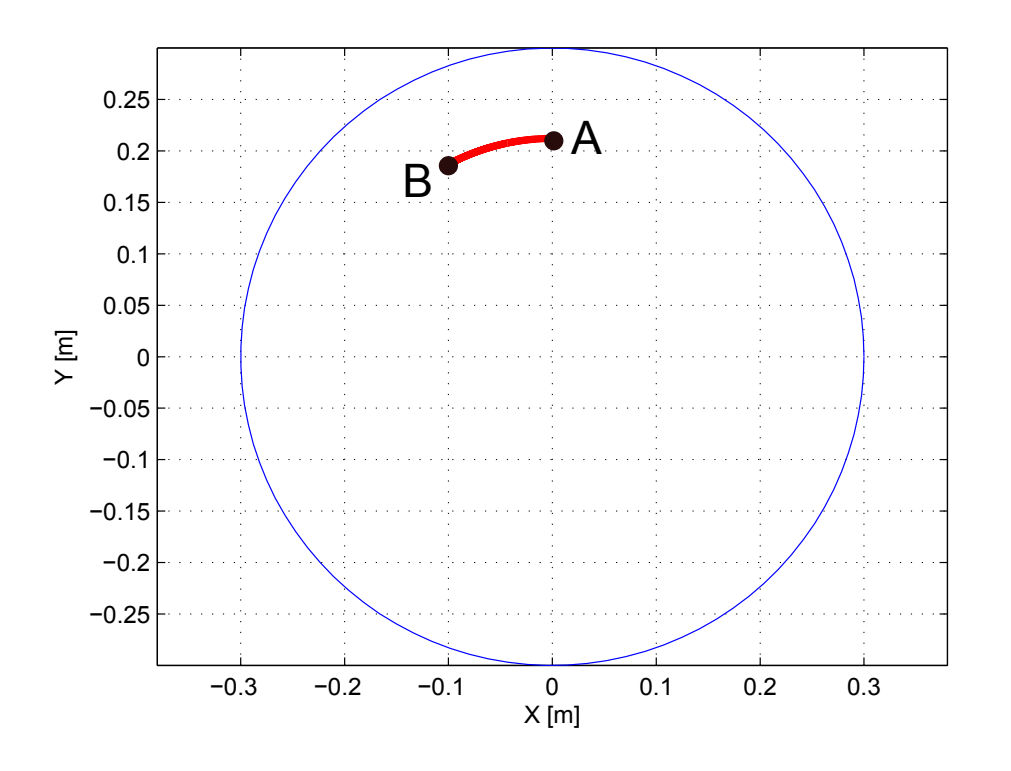

Figura 2.24: Traiettoria 1

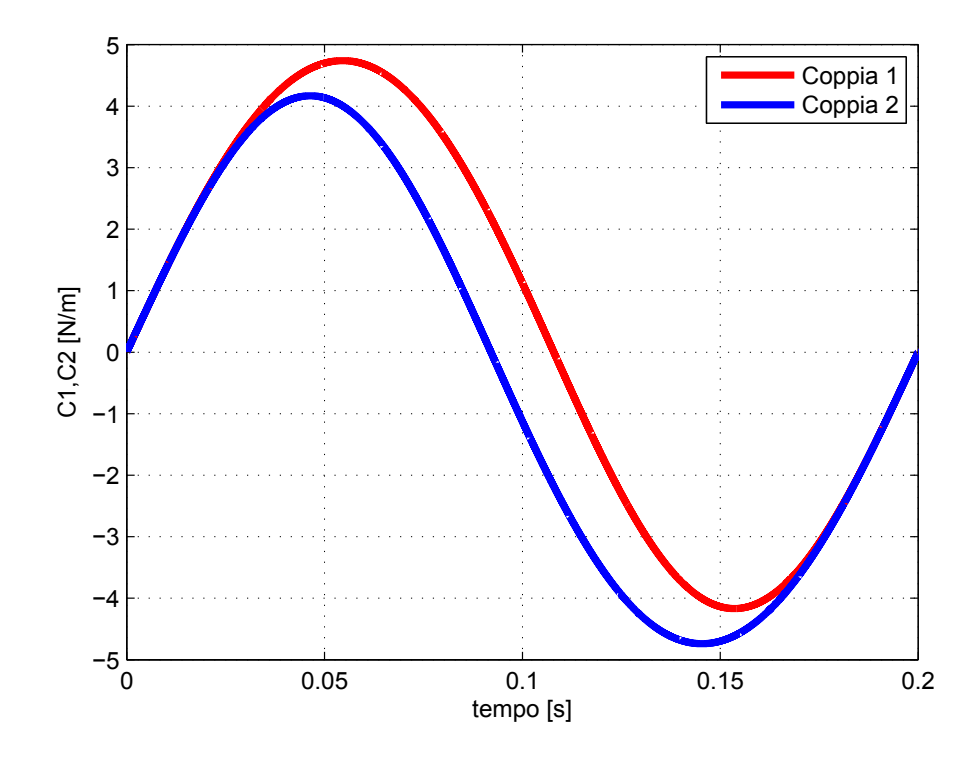

Figura 2.25: Coppie ai giunti per la traiettoria 1

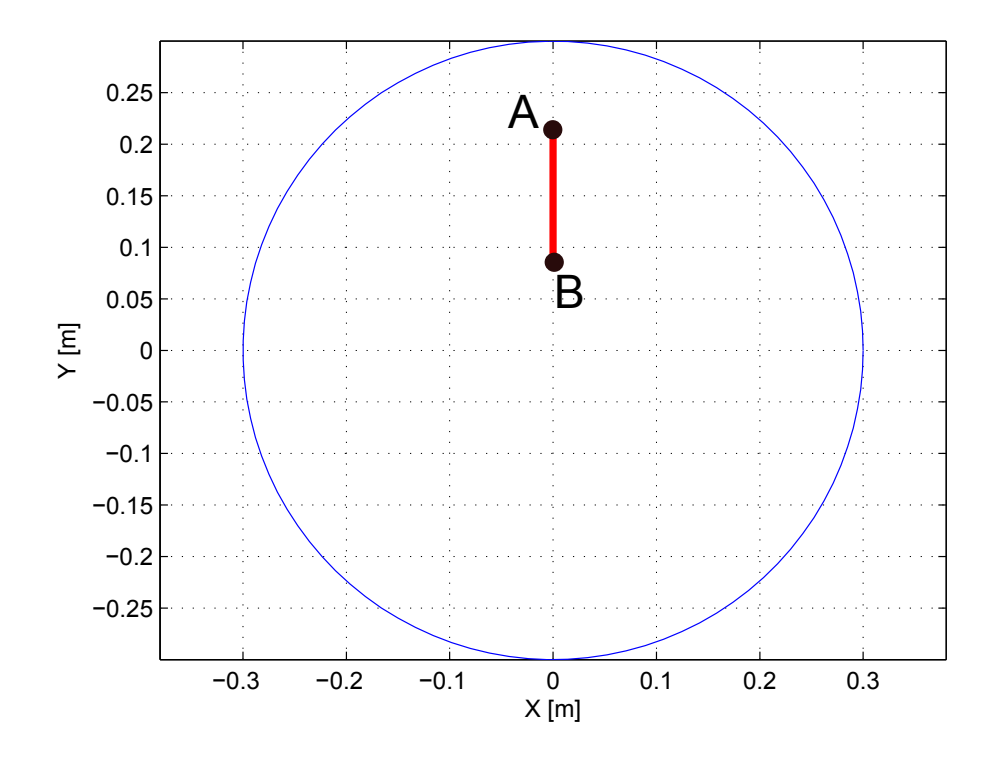

Figura 2.26: Traiettoria 2

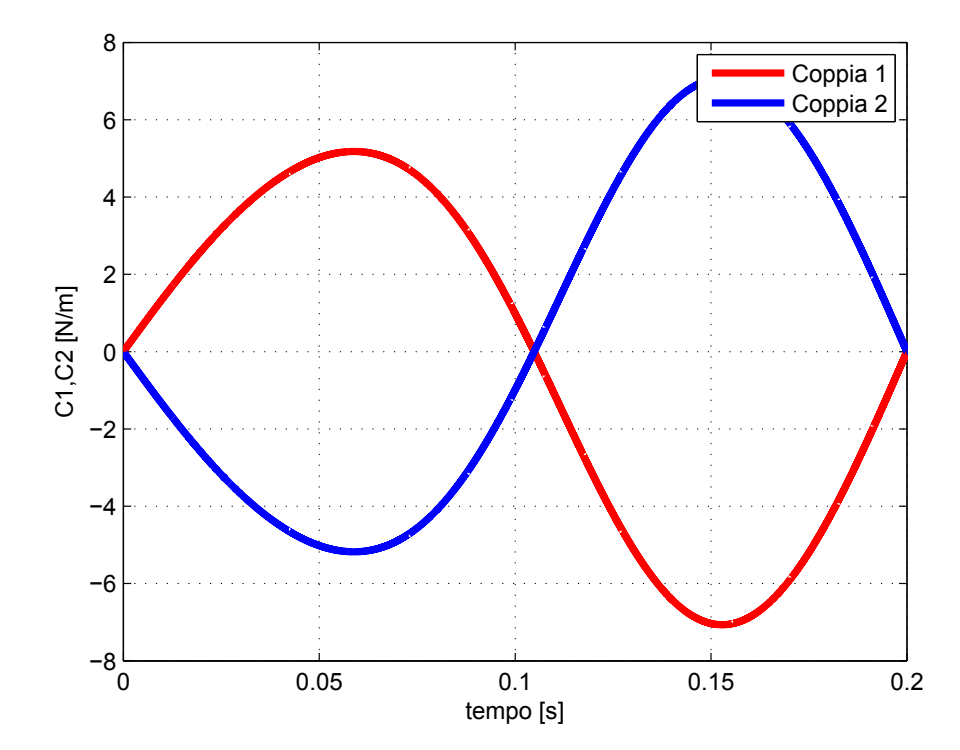

Figura 2.27: Coppie ai giunti per la traiettoria 2

# 2.4 Link flessibili

Per i motivi citati al capitolo 1.4 si è scelto di applicare dei link flessibili al manipolatore. La scelta è stata di concentrare la flessibilità sugli avambracci del Robot mentre i bracci sono mantenuti rigidi, scelta naturale e ragionevole in quanto sono direttamente collegati ai motori.

In questo modo, in caso di collisione con oggetti esterni o persone, il sistema è in grado di deformarsi senza rompersi o rovinarsi, garantendo la sicurezza sia del manipolatore che delle persone e dell'ambiente circostante.

Tuttavia, questa soluzione porta con se anche notevoli problemi. Infatti, a seguito di un posizionamento, l'end-effector inizia a vibrare proprio a causa della flessibilit`a del sistema.

Nel capitolo 3 sar`a presentata una tecnica che consente di limitare l'insorgere di vibrazioni, basata su un'opportuna pianificazione delle traiettorie nello spazio di lavoro, valida per manipolatori che presentano determinate caratteristiche.

## CAPITOLO 3

## PIANIFICAZIONE DELLE TRAIETTORIE

## 3.1 Introduzione

Lo scopo di questo lavoro di tesi consiste nello sviluppo di una strategia di controllo per limitare l'insorgere di vibrazioni causate da posizionamenti rapidi effettuati da manipolatori flessibili.

In generale ció puó essere fatto con un controllo in retroazione. La variabile da retroazionare, in questo caso, é la posizione dell'end-effector. Gli attuatori che introducono forze attive sul sistema possono essere i motori elettici, posizionati sui giunti rotazionali a terra, oppure attuatori piezoelettrici, posizionati direttamente sui link flessibili.

In generale, questo approccio si dimostra "poco efficace" per il controllo di vibrazioni per manipolatori a cinematica parallela con link flessibili. I motivi principali sono i seguenti:

- 1. Il modello dinamico del robot flessibile risulta molto complesso;
- 2. E molto difficile ottenere una misura esatta della posizione dell'end-effector. Sa- ´ rebbe possibile misurarla solo con sistemi laser o telecamere ad alta frequenza.
- 3. Risulta complicato e costoso dal punto di vista costruttivo installare sui link mobili sensori e attuatori, considerando che il robot é progettato per effettuare posizionamenti rapidi.
- 4. Anche supponendo di possedere l'esatto modello matematico della PKM flessibile e di realizzare un osservatore di stato che restituisca un'ottima stima della posizione dell'end-effector, risulterebbe comunque complicatissimo il progetto di un controllore che abbia lo scopo di controllare direttamente la traiettoria finale, ossia la posizione dell'end-effector nello spazio di lavoro.

Vista la complessitá del sistema da controllare, si é scelto di non effettuare un controllo in retroazione per limitare le vibrazioni. La strada che si é deciso di intraprendere consiste nello sviluppare una metodologia che consenta di limitare le vibrazioni dell'end-effector mediante un'opportuna pianificazione delle traiettorie nello spazio di lavoro.

## 3.2 Generalitá

Supponiamo di osservare la risposta in termini di oscillazioni dell'end-effector a seguito di un posizionamento (legge di moto imposta ai motori). Al termine del posizionamento, i giunti motorizzati del Robot risultano fissi, mentre l'end-effector si muove di moto oscillatorio nell'intorno della sua posizione di equilibrio. La risposta completa é descrivibile come la combinazione di tutti i modi di vibrare del sistema.

Facciamo l'ipotesi che la risposta sia dovuta prevalentemente al contributo di n modi di vibrare, con  $n$  pari al numero di gradi di libertà del manipolatore.

Nel seguito, tutta la trattazione sar´a sviluppata prendendo come esempio il caso particolare di manipolatori planari a due gradi di libertá. Tuttavia, si sottolinea sin da subito che i risultati ottenuti in questo caso particolare potranno essere estesi a manipolatori con  $n > 2$ , senza perdere di generalità.

In particolare, per Robot planari che presentano una simmetria assiale come il robot 5R 2DOF, se le cerniere a terra sono allineate (si veda la figura 3.1), ipotizziamo che la risposta possa essere descritta come combinazione di due modi di vibrare, uno che agisce in direzione radiale, l'altro in direzione tangenziale. Il contributo degli altri modi deve essere trascurabile.

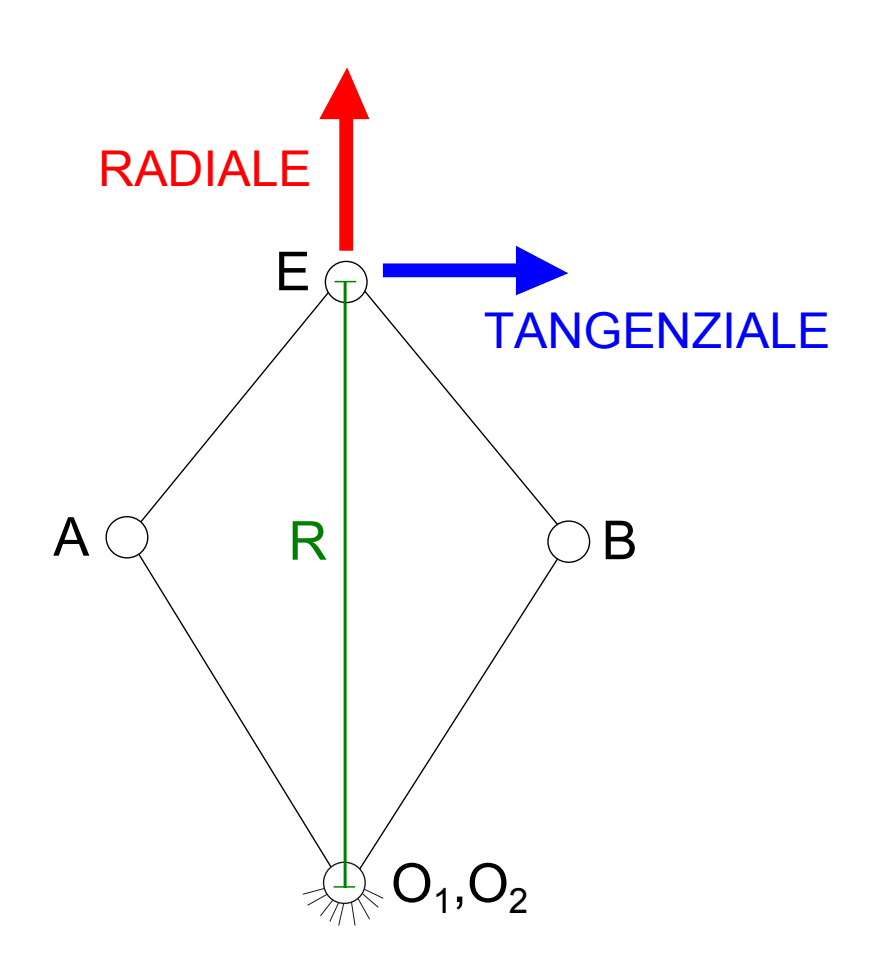

Figura 3.1: Direzione radiale e tangenziale per il Robot 5R 2DOF

Si puó quindi affermare che, per ogni posizione dell'end-effector nel piano di lavoro, fissate le variabili indipendenti  $\vartheta_1, \vartheta_2$ , l'intero sistema elastico puó essere condensato nel semplice schema massa-molla-molla di figura 3.2, dove le rigidezze  $K_r(\vartheta_1, \vartheta_2)$  e  $K_t(\vartheta_1, \vartheta_2)$  sono funzione delle variabili indipendenti (oppure, equivalentemente, della posizione nello spazio di lavoro).

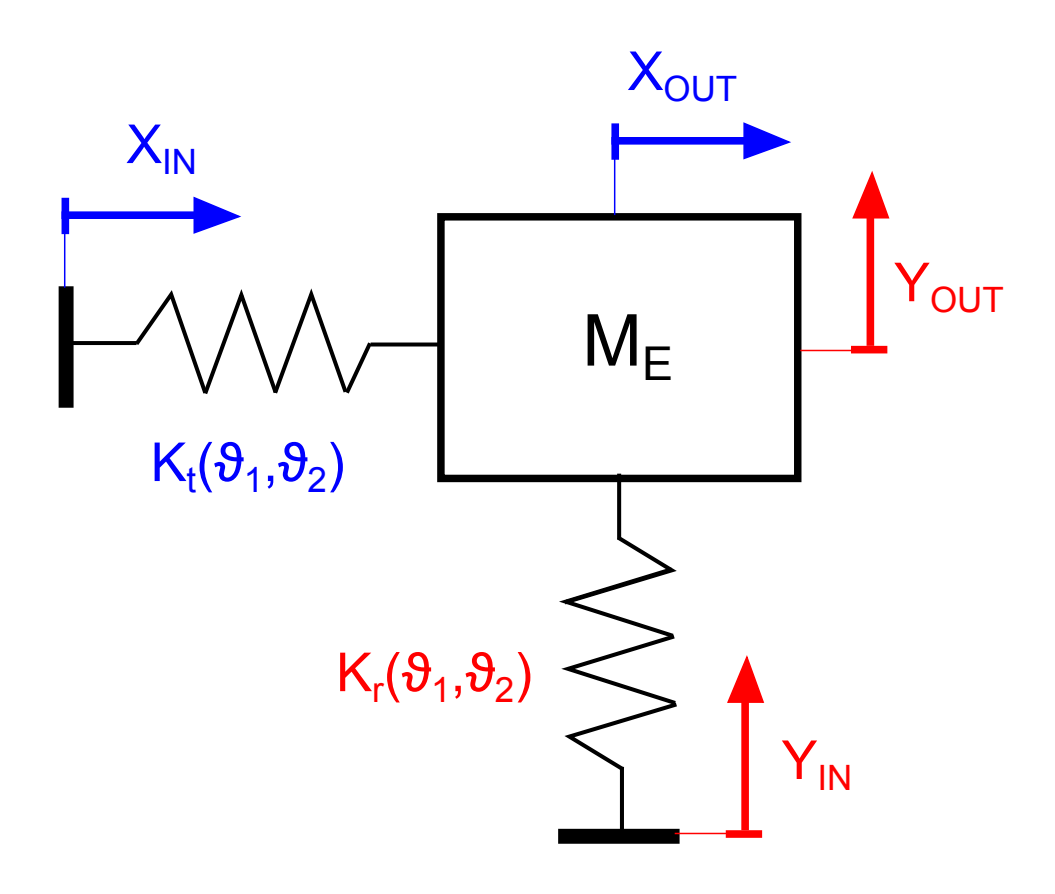

Figura 3.2: Sistema Massa-Molla-Molla equivalente;

Con:

- $M_E$ : massa concentrata dell'end-effector;
- $K_r(\vartheta_1, \vartheta_2)$ : rigidezza nella direzione radiale;
- $K_t(\vartheta_1, \vartheta_2)$ : rigidezza nella direzione tangenziale;
- $X_{IN}, Y_{IN}$ : spostamenti di vincolo impressi nelle direzioni  $X \in Y$ ;
- $X_{OUT}$ ,  $Y_{OUT}$ : risposta del sistema nelle direzioni  $X \in Y$ .

Agli effetti esterni, dal punto di vista dell'analisi del moto perturbato dell'endeffector nell'intorno della sua posizione di equilibrio (dettata dalla risoluzione della cinematica diretta), un semplice modello massa-molla-molla e un complesso schema a elementi finiti risultano praticamente identici.

Il metodo proposto per la generazione delle traiettorie consiste nel mappare in ogni punto dell'area di lavoro le rigidezze  $K_r$  e  $K_t$  e sfruttare questa conoscenza per generare in modo intelligente il percorso da seguire e la legge di moto da applicare in modo da abbattere il più possibile le oscillazioni.

La generazione della legge di moto sará bastata sull' Input Shaping, una particolare tecnica per il controllo di sistemi flessibili in anello aperto che verrá descritta dettagliatamente nel paragrafo 3.4.

Dati il punto di partenza A, il punto di arrivo B e il tempo di azionamento  $T_a$ saranno ricavate le traiettorie (direttamente nello spazio dei giunti) che consentono di effettuare il posizionamento nel tempo stabilito e che permettano di abbattere il piú possibile le oscillazioni. Si sottolinea che in questo paragrafo non sará considerato l'effetto del controllo sui giunti (la banda passante dei controllori é considerata infinita). Prove per valutare l'effetto del controllo ai giunti sul risultato finale saranno effettuate nel capitolo 6.

# 3.3 Il Robot 5R 2DOF CP

La tecnica per la generazione automatica delle traiettorie verrá sviluppata, in questo capitolo, avvalendosi di uno schema ideale. Questo per poter utilizzare strumenti analitici, che consentiranno al lettore una comprensione più immediata del problema e della soluzione proposta.

Il Robot 5R 2DOF CP a cui si fa riferimento in questo capitolo ha una struttura analoga a quella dello schema giá utilizzato per il calcolo della cinematica diretta e inversa, con cerniere complanari e avambracci costituiti da lamine flessibili.

La macchina é pensata in modo tale che venga rispettata l'ipotesi di applicabilità del metodo, quindi non é di alcun interesse la forma dei modi di vibrare, l'effettiva dimensione dei link o il valore delle frequenze proprie. L'importante é che valga l'approssimazione massa-molla-molla spiegata precedentemente per tutta l'area di lavoro<sup>1</sup>.

La lunghezza dei link e la massa dei link e dell'end-effector sono stati scelti in modo tale che tali ipotesi siano verificate.

Il Robot 5R 2DOF CP ha i quattro link in acciaio di lunghezza pari a 1 [m], la sezione dei link flessibili é circolare con diametro di 1 [cm]. La massa dell'end-effector  $M_E$  é pari a 10 [Kg].

Al fine di testare la tecnica per la generazione delle traiettorie sviluppata in questo capitolo, il Robot 5R 2DOF CP é stato disegnato con il software per la simulazione multibody Adams MSC (figure 3.3 e 3.4). I link flessibili sono stati schematizzati ad elementi finiti.

<sup>1</sup>Per una qualunque tipologia di manipolatori flessibili, se valgono queste ipotesi, allora la tecnica sviluppata sará applicabile. Se queste ipotesi valgono solo localmente, cioé in una determinata zona dell'area di lavoro, allora la tecnica sará applicabile limitatamente a quella zona.

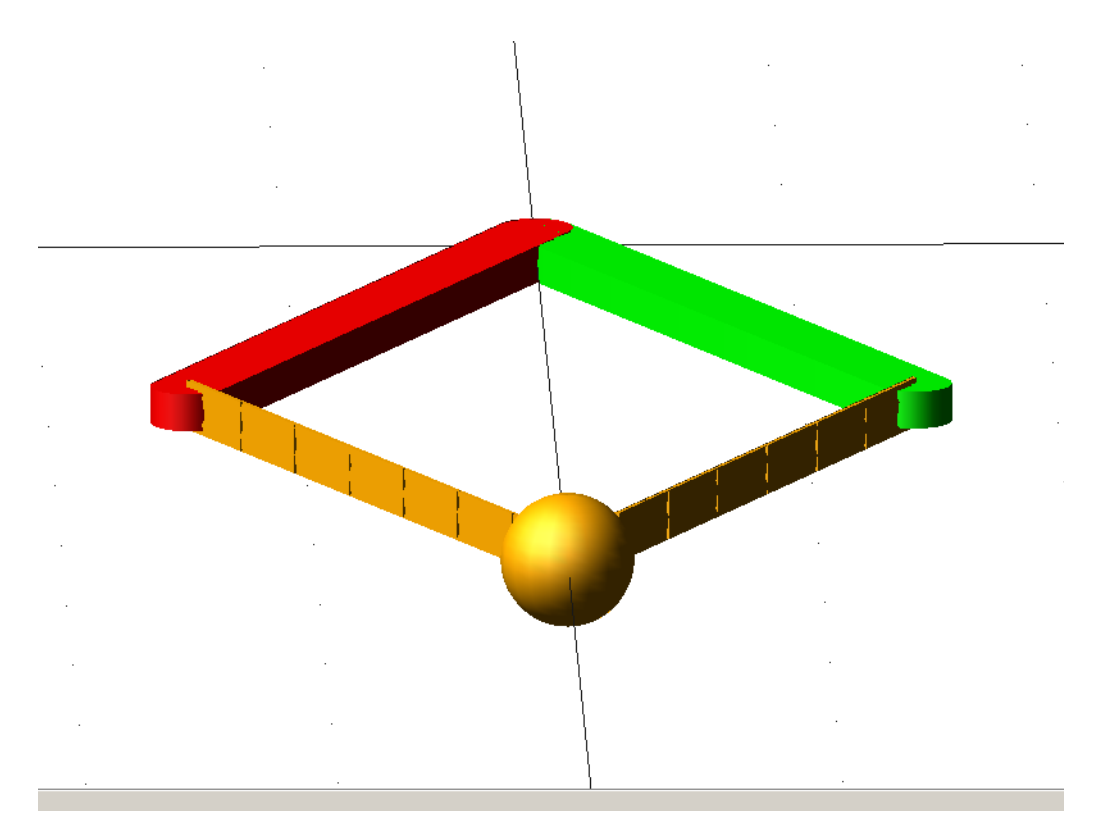

Figura 3.3: Il Robot 5R 2DOF CP

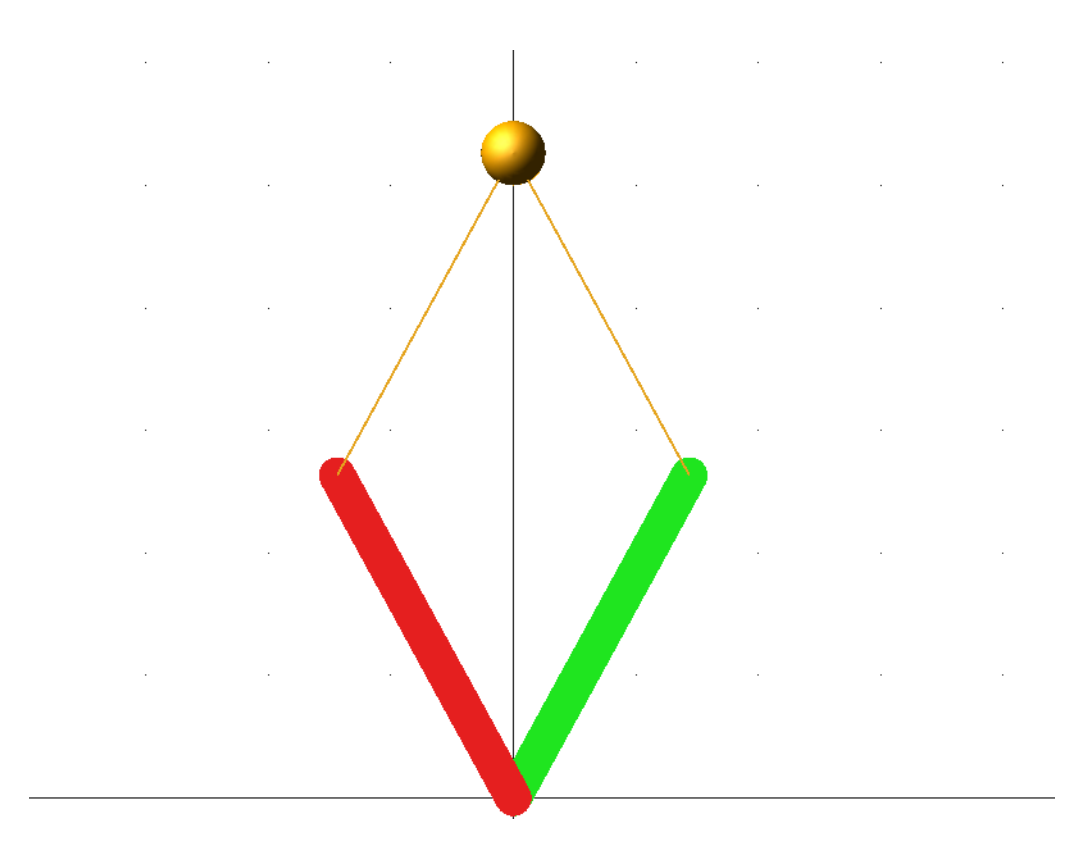

Figura 3.4: Il Robot 5R 2DOF CP, vista dall'alto

## 3.4 Mappe di Rigidezza

Al fine di caratterizzare in modo completo e rigoroso il comportamento dinamico dell'end-effector all'interno dell'area di lavoro, nell'intorno della sua posizione di equilibrio (che é ricavabile risolvendo la cinematica diretta a partire dagli angoli dei giunti  $\vartheta_1$  $e \vartheta_2$ , vengono ricavate analiticamente delle "mappe di rigidezza" radiale e tangenziale, che serviranno, come sar´a spiegato nel paragrafo successivo, per la generazione delle traiettorie.

E possibile considerare l'end-effector del manipolatore connesso alla sua posizione ´ di equilibrio tramite due molle, una che lavora in direzione radiale  $K_r$ , e una che lavora in direzione tangenziale  $K_t$ .

Le rigidezze sono ottenute considerando il sistema come un arco a tre cerniere, schematizzando i link flessibili con elementi finiti di tipo beam e valutando le cedevolezze nelle direzioni radiale e tangenziale.

Per ovvi motivi di simmetria assiale,  $K_r$  e  $K_t$  sono funzione solo dell'angolo di apertura  $(\vartheta_1 - \vartheta_2)$  o della distanza dell'end-effector dalle cerniere allineate R, quindi é sufficiente che vengano valutate lungo un'unica direzione che dal centro delle cerniere si muove in direzione radiale per avere una mappatura completa in tutta l'area di lavoro.

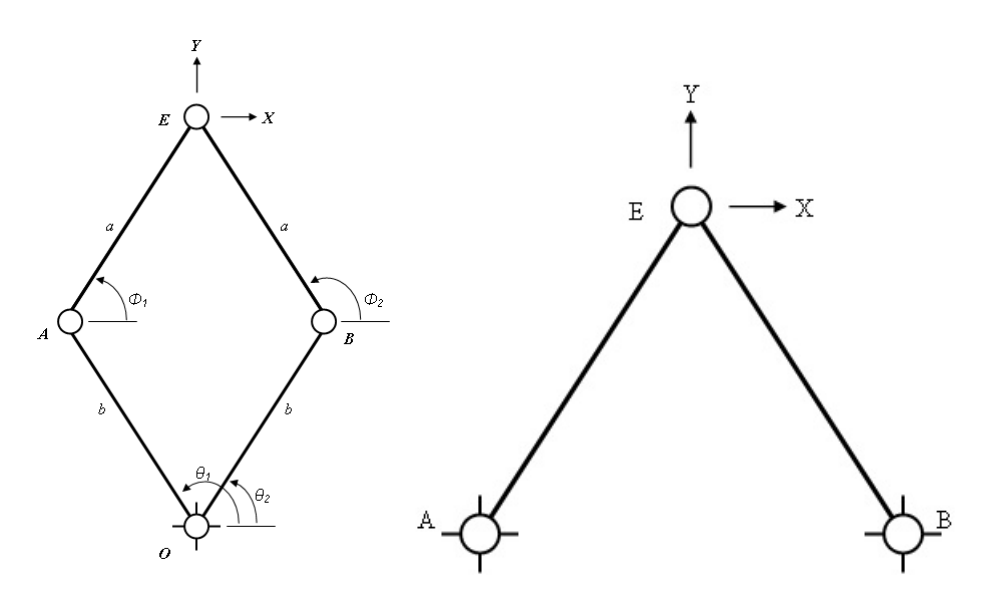

Figura 3.5: Schema arco a tre cerniere per il calcolo delle rigidezze

La procedura di calcolo utilizzata é la seguente:

- 1. Si parte dal centro delle cerniere e ci si muove in direzione radiale, si indica con R la distanza dal centro delle cerniere e con E la posizione dell'end-effector nel piano cartesiano;
- 2. Per ogni raggio R si calcolano, risolvendo la cinematica inversa, le posizioni delle cerniere A e B, e le posizioni angolari dei link flessibili  $\phi_1$  e  $\phi_2$ ;
- 3. Si implementa uno schema ad elementi finiti, considerando il sistema come un arco a tre cerniere.  $A, B, E$  sono stati calcolati ai punti precedenti;
- 4. Si valutano le rigidezze radiali  $K_r$  e tangenziali  $K_t$ .

I sei gradi di libertá dell' i-esimo elemento finito sono organizzati nel vettore  $Z_i$ 

$$
Z_i = \begin{bmatrix} X_{i,1} & Y_{i,1} & \vartheta_{i,1} & X_{i,2} & Y_{i,2} & \vartheta_{i,2} \end{bmatrix}' \tag{3.1}
$$

Xe Y sono le componenti di traslazione rispettivamente nelle direzioni radiale e tangenziale, il pedice i si riferisce all'i-esimo elemento, i pedici 1,2 si riferiscono al nodo considerato del dato elemento.

La matrice di rigidezza associata all'elemento é riportata nella 3.2:

$$
K_{beam} = \begin{bmatrix}\n+\frac{EA}{l} & 0 & 0 & -\frac{EA}{l} & 0 & 0 \\
0 & +\frac{12EJ}{l^3} & -\frac{6EJ}{l^2} & 0 & -\frac{12EJ}{l^3} & -\frac{6EJ}{l^2} \\
0 & -\frac{6EJ}{l^2} & +\frac{4EJ}{l} & 0 & +\frac{6EJ}{l^2} & +\frac{2EJ}{l} \\
-\frac{EA}{l} & 0 & 0 & +\frac{EA}{l} & 0 & 0 \\
0 & -\frac{12EJ}{l^3} & +\frac{6EJ}{l^2} & 0 & +\frac{12EJ}{l^3} & -\frac{6EJ}{l^2} \\
0 & -\frac{6EJ}{l^2} & +\frac{2EJ}{l} & 0 & -\frac{6EJ}{l^2} & +\frac{4EJ}{l}\n\end{bmatrix}
$$
\n(3.2)

dove  $E$  é il modulo di Young,  $A$  é la sezione del link flessibile,  $J$  é il momento d'inerzia della sezione e  $l$  é la lunghezza del link flessibile.

La matrice di rigidezza é espressa nel sistema di riferimento locale, solidale con l'elemento beam.

La matrice di rigidezza totale (equazione 3.8) espressa nel sistema di riferimento globale é ottenuta tramite l'opportuna trasformazione delle coordinate per le matrici  $K_{beam}$ , tramite la matrice di rotazione R tra il sistema di riferimento locale (relativo all'elemento beam) e globale.

$$
R(\phi_i) = \begin{bmatrix} \lambda(\phi_i) & 0\\ 0 & \lambda(\phi_i) \end{bmatrix}
$$
 (3.3)

l'indice i indica l' i-esimo link flessibile e  $\lambda_i$  é ottuenuto nel modo seguente:

$$
\lambda_i(\phi_i) = \begin{bmatrix} \cos(\phi_i) & \sin(\phi_i) & 0\\ -\sin(\phi_i) & \cos(\phi_i) & 0\\ 0 & 0 & 1 \end{bmatrix}
$$
\n(3.4)

$$
K_i(\phi_i) = R(\phi_i)^T K_{beam,i} R(\phi_i)
$$
\n(3.5)

Considerando che gli spostamenti cartesiani del secondo nodo del primo elemento beam e del primo nodo del secondo elemento beam coincidono (sono invece differenti gli spostamenti angolari) e organizzando il vettore globale dei gradi di libertà "liberi" del sistema 3.6, e "vincolati" 3.7 (viene quindi effettuata una partizione ), viene ricavata la matrice di rigidezza totale  $K_{tot}$ .

$$
Z_{liberi} = \begin{bmatrix} X_{1,1} & Y_{1,1} & \vartheta_{1,1} & X_{1,2} & Y_{1,2} & \vartheta_{1,2} & \vartheta_{2,1} & X_{2,2} & Y_{2,2} & \vartheta_{2,2} \end{bmatrix}' \tag{3.6}
$$

$$
Z_{vincolati} = \begin{bmatrix} \vartheta_{1,1} & X_{1,2} & Y_{1,2} & \vartheta_{1,2} & \vartheta_{2,1} & \vartheta_{2,2} \end{bmatrix}' \tag{3.7}
$$

$$
K_{tot} = \begin{bmatrix} K_{1,33} & K_{1,34} & K_{1,35} & K_{1,36} & 0 & 0 \\ K_{1,43} & K_{1,44} + K_{2,11} & K_{1,45} + K_{2,12} & K_{1,46} & K_{2,13} & K_{2,16} \\ K_{1,53} & K_{1,54} + K_{2,21} & K_{1,55} + K_{2,22} & K_{1,56} & K_{2,23} & K_{2,26} \\ K_{1,63} & K_{1,64} & K_{1,65} & K_{1,66} & K_{2,33} & K_{2,36} \\ K_{2,31} & K_{2,32} & K_{2,33} & K_{2,36} \\ K_{2,61} & K_{2,62} & K_{2,63} & K_{2,66} \end{bmatrix}
$$
(3.8)

Dalla matrice  $K_t$ ot si ricavano le rigidezze radiale  $K_r$  e tangenziale  $K_t$ .

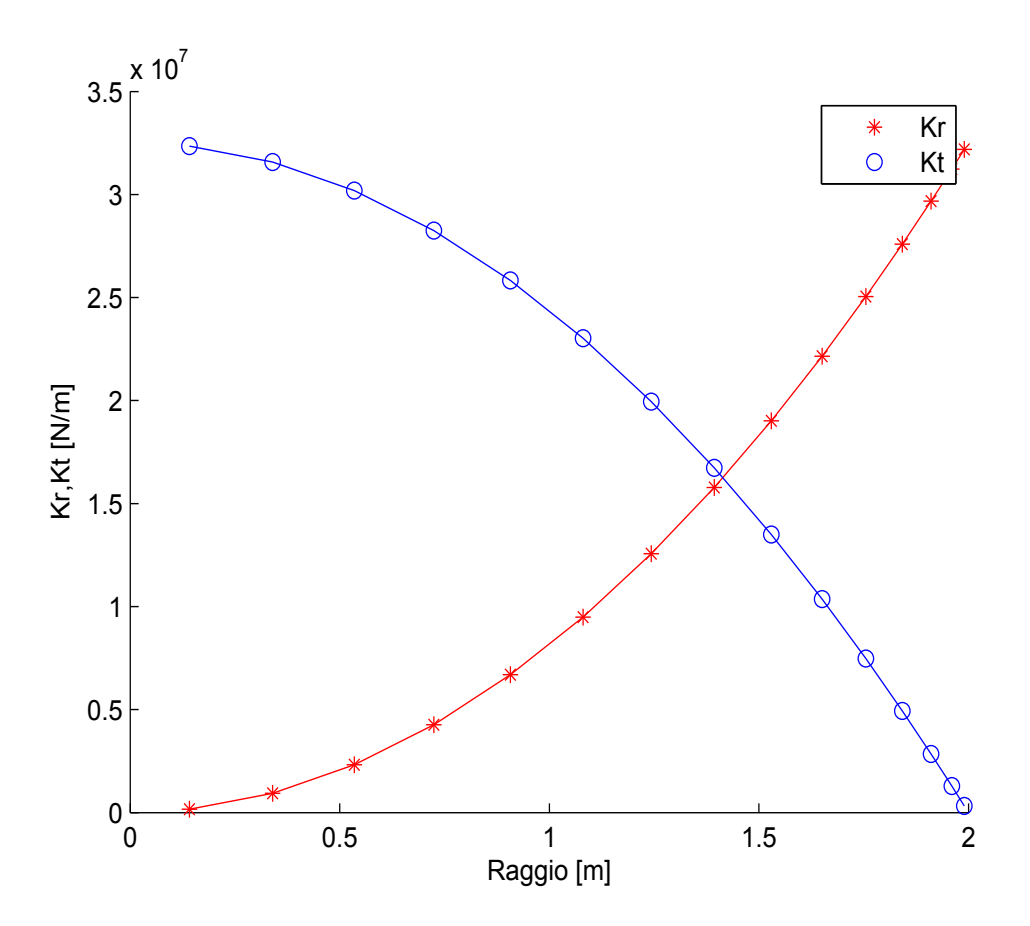

Figura 3.6: Kr,Kt in funzione del raggio R

Riferendosi alla figura 3.6, si puó osservare come le rigidezze  ${\cal K}_r$  e  ${\cal K}_t$ abbiano un andamento simmetrico rispetto al valore di rigidezza che si ottiene quando  $K_r$  e  $K_t$ sono uguali.

o uguan.<br>Questo "punto di isotropia" si ha per un valore di *R* pari a √2 ossia quando i link flessibili formano tra di loro un angolo di $\frac{\pi}{2}.$ 

Per valutare la rigidezza ad una dato raggio  $R$  ma in una diversa "direzione", definita da un angolo  $\alpha$  é possibile sfruttare ancora la matrice  $K_{tot}$ , oppure piú semplicemente tramite la seguente espressione:

$$
K(\alpha, R) = \frac{1}{\frac{\cos(\alpha)^2}{K_t} + \frac{\sin(\alpha)^2}{K_r}}
$$
(3.9)

In generale la rigidezza  $K(\alpha, R)$  (o il suo reciproco, la cedevolezza) é definita, fissato un punto nell'area di lavoro, in base alla direzione in cui si vuole valutarla  $\alpha$ . L'angolo  $\alpha$  é definito come l'angolo tra la direzione desiderata e la direzione tangenziale.

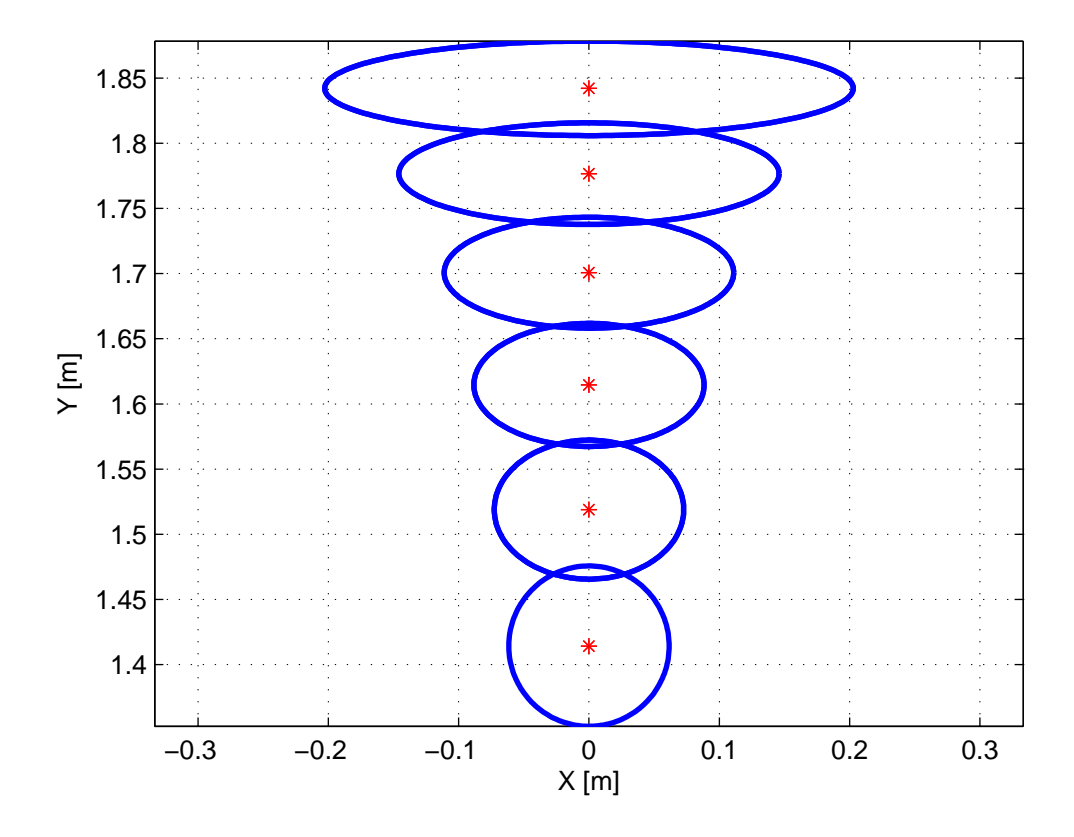

Figura 3.7: Ellissi di cedevolezza per il Robot 5R 2DOF CP, opportunamente scalate per renderle rappresentabili

La figura 3.7 mostra che la cedevolezza, a fissato raggio R, ha forma ellittica in funzione dell'angolo α. Le ellissi si "allargano" e si "schiacciano" all'aumentare del raggio R perché man mano che ci si avvicina agli estremi dell'area di lavoro il sistema diventa sempre piú cedevole in direzione tangenziale, e sempre piú rigido in direzione radiale. √

 $Per R =$ 2 l'ellisse degenera in una circonferenza e si ha comportamento isotropo.

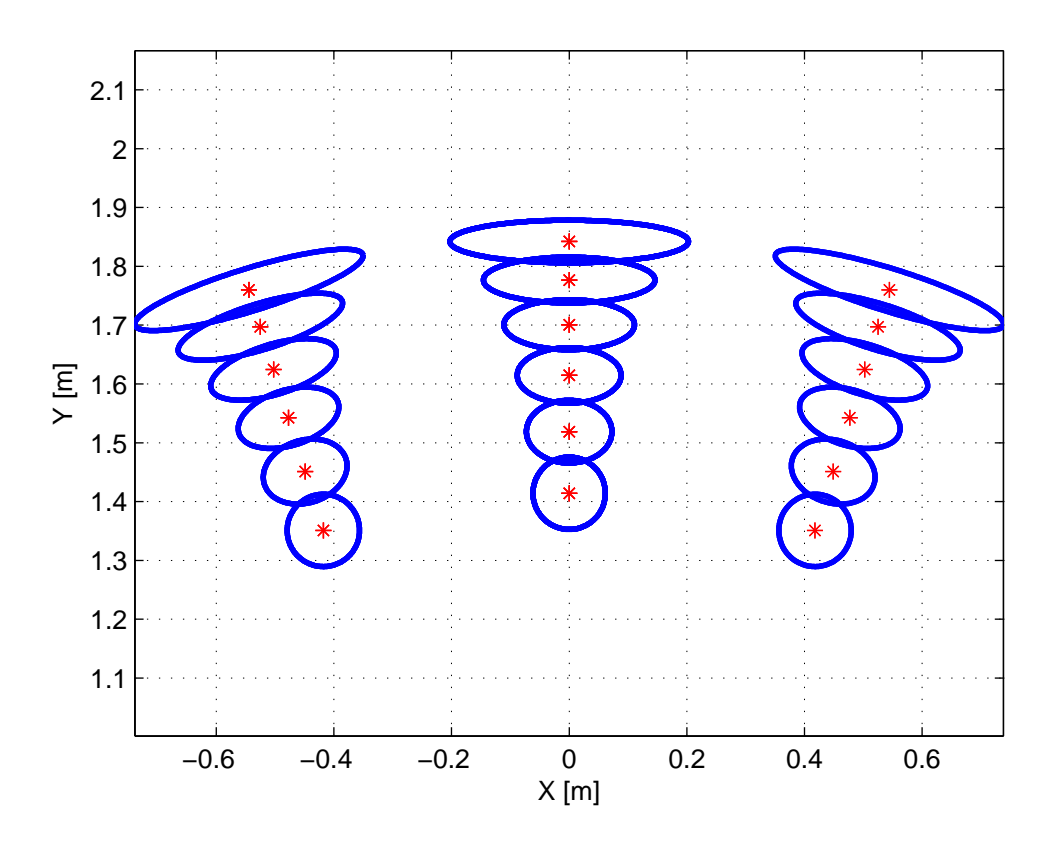

Figura 3.8: Ellissi di cedevolezza per il robot 5R 2DOF CP

La figura 3.8 mostra come variano le ellissi di cedevolezza all'interno dello spazio di lavoro, si puó notare immediatamente la simmetria assiale e la dipendenza dei parametri  $K_r$  e  $K_t$  dal solo raggio R.

## 3.5 Input shaping

Il metodo dell'Input Shaping é una tecnica di controllo in anello aperto, che consiste nel modificare l'ingresso al sistema sotto controllo in modo da annullare l'effetto di una o piú risonanze presenti nel sistema stesso  $[3], [4]$ .

Per capire nel dettaglio come funziona il metodo é necessario fare alcune osservazioni sulla risposta all'impulso di un sistema risonante, per semplicità si considera un sistema del secondo ordine del tipo "massa-molla-smorzatore", rappresentato in figura 3.9.

Considerando come ingresso lo spostamento di vincolo impresso  $Y_{IN}$  e come uscita la posizione della massa  $M Y_{OUT}$ , la funzione di trasferimento del sistema risulta:

$$
G(s) = \frac{Y_{OUT}}{Y_{IN}} = \frac{\omega_n^2}{s^2 + 2\xi\omega_n s + \omega_n^2}
$$
(3.10)

Con:

- pulsazione naturale  $\omega_n = \sqrt{\frac{K}{M}}$ M
- smorzamento adimensionale  $\xi = \frac{r}{2m}$  $rac{r}{2m\omega_n}$ .

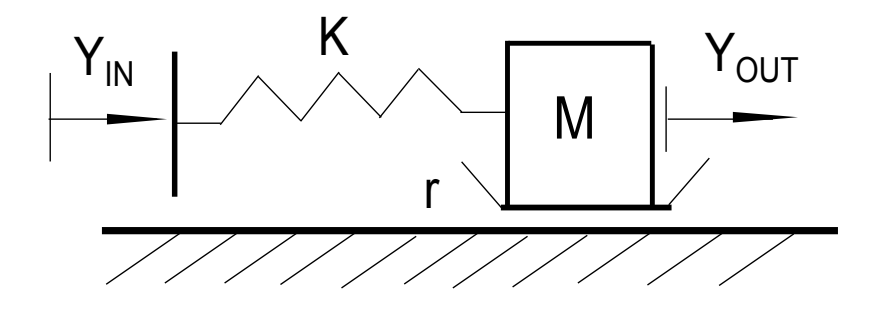

Figura 3.9: Sistema massa-molla-smorzatore

La risposta del sistema nel dominio del tempo, per  $t > t_i$  a fronte di un impulso di ampiezza  $k_i$ , ha la seguente espressione:

$$
y_i(t) = A_i e^{-\xi \omega_n (t - t_i)} \sin(\omega_n \sqrt{1 - \xi^2 (t - t_i)})
$$
\n(3.11)

con:

$$
A_i = k_i \frac{\omega_n}{\sqrt{1 - \xi^2}}\tag{3.12}
$$

Il periodo delle oscillazioni risulta:

$$
\Delta T = \frac{2\pi}{\omega_n \sqrt{1 - \xi^2}}\tag{3.13}
$$

Provando ad eccitare il sistema con due impulsi agli istanti  $t_1$  e  $t_2$ , con  $t_2 > t_1$ , poiché il sistema é lineare e vale il principio di sovrapposizione degli effetti, la risposta a partire dall'istante  $t_2$  é pari alla somma delle due risposte all'impulso:

$$
Y_{OUT}(t) = A_1 e^{-\xi \omega_n (t - t_1)} \sin(\omega_n \sqrt{1 - \xi^2 (t - t_1)}) + A_2 e^{-\xi \omega_n (t - t_2)} \sin(\omega_n \sqrt{1 - \xi^2 (t - t_2)})
$$
\n(3.14)

Imponendo che la risposta del sistema  $Y_{OUT}$  sia nulla a partire dall'istante  $t_2$  si ottiene un sistema di due equazioni nelle quattro incognite  $k_1, k_2, t_1, t_2$ . Cioé le ampiezze e gli istanti di applicazione degli impulsi. Il sistema risulta:

$$
\begin{cases}\nk_1 e^{\xi \omega_n t_1} \sin(\omega_n \sqrt{1 - \xi^2} t_1) + k_2 e^{\xi \omega_n t_2} \sin(\omega_n \sqrt{1 - \xi^2} t_2) = 0 \\
k_1 e^{\xi \omega_n t_1} \cos(\omega_n \sqrt{1 - \xi^2} t_1) + k_2 e^{\xi \omega_n t_2} \cos(\omega_n \sqrt{1 - \xi^2} t_2) = 0\n\end{cases}
$$
\n(3.15)

Imponendo una normalizzazione sull'ampiezza degli impulsi  $(k_1 + k_2 = 1)$  e risolvendo il sistema si ottiene:

- $\bullet$   $t_1 = 0$
- $\bullet$   $t_2 = \frac{\Delta T}{2}$ 2
- $k_1 = \frac{1}{1+1}$  $1+\alpha$
- $k_2 = \frac{\alpha}{1+}$  $1+\alpha$

con  $\alpha = e^{-\frac{\xi \pi}{\sqrt{1-\xi^2}}}$ .

Il secondo impulso deve quindi partire con un ritardo pari alla metá del tempo di libera oscillazione del sistema, inoltre, supponendo nullo lo smorzamento, le ampiezze degli impulsi sono identiche e le risposte risultano in controfase tra loro. Facendo riferimento alla figura 3.10 é possibile apprezzare le risposte devute ai singoli impulsi e la risposta complessiva dopo l'istante  $t_2$ , il risultato é l'eliminazione totale delle oscillazioni.

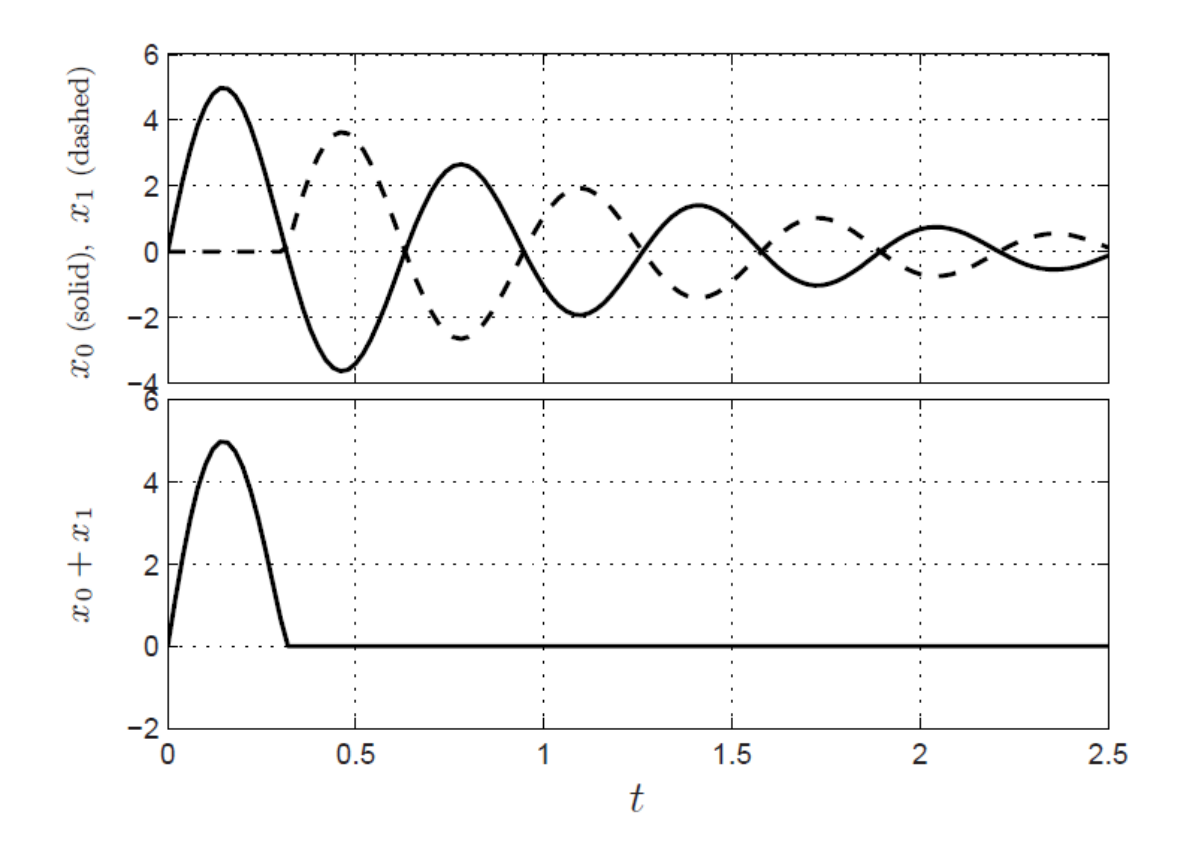

Figura 3.10: Input shaping, risposta a un treno di due impulsi

Da queste considerazioni sulla risposta di un sistema risonante agli impulsi, é possibile spiegare nel dettaglio come funziona il metodo dell'input shaping. Il metodo consiste nel modificare l'ingresso da applicare al sistema (in questo caso lo spostamento di vincolo impresso), in modo da eliminare le oscillazioni dello stesso dovute a un posizionamento.

Definiamo:

- $y_{in}(t)$ : l'ingresso originario del sistema;
- $w(t) = k_1 \delta(t) + k_2 \delta(t \frac{\Delta T}{2})$  $\frac{\Delta T}{2}$ ) : il treno di impulsi definito precedentemente;
- $h(t) = y_{out1}(t) + y_{out2}(t)$ : la risposta del sistema di funzione di trasferimento  $G(s)$  al treno di impulsi w, nel dominio del tempo;

In base a quanto detto in precedenza, per  $t > \Delta T$  si ha:

$$
h(t) = 0 \tag{3.16}
$$

La risposta di un sistema dinamico lineare a coefficienti costanti, passibile quindi di rappresentazione nel dominio di Laplace mediante funzioni di trasferimento, pu´o essere interpretata come la convoluzione dell'ingresso con la risposta all'impulso del sistema. Se anziché con la risposta all'impulso, la convoluzione viene eseguita con il treno di impulsi  $w$ , si ottiene una risposta che risulta priva di oscillazioni a partire dall'istante  $t = \triangle T$ .

Si consideri ora il fatto che la trasformata di Laplace della convoluzione di due segnali é il prodotto delle trasformate di Laplace dei singoli segnali. Si ottiene:

$$
Y_{out}(s) = L[h(t) * y_{in}(t)] = G(s)(k_1 + k_2 e^{-s\frac{\Delta T}{2}} + k_3 e^{-s\Delta T}) Y_{in}(s)
$$
(3.17)

Il metodo consiste quindi nel prefiltrare il segnale di riferimento (lo spostamento di vincolo impresso in questo caso) con lo schema a blocchi di figura.

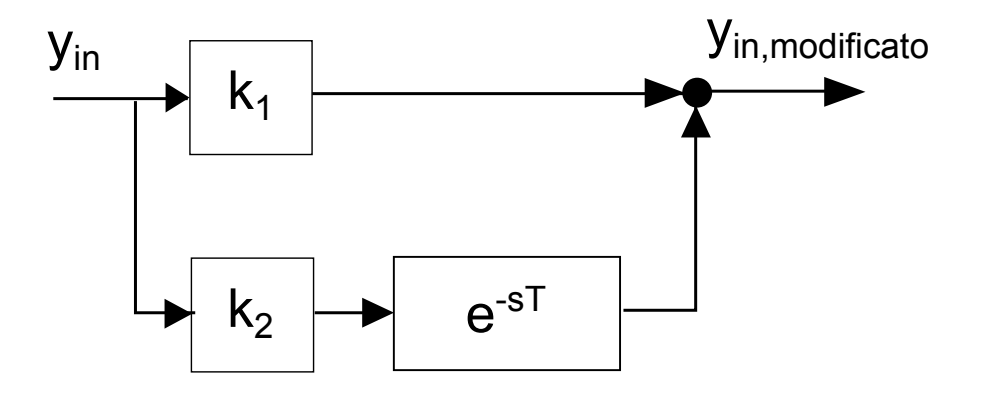

Figura 3.11: Filtro di input shaping a due impulsi

A titolo di esempio si consideri il sistema di figura 3.9, supponendo, per semplicità, lo smorzamento nullo. In figura 3.12 é rappresentata la legge di moto impressa al vincolo  $y_{in}(t)$ . In blu é rappresentato il segnale di riferimento, in rosso é rappresentata la legge di moto filtrata con un filtro input shaping a due impulsi, tarato in base ai parametri del sistema:

 $\bullet\,$ massa $M{=}1$  [Kg];

- rigidezza  $K=5000$  [N/M];
- tempo di azionamento e alzata dello spostamento di vincolo impresso pari rispettivamente a  $T_a=0.2$  [s] e  $h=1$  [m];
- Legge di moto dello spostamento di vincolo impresso cicloidale

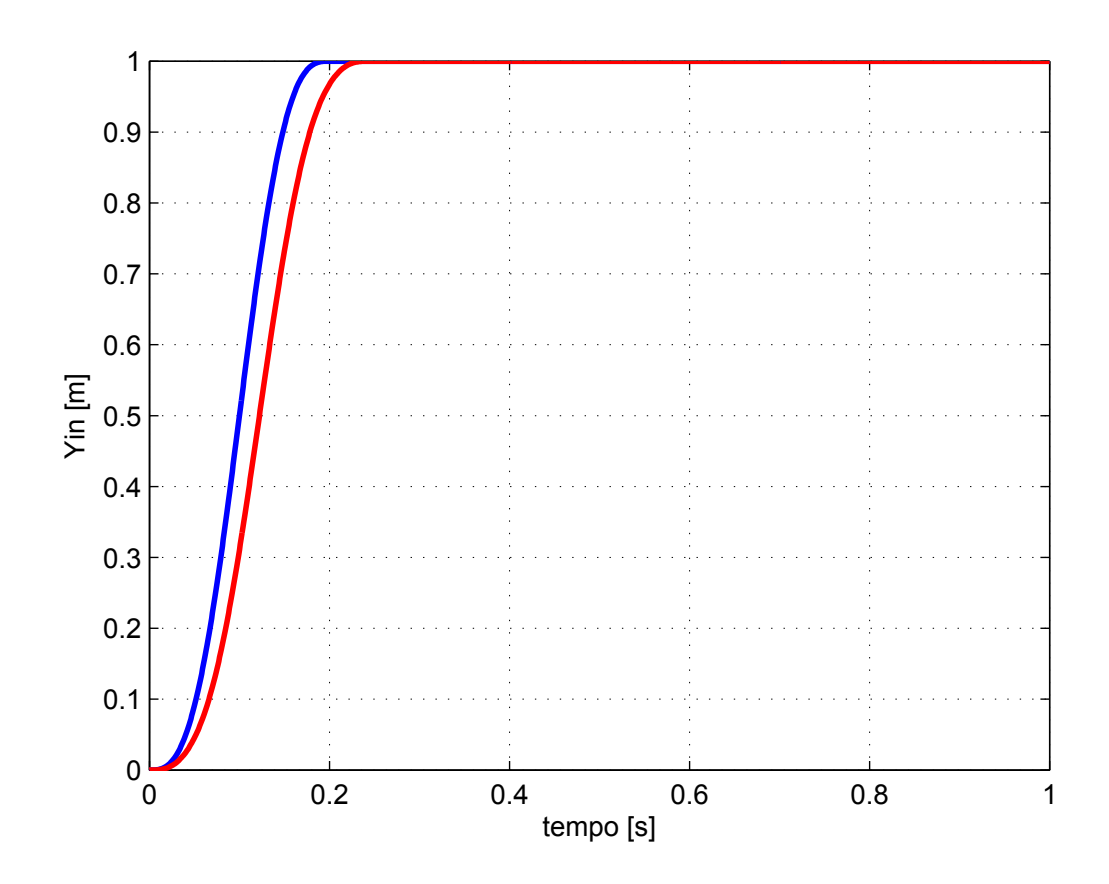

Figura 3.12: Legge di moto dello spostamento di vincolo impresso, shaped (rosso) vs. unshaped (blu)

In figura 3.13  $\acute{\text{e}}$  riportata la variabile di uscita  $y_{out}$  nei casi in cui venga applicata la tecnica (rosso) o non venga applicata (blu).

Il risultato finale, in un caso ideale, dove cioé sono noti con esattezza tutti i parametri caratteristici del sistema, consiste nell'annullamento completo delle vibrazioni residue. Su un sistema reale il risultato dipende fortemente dall'accuratezza con la quale sono conosciuti i parametri del sistema. In particolare la tecnica dell'input shaping a due impulsi (da qui in avanti ZV, "zero vibration") risulta poco robusta a fronte di incertezze sui parametri del sistema. Le prestazioni del metodo sono strettamente legate alla conoscenza dei parametri del sistema, se non sono perfettamente conosciuti, le vibrazioni non vengono eliminate completamente. Al fine di rendere la tecnica dell'input shaping più robusta a fronte degli errori di modellazione, devono essere aggiunte equazioni rispetto al caso presentato in precedenza, e, di conseguenza, é necessario aumentare il numero degli impulsi. In questo modo si puó garantire l'effettiva efficacia

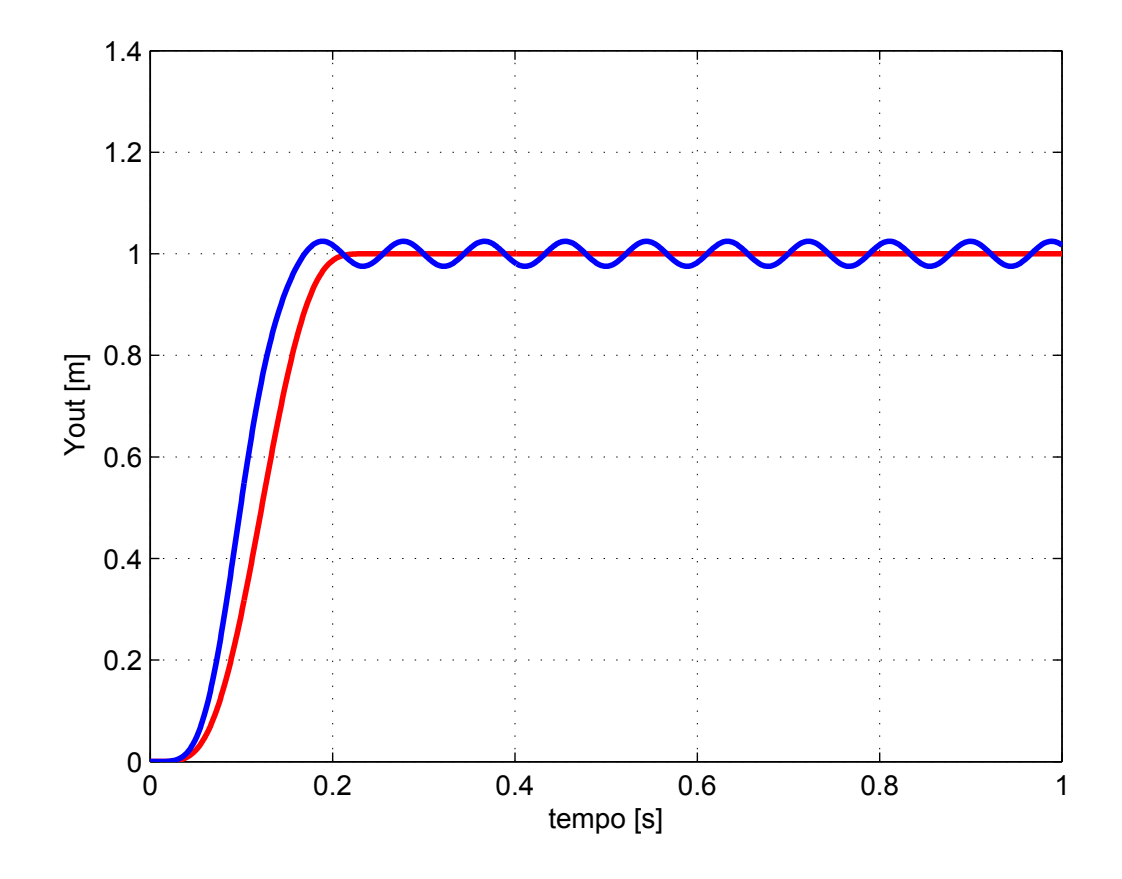

**Figura 3.13:** Variabile di uscita  $y_{out}$  nei casi shaped (rosso) e unshaped (blu)

della tecnica anche a fronte di errori di modellazione. Nella pratica industriale vengono utilizzati fitri input shaping a tre o quattro impulsi. Per i filtri a tre impulsi (ZVD, "zero vibration zero derivative") gli istanti di applicazione e le ampiezze degli impulsi risultano:

- $\bullet$   $t_0 = 0$
- $t_1 = \frac{\Delta T}{2}$ 2
- $t_2 = \Delta T$
- $s_0 = \frac{1}{1+2\alpha+\alpha^2}$
- $s_1 = \frac{2\alpha}{1+2\alpha+\alpha^2}$
- $s_2 = \frac{\alpha^2}{1+2\alpha^2}$  $\overline{1+2\alpha+\alpha^2}$

Per i filtri a quattro impulsi (ZVDD, "zero vibration zero derivative") gli istanti di applicazione e le ampiezze degli impulsi risultano:

 $\bullet$   $t_0 = 0$ 

• 
$$
t_1 = \frac{\triangle T}{2}
$$

•  $t_2 = \Delta T$ 

• 
$$
t_3 = \frac{3}{2}\Delta T
$$

- $s_0 =$  $\frac{1}{1+3\alpha+3\alpha^2+\alpha^3}$
- $s_1 =$  $\frac{3\alpha}{1+3\alpha+3\alpha^2+\alpha^3}$

• 
$$
s_2 = \frac{3\alpha^2}{1+3\alpha+3\alpha^2+\alpha^3}
$$
  
\n•  $s_2 = \frac{\alpha^3}{1+3\alpha+3\alpha^2+\alpha^3}$ 

• 
$$
s_3 = \frac{\alpha^3}{1 + 3\alpha + 3\alpha^2 + \alpha^3}
$$

In figura 3.14 sono riportate le curve di sensibilità di un sistema non smorzato per i filtri a due, tre e quattro impulsi. Sull'asse delle ascisse é riportato il parametro  $\omega_n/\overline{\omega_n}$ mentre sull'asse delle ordinate é riportato il parametro  $\tau = P_{shaped}/P$ , con P massima ampiezza di vibrazione ottenuta con una legge di moto non filtrata e  $P_{shaped}$  massima ampiezza di oscillazione ottenuta con una legge di moto filtrata.

Le tre curve hanno valore nullo in corrispondenza del punto  $\omega_n/\overline{\omega_n} = 1$ , ció corrisponde a una perfetta conoscenza della pulsazione naturale del sistema.

Si puó subito notare come lo ZVDD sia il filtro piú robusto, anche in caso di grossi errori di modellazione produce un buon abbattimento delle vibrazioni.

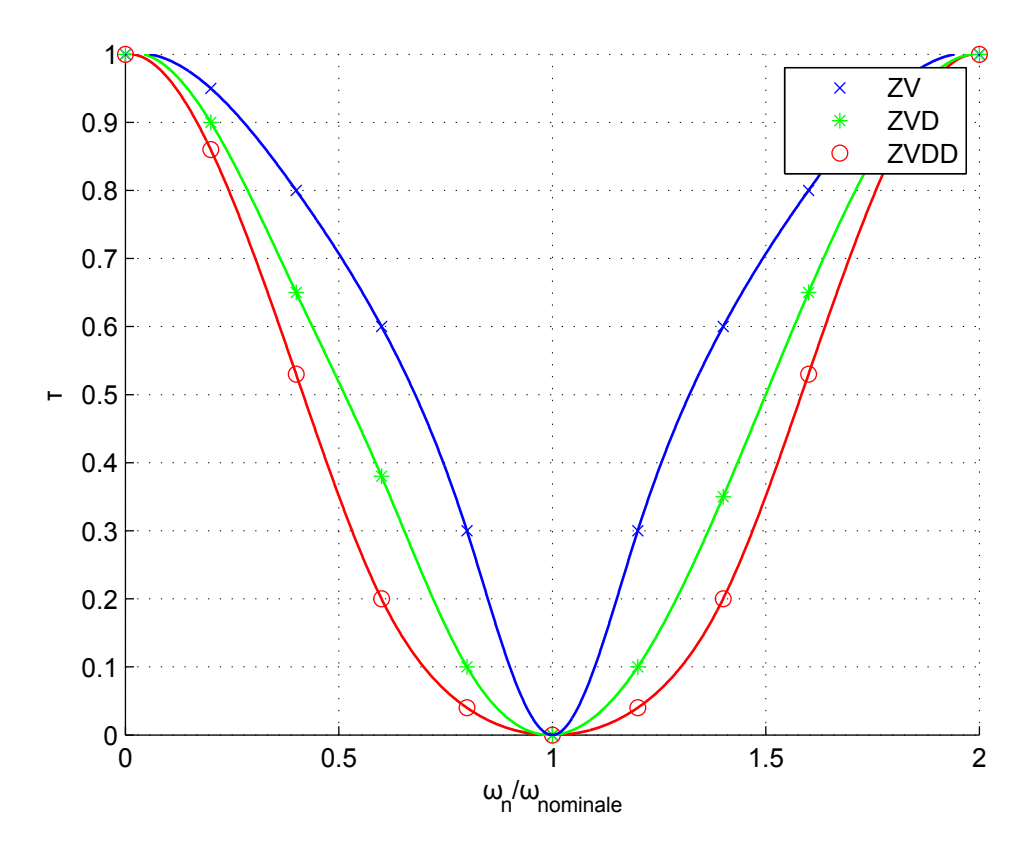

Figura 3.14: Curve di sensibilitá per lo ZV (blu) ,ZVD (verde), ZVDD (rosso), in assenza di smorzamento

Queste ultime considerazioni valgono anche per il caso con smorzamento non nullo, riportato in figura 3.15.

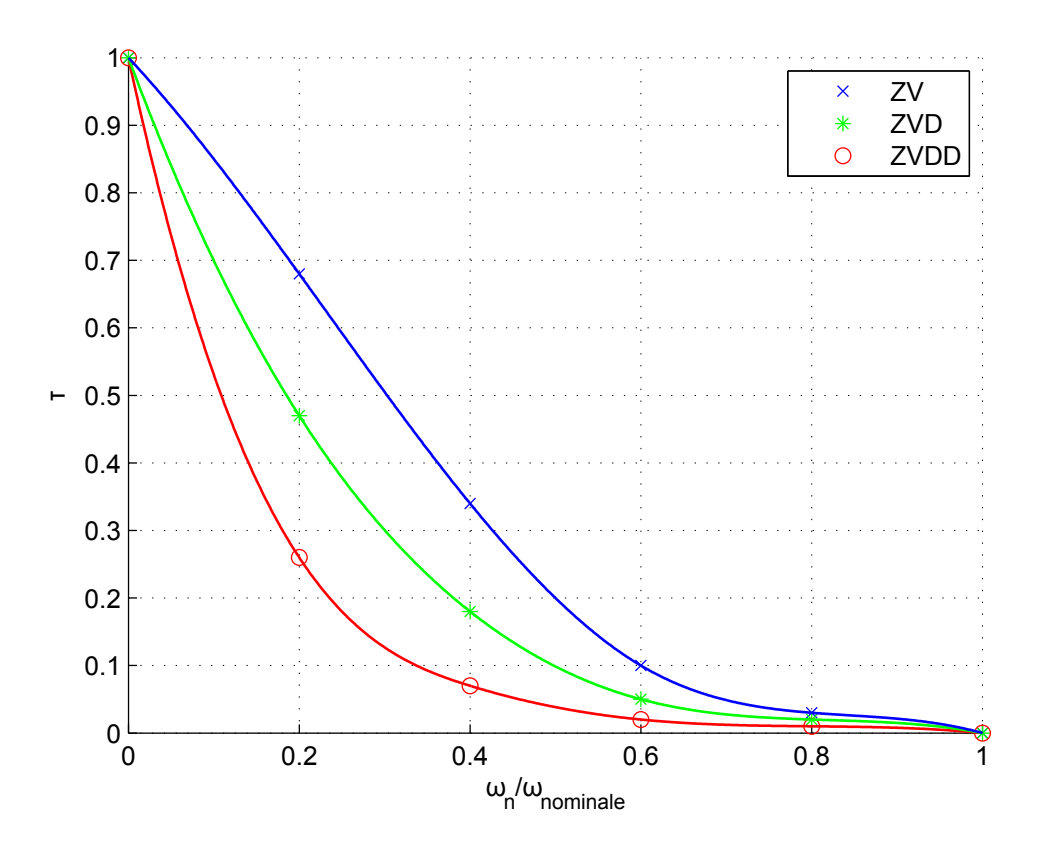

Figura 3.15: Curve di sensibilitá per lo ZV (blu), ZVD (verde), ZVDD (rosso), in presenza di smorzamento

# 3.6 Pianificazione delle traiettorie

Il problema della pianificazione delle traiettorie per robot flessibili, che devono eseguire operazioni di Pick & Place, pu´o essere comodamente formalizzato, secondo le formulazioni tipiche della ricerca operativa. Porre il problema in termini di problema di ottimizzazione, serve solo a rendere più chiari vincoli e obiettivi da raggiungere, si sottolina sin da ora che non verrá risolto tramite algoritmi di ottimizzazione.

Il problema si formalizza nel seguente modo:

- Vincoli imposti dall'utente:
- 1. Punto di partenza A
- 2. Punto di arrivo B
- 3. Tempo di azionamento  $T_a$
- Funzionale da minimizzare: Massima ampiezza di oscillazione dell'end-effector nell'intorno della sua posizione di equilibrio a seguito del posizionamento.
- Output: Traiettorie nello spazio dei giunti o di lavoro.

Tra le infinite soluzioni, che un problema di generazione di traiettorie con queste specifiche ammette, si vogliono ricercare delle soluzioni "ragionevolmente buone", che garantiscano buoni risultati e che siano semplici da implementare.

Vista la complessitá del problema, si é deciso di affrontarlo innanzitutto scindendolo in due sotto-problemi più semplici, ossia generare prima il percorso da seguire, e poi la legge di moto con la quale muoversi sul percorso selezionato.

Nel paragrafo precedente é stata dimostrata l'efficacia nell'utilizzo della tecnica dell'input shaping nell'effettuare posizionamenti quando si ha flessibilità del sistema. La tecnica é peró applicabile solo per sistemi in cui massa e rigidezza sono costanti. Durante il moto dal punto di partenza A al punto di arrivo B l'end-effector si muove in un campo di forze elastiche che variano a seconda della configurazione. Al fine di poter applicare la tecnica dell'input-shaping ´e necessario avere una rigidezza costante (la massa dell'end-effector ´e ovviamente costante), con la quale tarare il filtro.

La soluzione proposta consiste nel generare, tra gli infiniti ammissibili, percorsi lungo i quali la rigidezza  $K \neq$  costante. Definito quindi un percorso a "iso-rigidezza" nel piano cartesiano, la legge di moto, con la quale si intende effettuare il movimento, viene "filtrata" con un filtro Input Shaping opportunamente tarato in base ai parametri  $M_E$  e  $K$ .

In figura 3.16 é riportato un esempio di traiettorie generate con questa tecnica, confrontate con una traiettoria rettilinea. Sempre sulla stessa figura é tracciata la circonferenza di isotropia, che, come si vedrá in seguito, sará di importanza cruciale per la tecnica sviluppata.

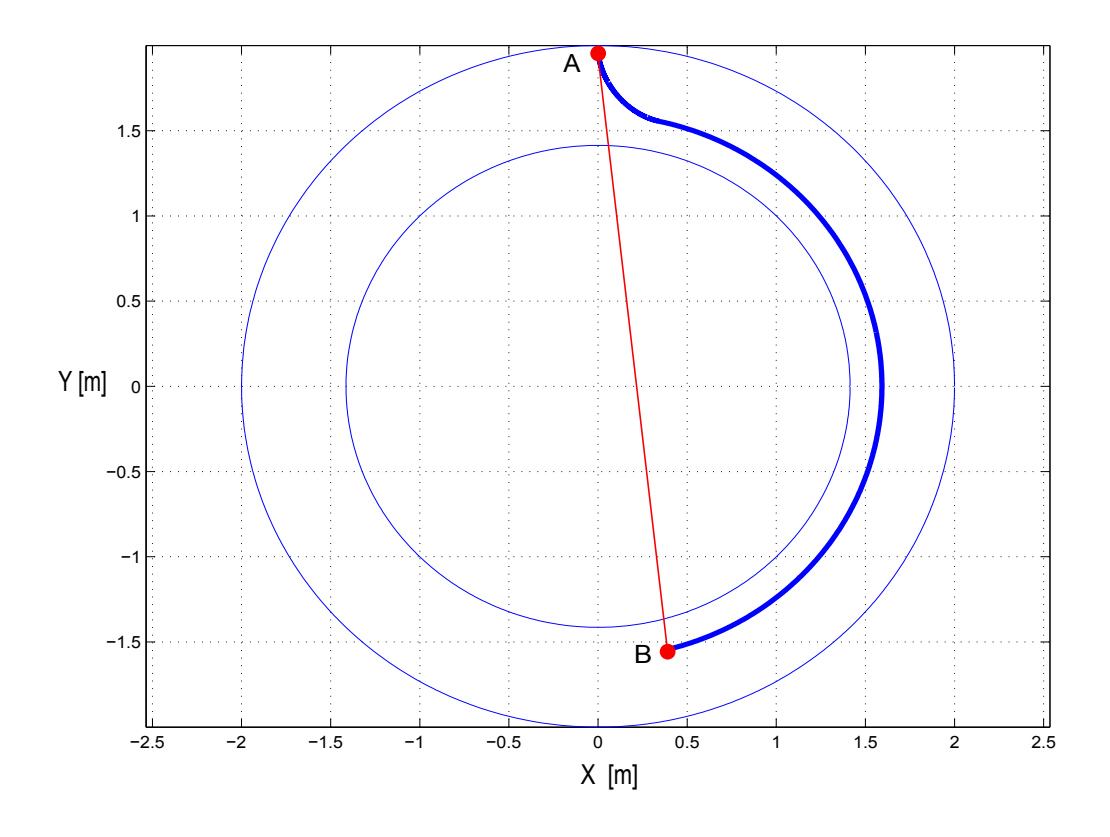

Figura 3.16: Esempio di generazione delle traiettorie
Non sará considerato lo smorzamento, perché é molto piccolo per le strutture in acciaio.

Nella trattazione saranno utilizzati i seguenti parametri:

- A: punto di partenza nello spazio cartesiano
- $\bullet$  B : punto di arrivo nello spazio cartesiano
- $T_a$ : Tempo di azionamento
- $R_A$ : valore del raggio in A
- $R_B$ : valore del raggio in B
- Circonferenza di partenza: circonferenza di raggio  $R = R_A$
- Circonferenza di arrivo: circonferenza di raggio  $R = R_B$
- $K_{tA}$ : rigidezza tangenziale in A
- $K_{rA}$ : rigidezza radiale in A
- $K_{tB}$ : rigidezza tangenziale in B
- $K_{rB}$ : rigidezza radiale in B

In base ai valori dei raggi nel punto di partenza  $R_A$  e di arrivo  $R_B$  é possibile distinguere quattro casi di generazione di percorsi a iso-rigidezza:

- 1. Percorsi circolari
- 2. Percorsi per i quali é possibile "agganciare" la circonferenza di arrivo
- 3. Percorsi per i quali non é possibile "agganciare" la circonferenza di arrivo
- 4. Percorsi rettilinei

#### 3.6.1 Percorsi circolari

Se  $R_A = R_B$  si ottiene una traiettoria a isorigidezza che congiunge i punti di partenza e arrivo seguendo un percorso circolare, con centro le cerniere a terra e raggio  $R = R_A$  $R_B$ 

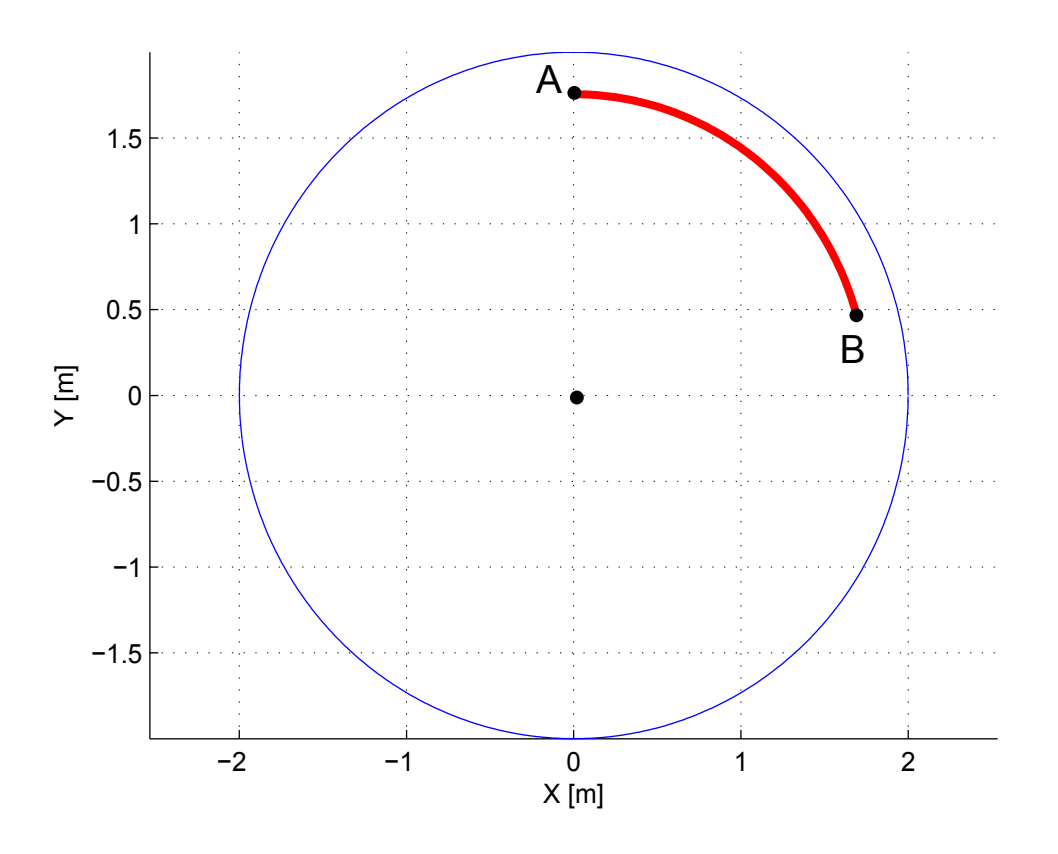

Figura 3.17: Percorso circolare

## 3.6.2 Percorsi per i quali é possibile "agganciare" la circonferenza di arrivo

Facendo riferimento alla figura 3.18, se si verificano le seguenti condizioni:

$$
R_A \neq R_B \tag{3.18}
$$

$$
R_A, R_B < R_{iso} \tag{3.19}
$$

oppure:

$$
R_A, R_B > R_{iso} \tag{3.20}
$$

cioé se i punti di partenza  $A$  e di arrivo  $B$  si trovano entrambi "sopra" o entrambi "sotto" la circonferenza di isorigidezza, é possibile generare un percorso a iso-rigidezza con il seguente algoritmo:

- 1. Si assegnano i punti di partenza A e di arrivo B;
- 2. Si impone  $K = K_{tB}$ ;
- 3. Si valuta il parametro  $\alpha$ , utilizzando l'equazione 3.9 al fine di determinare la direzione per cui K risulta uguale a  $K<sub>tB</sub>$  (l'equazione 3.9 ha quattro soluzioni, viene scelta di volta in volta l'unica ragionevole).
- 4. Ci si muove di una quantitá "sufficientemente piccola" nella direzione  $\alpha$  trovatata

5. quando si arriva in prossimità della circonferenza di arrivo ci si "aggancia" alla stessa, e si prosegue fino ad arrivare al punto B

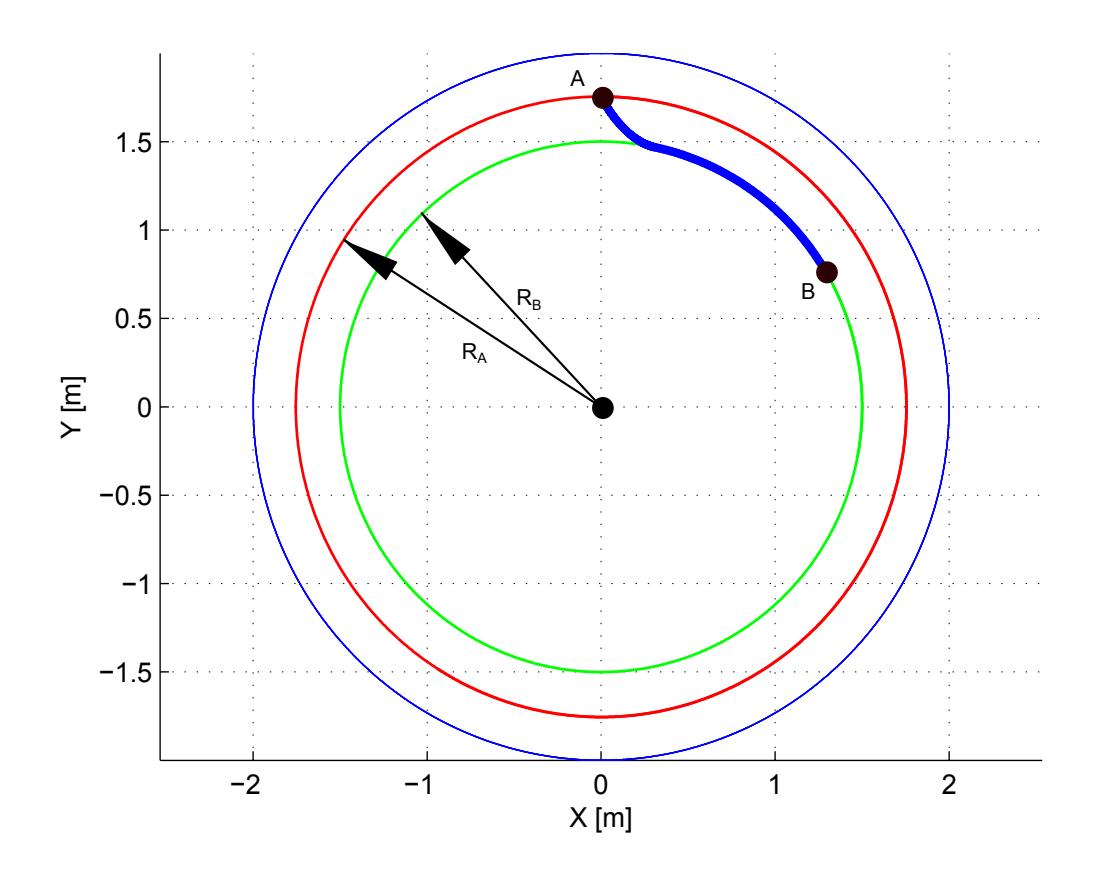

Figura 3.18: Generazione di traiettorie, caso 2

Si noti che, per un buon funzionamento dell'algoritmo, é necessario che la distanza tra due punti successivi sia sufficientemente piccola.

Ció, oltre a limitare l'introduzione di possibili discontinuitá in sede di generazione effettiva della traiettoria, é fondamentale per garantire il buon funzionamento dell'algoritmo nel punto 4, ovvero in fase di "aggancio".

Infatti, muovendosi con step discreti, é praticamente impossibile finire esattamente sulla circonferenza di arrivo. Questa delicata fase prevede che, non appena le soluzioni dell'equazione 3.9 diventano complesse oppure la 3.9 ammette solo due soluzioni (é il caso limite che si ha sulla circonferenza) l'algoritmo termina. Viene quindi memorizzato l'ultimo punto calcolato prima di avere singolarità nella soluzione e si prende come punto successivo, tra gli infiniti punti appartenenti alla circonferenza di arrivo, il più vicino a quest'ultimo.

Di conseguenza, per introdurre una discontinuitá trascurabile, é necessario che la distanza tra due punti successivi sia sufficientemente piccola.

Di fatto ció non comporta costi computazionali particolarmente elevati, tuttavia, per venire incontro alle esigenze real time é stata sviluppata una versione "più veloce" dell'algoritmo.

L'algoritmo così modificato prevede di muoversi con "raggi di avanzamento" (la distanza tra due punti successivi) relativamente grandi, finché si é sufficientemente lontani dalla circonferenza di arrivo. Una volta giunti in prossimità della circonferenza di arrivo si diminuisce drasticamente il raggio di avanzamento, in modo da permettere che "l'aggancio" avvenga in maniera corretta e diminuendo notevolmente i tempi necessari per generare il percorso. Un buon indice per valutare quando ci si trova in prossimità della circonferenza di arrivo consiste nel valutare la rigidezza tangenziale  $K_t$  ad ogni passo e confrontarla con il valore della rigidezza tangenziale sulla circonferenza di arrivo  $K_{tB}$ .

Quando |  $K_t - K_{tB}$  |  $\lt \beta$  |  $K_{tA} - K_{tB}$  | con  $\beta$  sufficientemente piccolo, l'algoritmo ´e vicino al punto di aggancio con la circonferenza di arrivo ed ´e necessario diminuire drasticamente il "raggio di avanzamento".

Una volta giunti sulla circonferenza di arrivo é necessario in un primo momento proseguire ancora muovendosi con un "raggio di avanzamento" molto piccolo (il modulo del raggio viene preso pari al modulo del raggio subito prima dell'"aggancio"). Successivamente é possibile aumentare di nuovo il valore del modulo.

In pratica, essendo il percorso definito per punti, si vedranno punti molto più fitti nella zona di aggancio, sia prima che dopo il punto di aggancio.

In figura 3.19 sono rappresentati alcuni esempi di traiettorie a iso-rigidezza generate secondo la metodologia presentata.

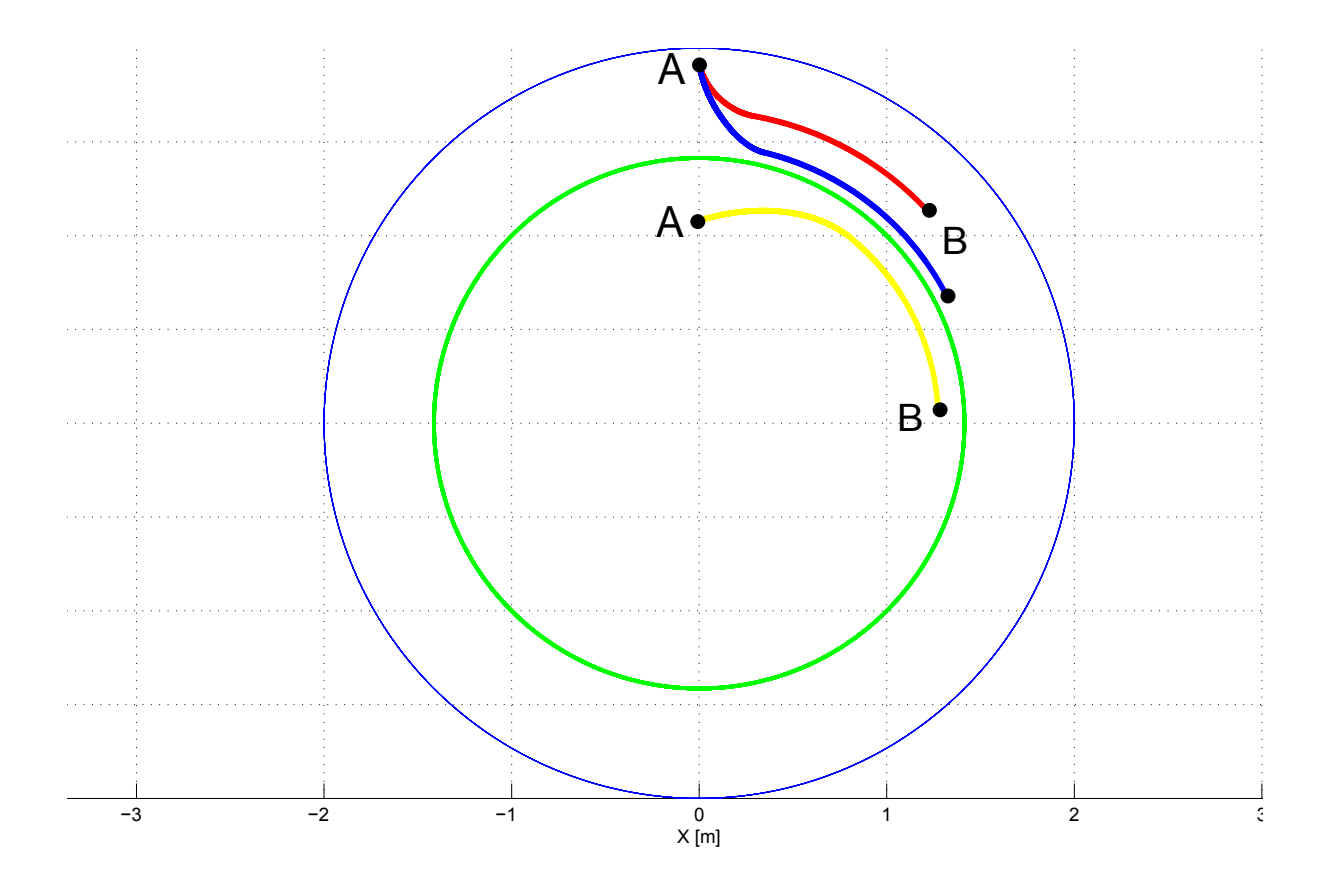

Figura 3.19: Esempi di traiettorie a isorigidezza

In figura 3.20 sono segnati in blu i punti raggiungibili e in rosso i punti non raggiungibili sulla circonferenza di arrivo, utilizzando l'algoritmo presentato.

#### 3.6.3 Percorsi per i quali non é possibile "agganciare" la circonferenza di arrivo

Facendo riferimento alla figura 3.20, se valgono le stesse ipotesi del caso precedente, ma il punto  $B$  si trova nel tratto segnato in rosso della circonferenza di arrivo, non é possibile generare percorsi con la metodologia prima presentata.

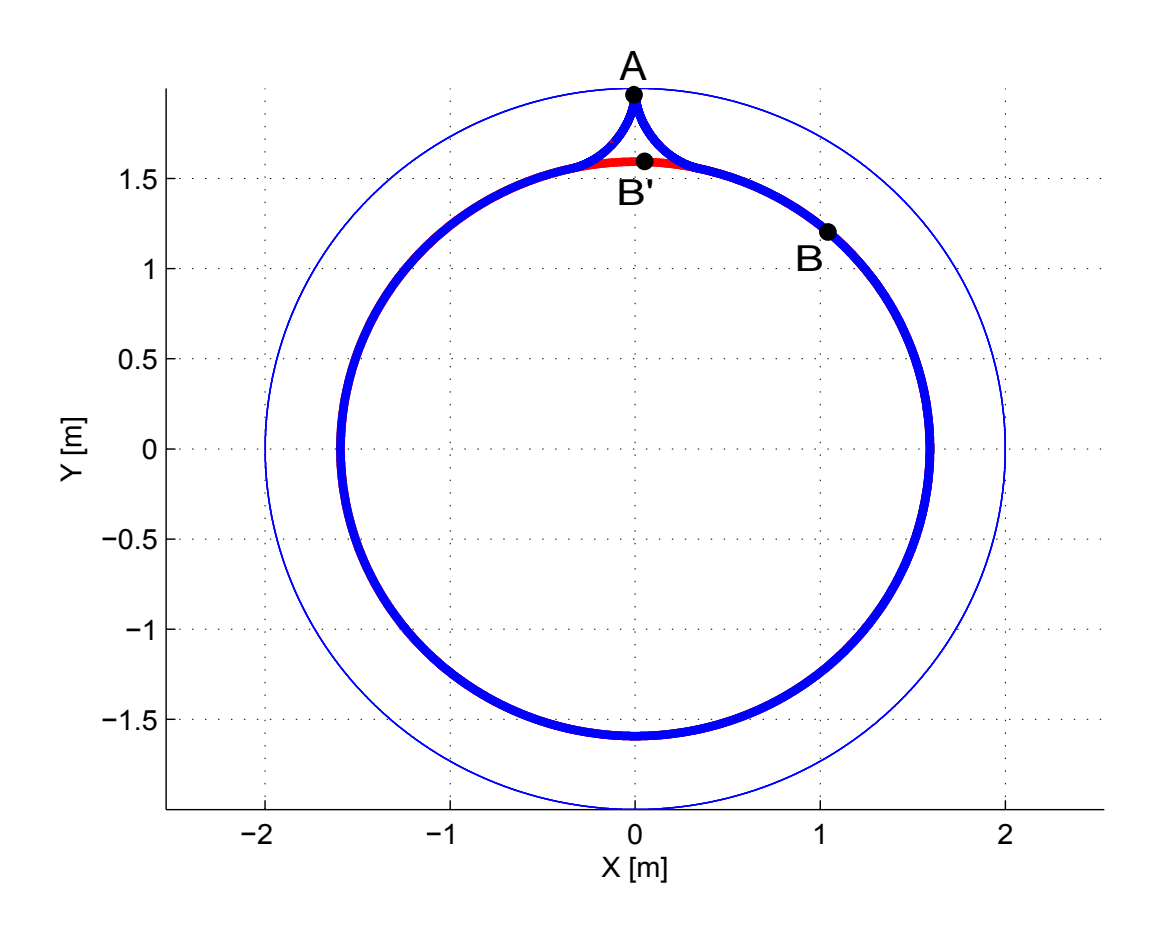

Figura 3.20: Punti raggiungibili

Si faccia riferimento alla figura  $3.21$ . Supponiamo, per semplicità di trattazione, che i punti A e B si trovino "sopra" la circonferenza di isotropia, quindi:

$$
R_A, R_B > R_{iso} \tag{3.21}
$$

Si pu´o dimostrare che esiste sempre un percorso a iso-rigidezza che connette i punti A e B, ma esso non "aggancia" la circonferenza di arrivo  $R = R_B$ , bensí aggancia una circonferenza di raggio  $R_C < R_B$ .

Generare questo tipo di traiettorie é possibile solo con un algoritmo iterativo:

1. Si assegnano il punto di partenza A e di arrivo B

- 2. Si assegna il valore di K da mantenere costante lungo la generazione del percorso, inizialmente si impone  $K = K_{tB}$ .
- 3. Se il punto B si trova nella "zona blu" di figura 3.20, l'algoritmo prosegue e termina come giá presentato sopra.
- 4. Se il punto B si trova nella "zona rossa" di figura 3.20 si ritorna al punto 2 e si assegna a K un valore scelto secondo il metodo della bisezione.
- 5. Quando la differenza tra il punto in cui il percorso generato interseca la circonferenza di arrivo e il punto  $B$  é inferiore alla tolleranza scelta, l'algoritmo termina.

Questo algoritmo pu´o andar bene per pianificazioni offline dei percorsi, ma risulta indatta per applicazioni real time, perché il tempo di elaborazione puó risultare troppo lungo.

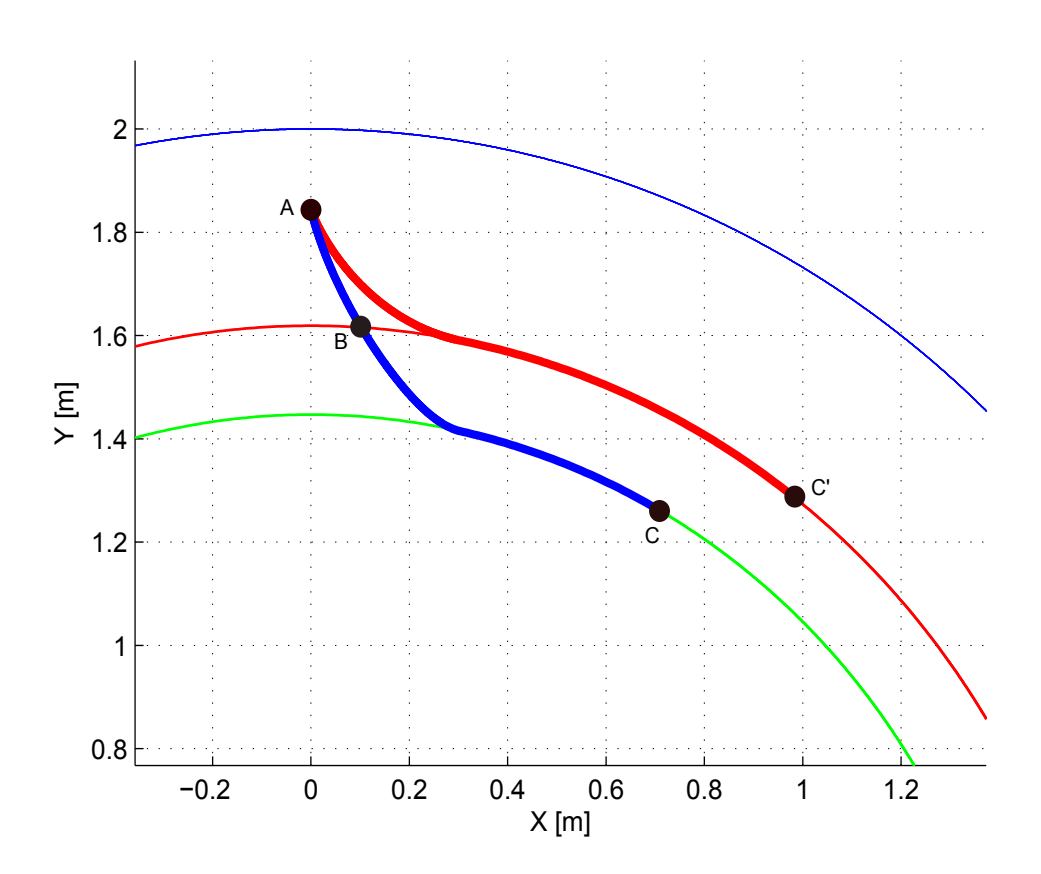

Figura 3.21: Percorsi per i quali non é possibile "agganciare" la circonferenza di arrivo

#### 3.6.4 Percorsi rettilinei

Facendo riferimento a figura 3.22, se:

$$
R_A < R_{iso} < R_B \tag{3.22}
$$

oppure:

$$
R_B < R_{iso} < R_A \tag{3.23}
$$

cioé se i punti  $A e B$  si trovano "dalla parte opposta" rispetto alla circonferenza di isotropia, non é possibile generare traiettorie a isorigidezza.

In questo caso si sceglie di proseguire lungo un percorso rettilineo.

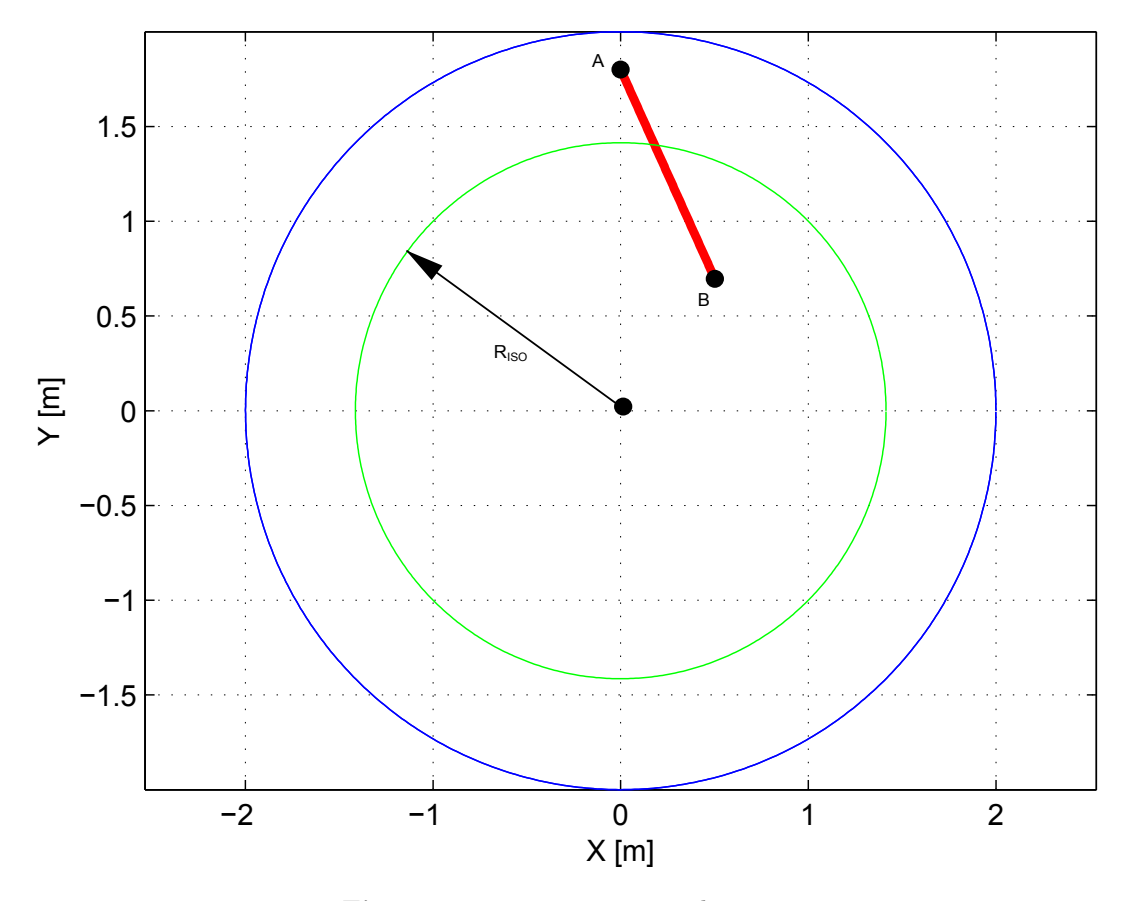

Figura 3.22: Traiettoria rettilinea

Una volta definito il percorso da seguire con i metodi appena presentati, occore applicare allo stesso la giusta legge di moto. Viene applicata una legge di moto cicloidale filtrata tramite un filtro input shaping, in particolare in questo caso é stato utilizzato uno ZVDD.

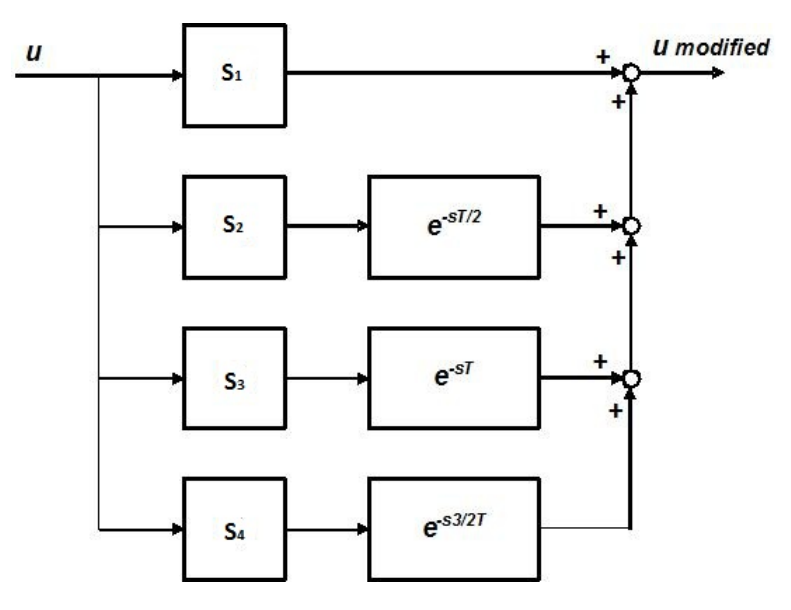

Figura 3.23: Filtro ZVDD utilizzato

Dal momento che non é stato considerato lo smorzamento:

$$
\omega = \sqrt{\frac{K}{M_e}}\tag{3.24}
$$

$$
T = \frac{2\pi}{\omega} \tag{3.25}
$$

I guadagni sono stati calcolati come descritto nel paragrafo 3.5. In particolare, considerando nullo lo smorzamento  $r$ , lo sfasamento dipende solo da  $T$ . I guadagni risultano:

$$
\begin{cases}\nS_1 = 0.125 \\
S_2 = 0.25 \\
S_3 = 0.25 \\
S_4 = 0.125\n\end{cases}
$$

Per quanto riguarda i percorsi rettilinei, il valore di  $K$  ovviamente non é costante lungo la traiettoria, di conseguenza non é possibile filtrare la legge di moto con la modalitá appena presentata. E' tuttavia possibile valutare l'andamento di K lungo il percorso e utilizzare i valori ricavati per trovare un "K equivalente", che sia un'opportuna funzione dei valori K trovati.

Ad esempio, si ottengono buoni risultati facendo la media dei valori  $K_{med}$ .

Il tempo T viene poi ricavato con la:

$$
\omega = \sqrt{\frac{K_{med}}{M_e}}\tag{3.26}
$$

$$
T = \frac{2\pi}{\omega} \tag{3.27}
$$

In figura 3.24 é riportata una traiettoria rettilinea, e in figura 3.25 é riportato l'andamento di K lungo l'ascissa curvilinea S.

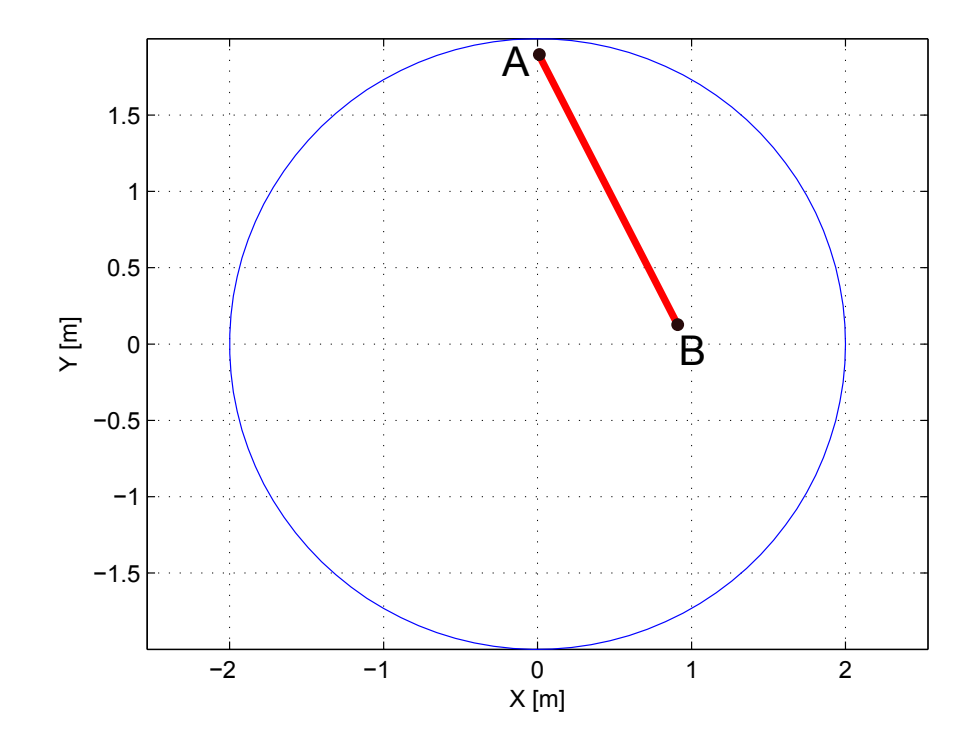

Figura 3.24: Esempio di traiettoria rettilinea

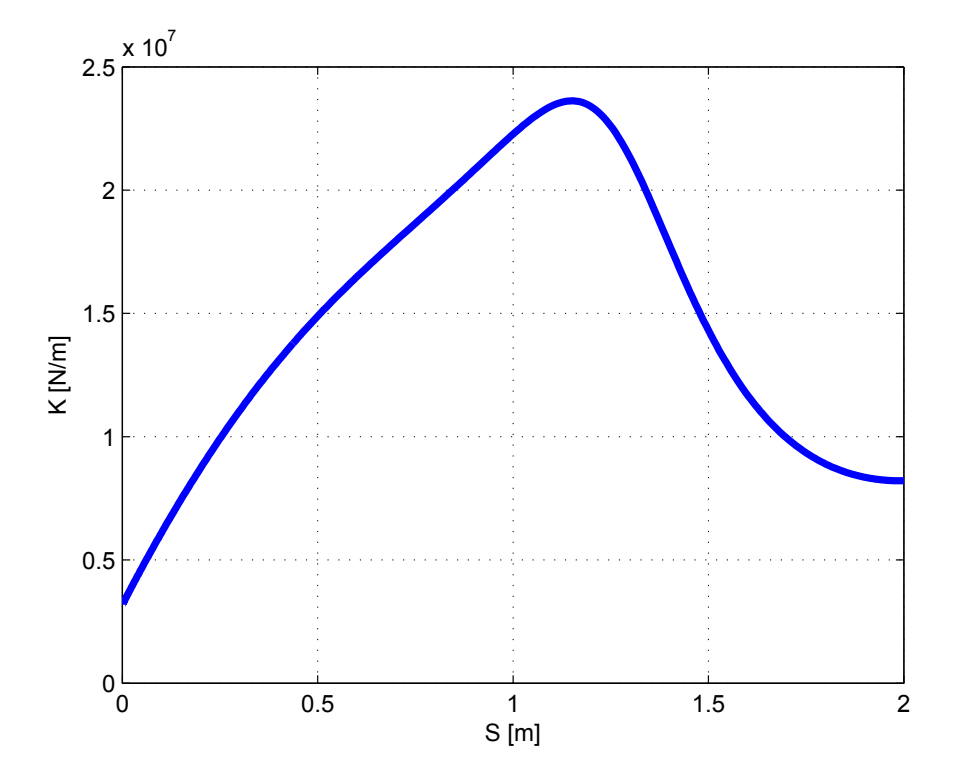

Figura 3.25: Andamento di  $K$ lungo la traiettoria

# 3.7 Simulazioni e risultati

I risultati in termini di massima ampieza di oscillazione dopo un posizionamento rapido ottenuti con il metodo sviluppato verranno confrontati con la massima ampiezza di oscillazione che si ottiene utilizzando una traiettoria rettilinea e legge di moto cicloidale.

In particolare sará definito un "indice di abbattimento delle vibrazioni":

$$
\tau = \frac{P_{input-shaping}}{P_{cicloidale}}\tag{3.28}
$$

dove:

- $P_{cicloidale}$  é la massima ampiezza di oscillazione misurata dall'istante  $t = T_a$  nel caso di traiettoria rettilinea e legge di moto cicloidale
- $P_{input-shaping}$  é la massima ampiezza di oscillazione misurata dall'istante  $t = T_a$ nel caso di traiettoria generata col metodo proposto

I risultati sono stati ottenuti effettuando simulazioni con il software Adams MSC, e il sistema flessibile, descritto al paragrafo 3.3.

Il tempo di azionamento é stato scelto pari a  $T_a = 0.2$  [s] per tutte le traiettorie. Come filtro é stato implementato uno ZVDD.

#### 3.7.1 Traiettoria circolare

In questo caso é facile correlare la traiettoria generata con questa tecnica al classico posizionamento per un sistema elastico a 1 grado di liberá tipico dell'input shaping, presentato al paragrafo 3.4.

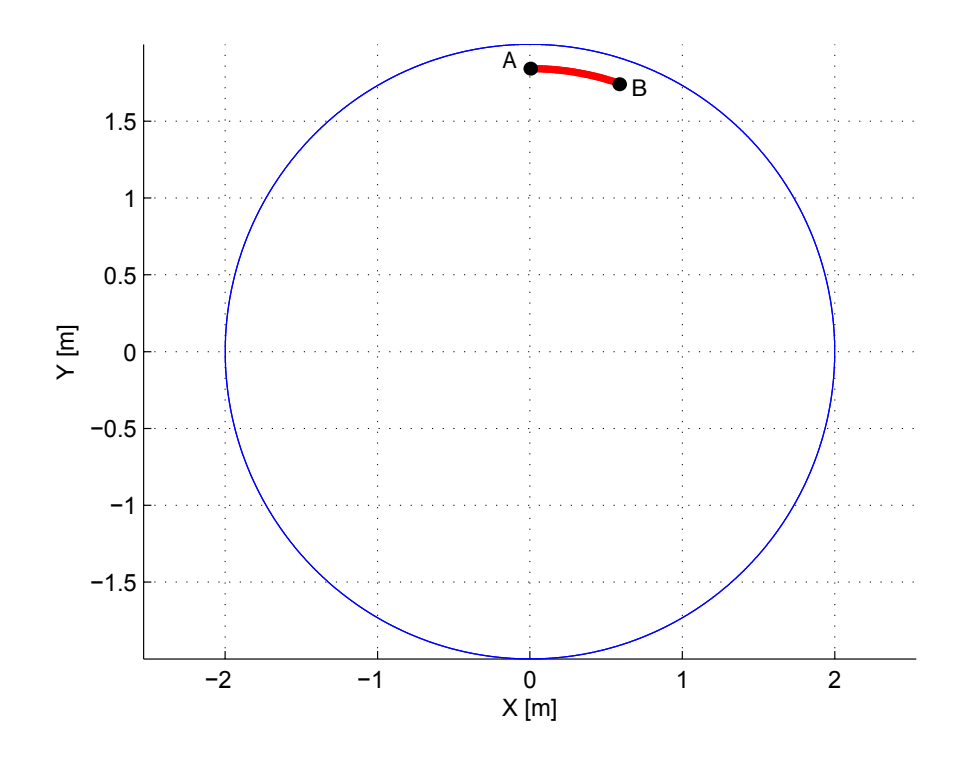

Figura 3.26: Traiettoria circolare;

In figura 3.26 é mostrata la traiettoria e in figura 3.27 viene mostrata la risposta dell'end-effector a seguito del posizionamento. Il valore di  $\tau$  in questo caso é pari a 0.0098.

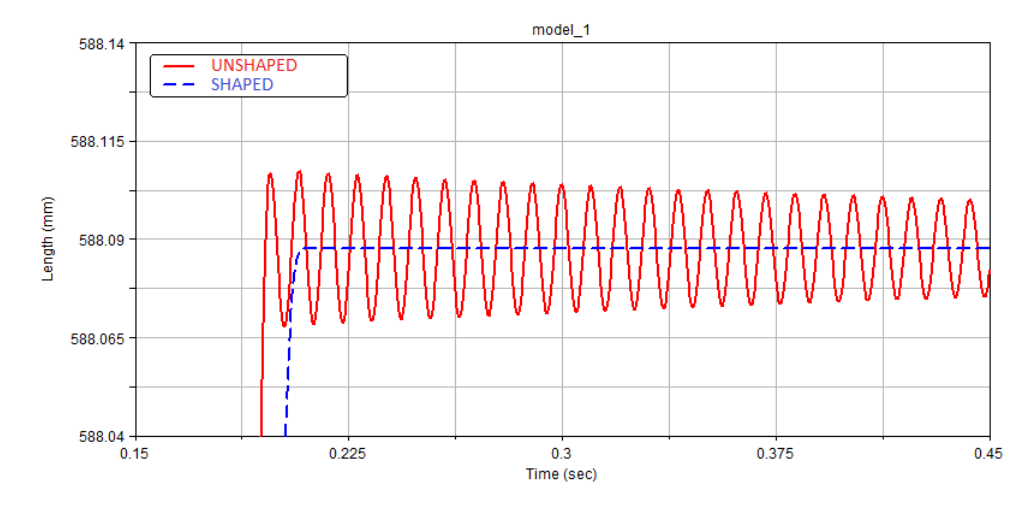

Figura 3.27: Vibrazioni dell'end-effector;

Prestazioni così buone sono da imputarsi al fatto che in questo semplice caso, in cui tutto é ideale, la conoscenza dei parametri é perfetta e le leggi di moto sono imposte direttamente ai giunti (non viene considerata la presenza del controllo). In questo caso la tecnica ha un'efficacia pari a quella del caso nominale, quindi l'input shaping applicato al sistema a 1 grado di libertá di figura 3.9.

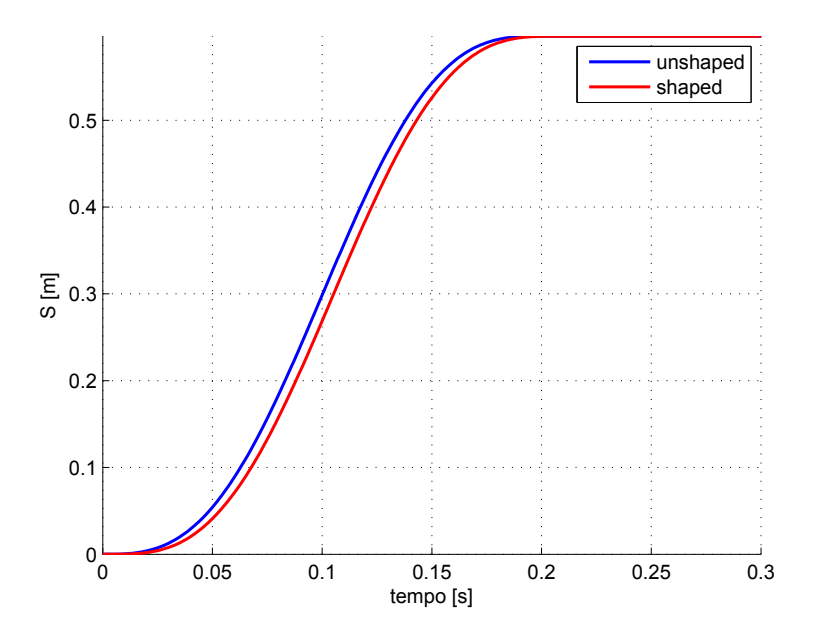

Figura 3.28: Posizione, filtrata e non filtrata dallo ZVDD;

Nelle figure 3.28, 3.29 e 3.30 sono riportati i profili di posizione, velocità e accelerazione dell'ascissa curvilinea S lungo la traiettoria, applicate al percorso circolare di figura 3.27, prima e dopo essere state filtrate dall ZVDD.

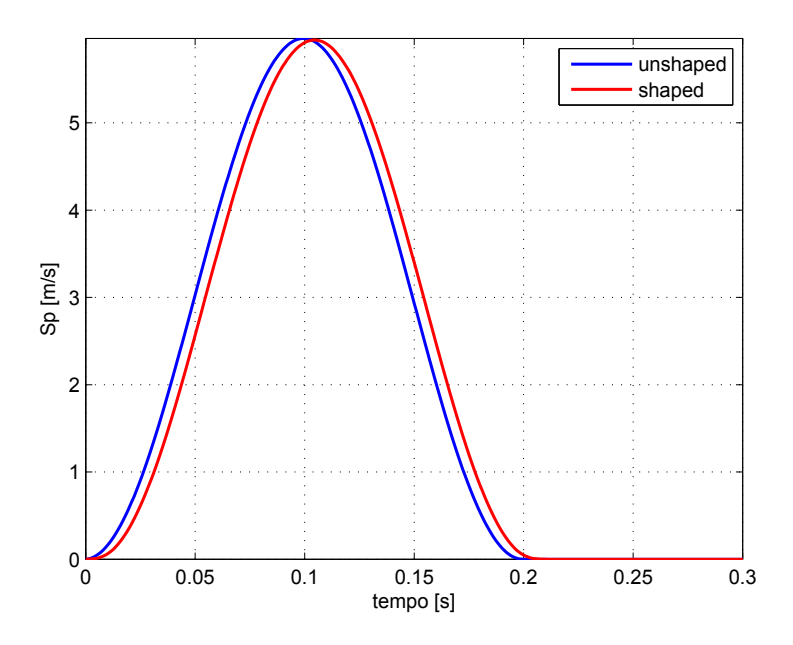

Figura 3.29: Velocitá, prima e dopo essere stata filtrata dallo ZVDD;

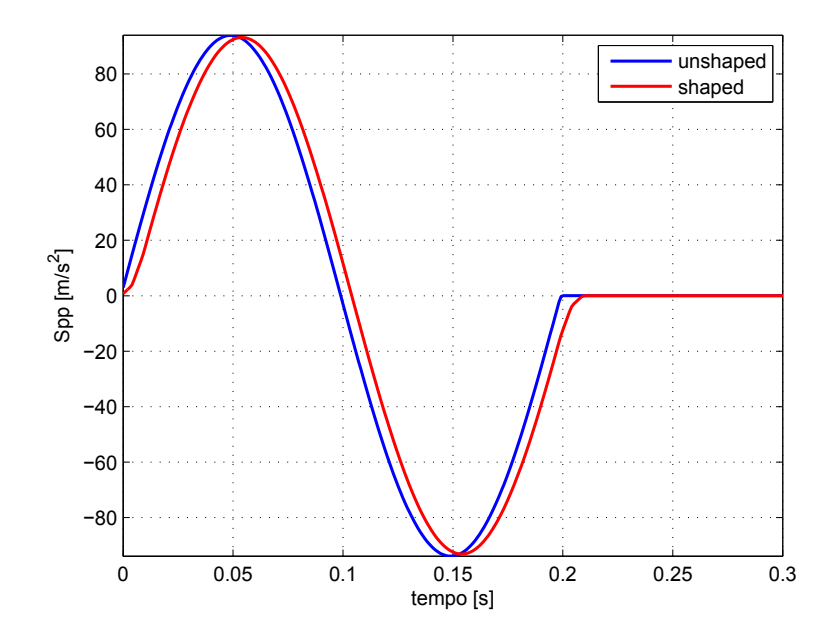

Figura 3.30: Accelerazione, prima e dopo essere stata filtrata dallo ZVDD;

## 3.7.2 Traiettoria generica

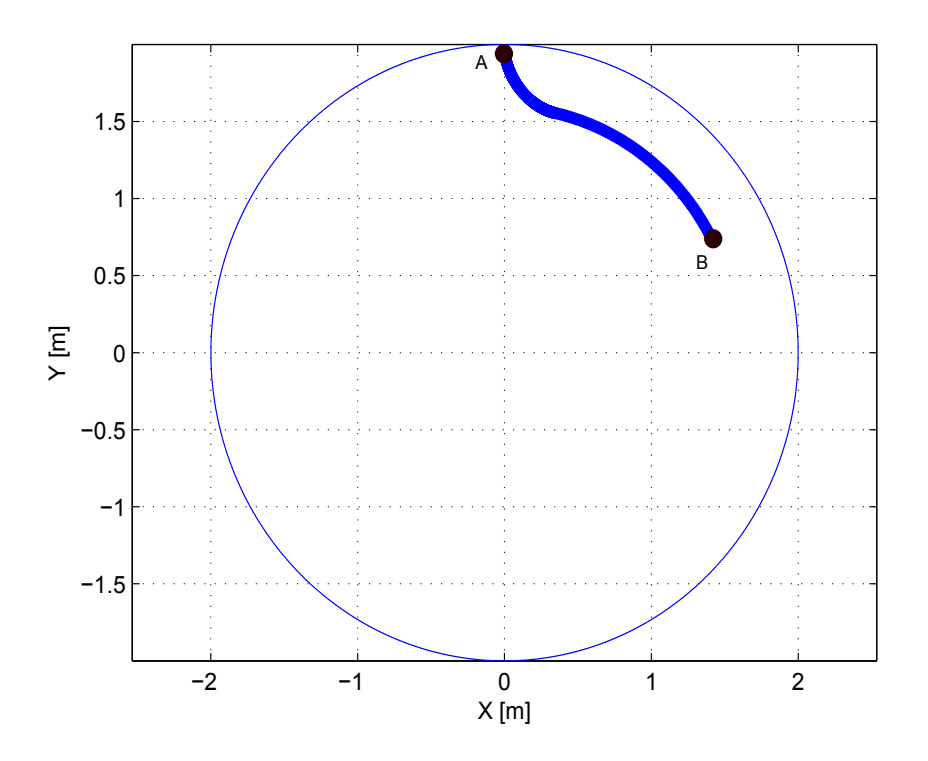

Figura 3.31: Traiettoria generica;

In figura 3.31 é mostrata la traiettoria e in figura 3.32 viene mostrata la risposta dell'end-effector a seguito del posizionamento. Il valore di  $\tau$  in questo caso é pari a 0.04.

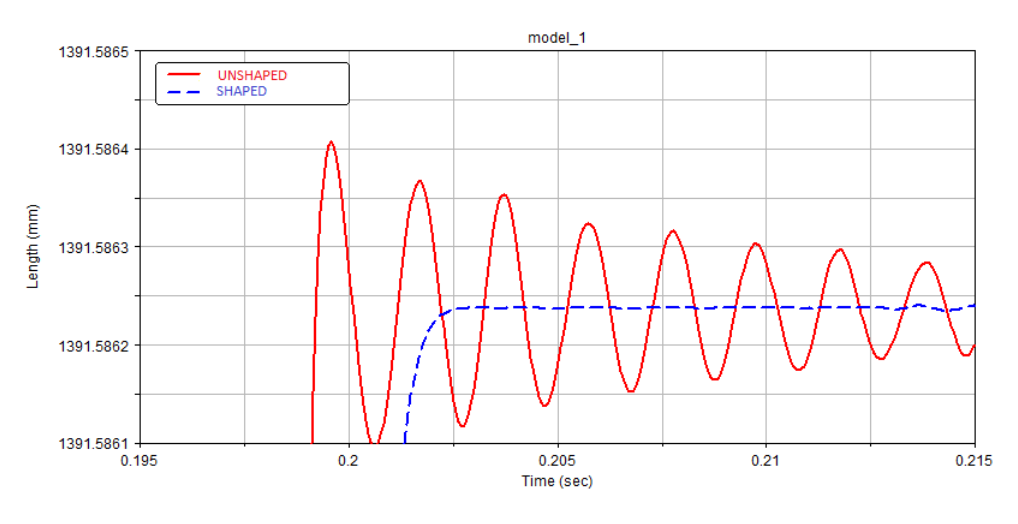

Figura 3.32: Vibrazioni dell'end-effector;

Come sará spiegato in dettaglio al capitolo 5, si ha una perdita di prestazioni rispetto al caso nominale.

Questa perdita sará tanto maggiore quanto maggiore sará la differenza tra il raggio della circonferenza di partenza e il raggio della circonferenza di arrivo.

#### 3.7.3 Traiettoria rettilinea

In figura 3.33 sono rappresentate tre traiettorie rettilinee mentre nelle figure 3.34, 3.35, 3.36  $\acute{e}$  rappresentato l'andamento di K al variare dell'ascissa curvilinea S. I risultati ottenuti tarando il filtro ZVDD utilizzando il parametro  $K_{med}$  sono:

- $\tau = 0.11$  per la retta  $AB$
- $\tau = 0.12$  per la retta AC
- $\tau = 0.12$  per la retta  $AD$

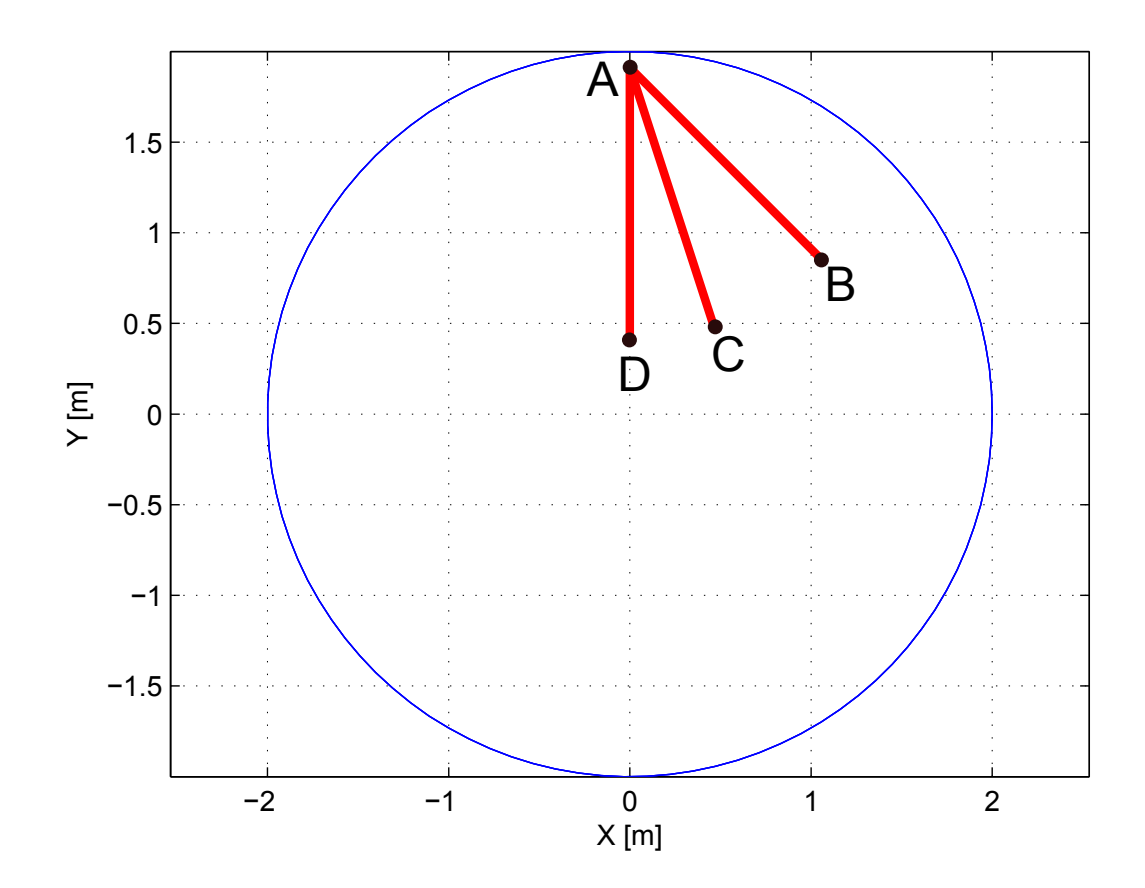

Figura 3.33: Traiettorie rettilinee;

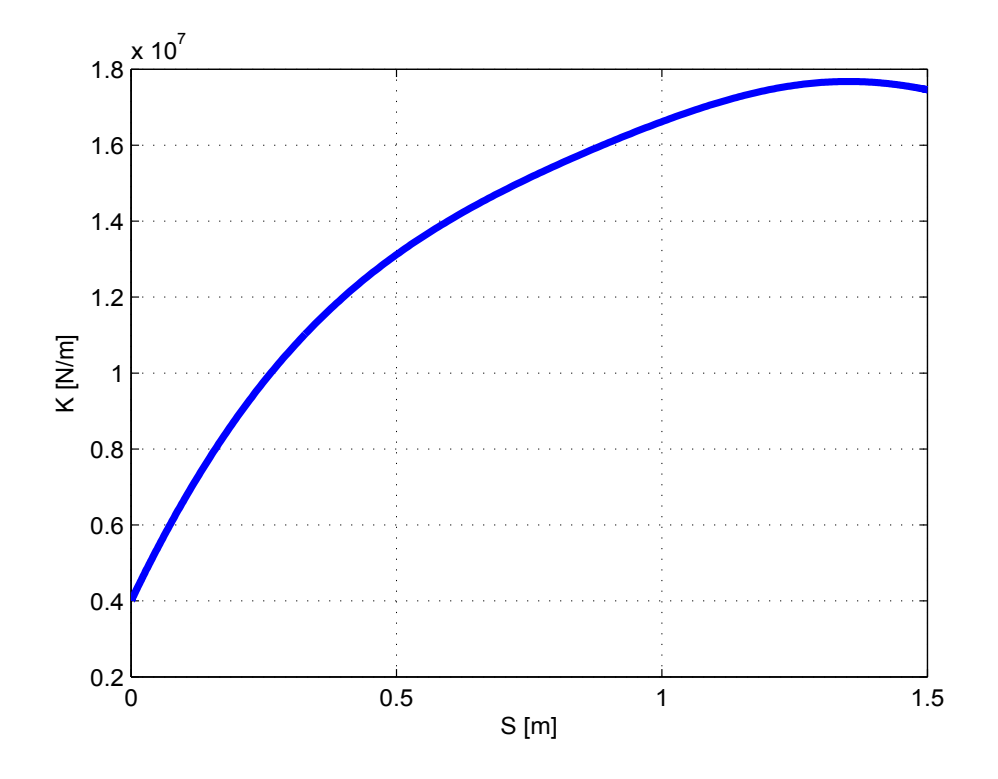

Figura 3.34:  $K$  in funzione dell'ascissa curvilinea  $S$  per la traiettoria  $AB$ 

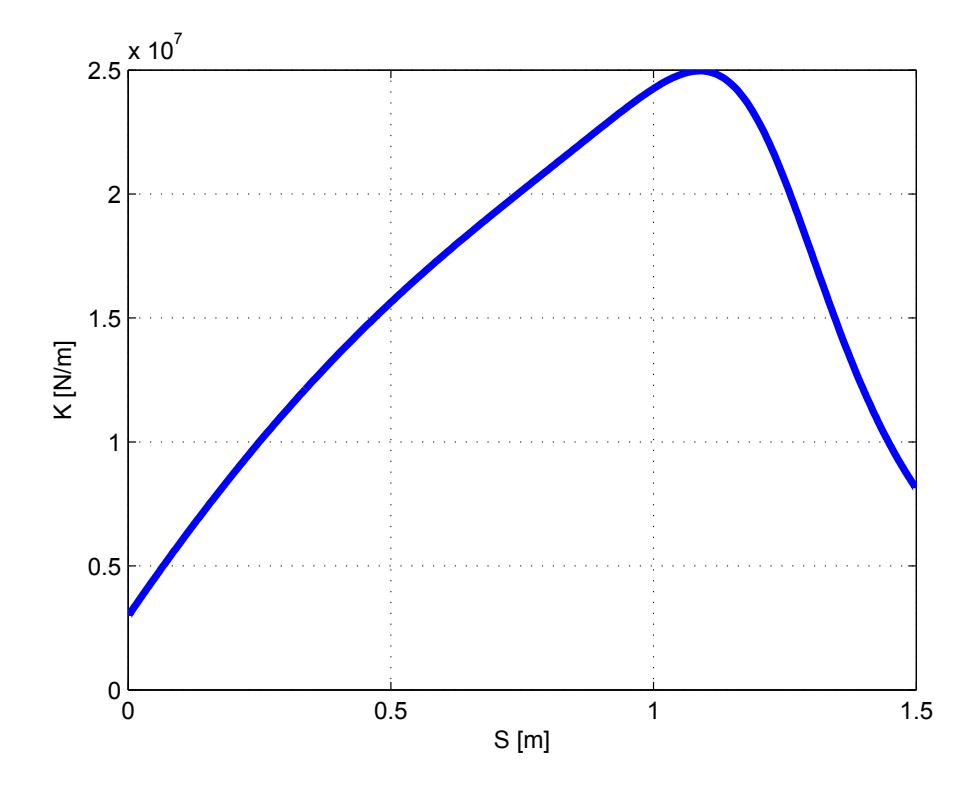

Figura 3.35: K in funzione dell'ascissa curvilinea S per la traiettoria  $AC$ 

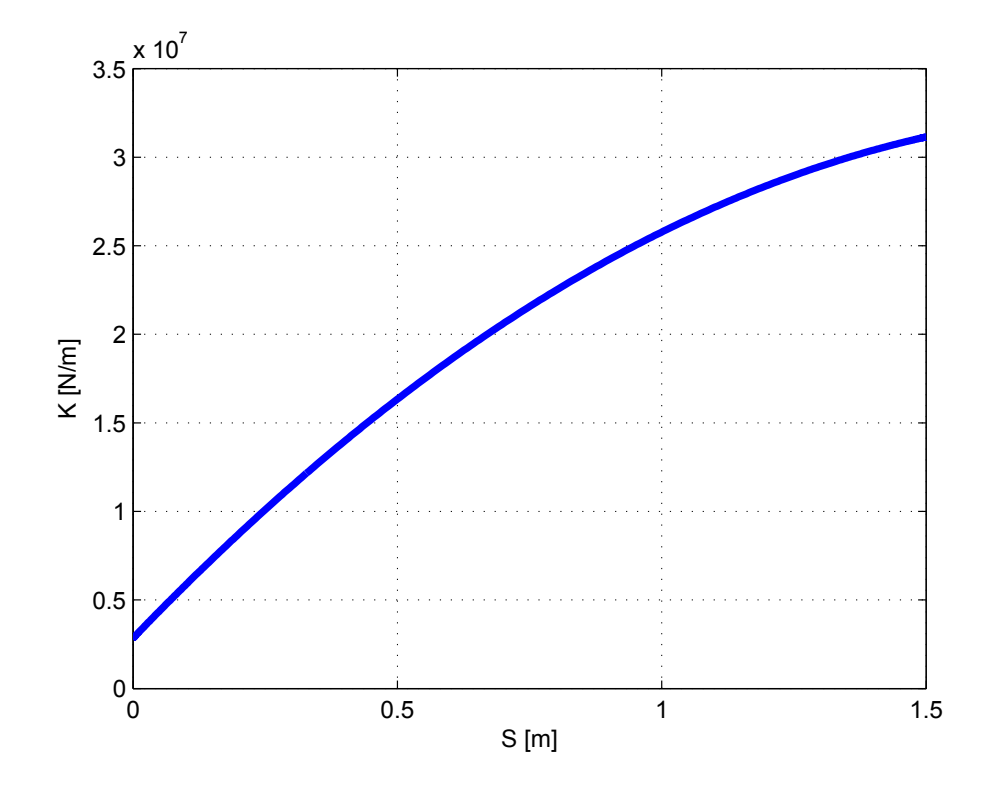

Figura 3.36: K in funzione dell'ascissa curvilinea S per la traiettoria  $AD$ 

#### CAPITOLO 4

# MODELLO DEL MANIPOLATORE

# 4.1 Introduzione

Nel presente capitolo sará spegato come si giunge alla modellazione completa del sistema Robot-Azionamento-Controllo. Viene inizialmente descritto come viene modellizzata la parte meccanica del Robot 5R 2DOF, il modello elettromeccanico degli azionamenti, i regolatori preposti al loro controllo e infine il modello globale, che permetterà la simulazione del sistema completo. Si sottolinea che da ora in avanti verrá considerata la configurazione del manipolatore a cerniere a terra sovrapposte, per poter sfruttare, per la generazione delle traiettorie, le proprietà di simmetria assiale spiegate nel capitolo precedente.

## 4.2 Modello flessibile delle lamine

Scrivere le equazioni differenziali che reggono la dinamica del sistema per il Robot 5R 2DOF con link flessibili in forma analitica é complicato.

Si é quindi deciso, al fine di poter verificare la validità e l'efficacia delle tecniche sviluppate nel capitolo 4 sul Robot 5R 2DOF, di sviluppare un modello multibody utilizzando il software commerciale Adams MSC.

I link flessibili sono modellati come lamine in acciaio, create in Patran e importate in Adams.

La modellazione dei bracci flessibili é stata eseguita attraverso la tecnica degli elementi finiti. La struttura dei bracci da modellare é molto semplice. Essi sono infatti dei parallelepipedi a sezione costante, rappresentati in figura 4.1.

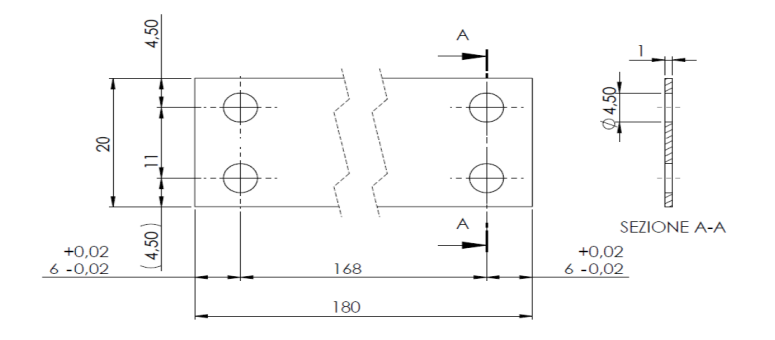

Figura 4.1: Disegno della lamina flessibile

Essendo lo scopo ultimo del lavoro quello di simulare la dinamica del sistema completo, si ´e deciso di modellare ad elementi finiti la sola parte centrale dei braccetti, tralasciando la zona imbullonata in corrispondenza del vincolo, il cui contributo alla deformabilitá totale del sistema é sicuramente trascurabile. Non rientra negli obbiettivi del presente lavoro infatti l'analisi dello stato di sforzo nella giunzione. Quanto alle dimensioni del braccetto, sono stati provati diversi spessori. La scelta ´e poi ricaduta sullo spessore  $1 \text{ [mm]}$ , ritenuto sufficiente per apprezzare gli effetti della deformabilità pur garantendo la rigidezza necessaria a mantenere il sistema funzionale. Come giá rimarcato, la struttura da modellare ha una geometria semplice. Non ci si aspettano quindi stati di sforzo caratterizzati da gradienti marcati, non essendovi zone con brusche variazioni di sezione, intagli con spigoli vivi o particolari cambiamenti di direzione dell'asse della trave. La schematizzazione ad elementi finiti quindi, pur dovendo garantire una corretta rappresentazione del corpo reale, potrá non essere estremamente fitta, a tutto vantaggio dei tempi di calcolo, vista la complessità del modello globale multibody  $+$  FEM. Visto l'esiguo spessore delle lamine si é optato per elementi finiti di tipo shell. Ne sono stati utilizzati 63 per un totale di 90 nodi.

Per avere un'idea, del tutto approssimativa, della prima frequenza propria del singolo elemento, confondendolo con la sua linea media, si pu´o applicare la teoria delle travi continue:

$$
f = \frac{\pi^2}{l^2} \sqrt{\frac{EJ}{\rho A}} = 2148[Hz]
$$
 (4.1)

Al fine di ottenere una corretta modellazione ad elementi finiti, é opportuno che il singolo elemento resti in zona quasi-statica, in modo da non essere soggetto a fenomeni di amplificazione dinamica o di filtraggio. Il valore trovato risulta più che accettabile, se si considera che il contenuto armonico delle traiettorie si mantiene ben al di sotto di tali valori.

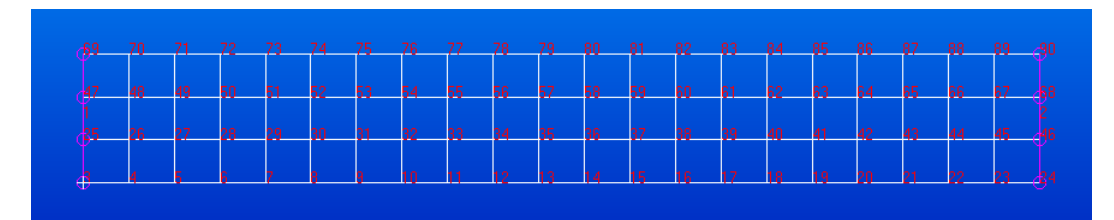

Figura 4.2: Schematizzazione a elementi finiti della lamina

Si é deciso di non spingersi oltre per due importanti ragioni: innanzi tutto la limitazione dei tempi di simulazione di quello che sará il modello globale Multibody+FEM. In secondo luogo, si é notato che modi a frequenza più elevata avrebbero dato luogo a deformate molto approssimate vista la non estrema densitá degli elementi finiti. I modi scelti d'altra parte, sono pienamente sufficienti a descrivere le dinamiche di interesse per il presente lavoro (flessionali sui due piani e torsionali). Come era lecito aspettarsi, la prima forma modale del link é flessionale nel piano corrispondente al minore dei due momenti di inerzia della sezione. Per le restanti forme modali si nota un'alternanza di modi flessionali e torsionali. Il primo modo flessionale nel piano associato al momento di inerzia maggiore, come ci si aspettava, si manifesta ad una frequenza molto più alta rispetto al suo ortogonale. Tale modo, nella presente descrizione modale, é stato scelto come limite superiore in frequenza. Di seguito é riportata una rappresentazione grafica delle prime forme modali calcolate (caso incastro-incastro):

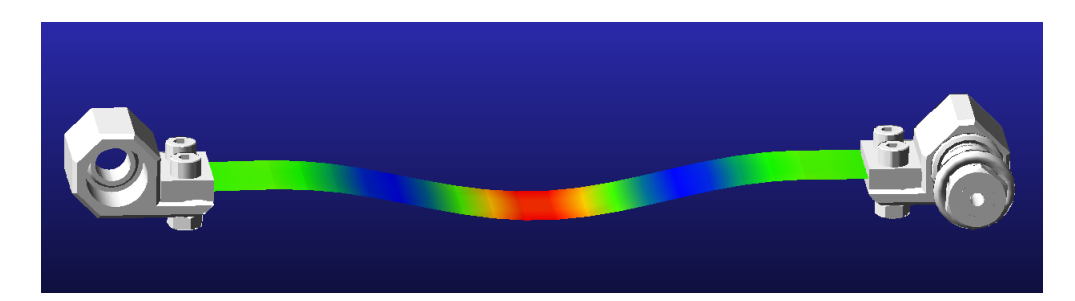

**Figura 4.3:** Primo modo di vibrare,  $f = 248[Hz]$ 

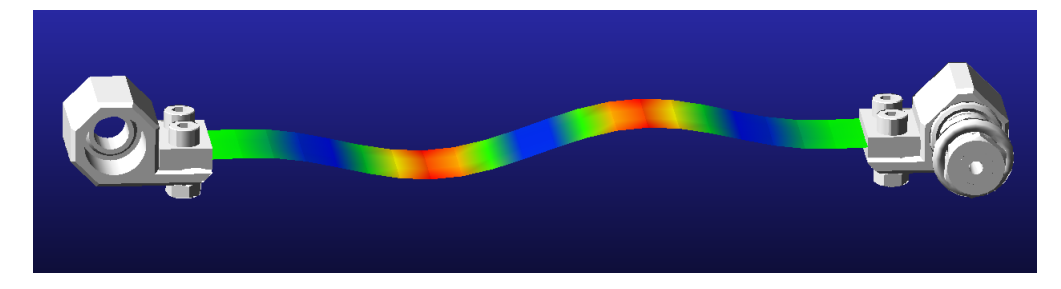

**Figura 4.4:** Secondo modo di vibrare,  $f = 686[Hz]$ 

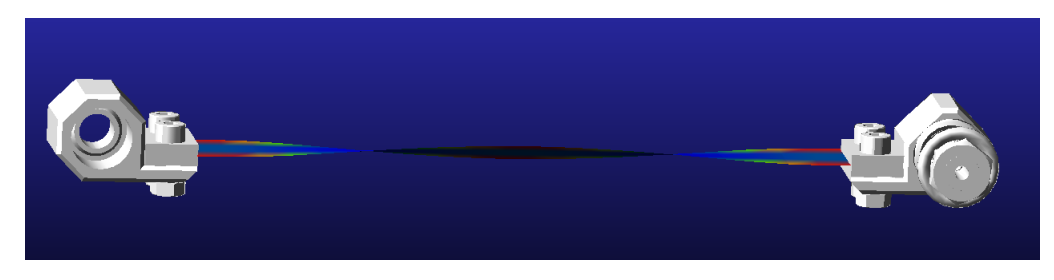

**Figura 4.5:** Terzo modo di vibrare,  $f = 954[Hz]$ 

# 4.3 Modello meccanico completo

In figura 4.6 é rappresentato il sistema meccanico completo, che comprende quindi i link rigidi e i link flessibili, uniti da giunti di tipo Revolute. I link flessibili sono a loro volta collegati a terra tramite altri due giunti Revolute, questi ultimi hanno la stessa posizione nel piano (configurazione a cerniere sovrapposte). Gli assi delle quattro cerniere sono tutti diretti in direzione ortogonale al piano di lavoro. Come si deduce dalla figura 4.6 le cerniere sono posizionate su piani differenti. Sempre nella figura 4.6  $\acute{e}$  stata messa in evidenza la massa che, in una normale operazione di Pick  $\&$  Place, viene trasportata dall'end-effector. Questa massa, che viene schematizzata come una massa concentrata di 1 [Kg] ed ´e posizionata ad una distanza verticale di 5 [cm] dai link flessibili.

La lunghezza sia dei link rigidi che dei link flessibili é stata fissata a  $0.15$  [m].

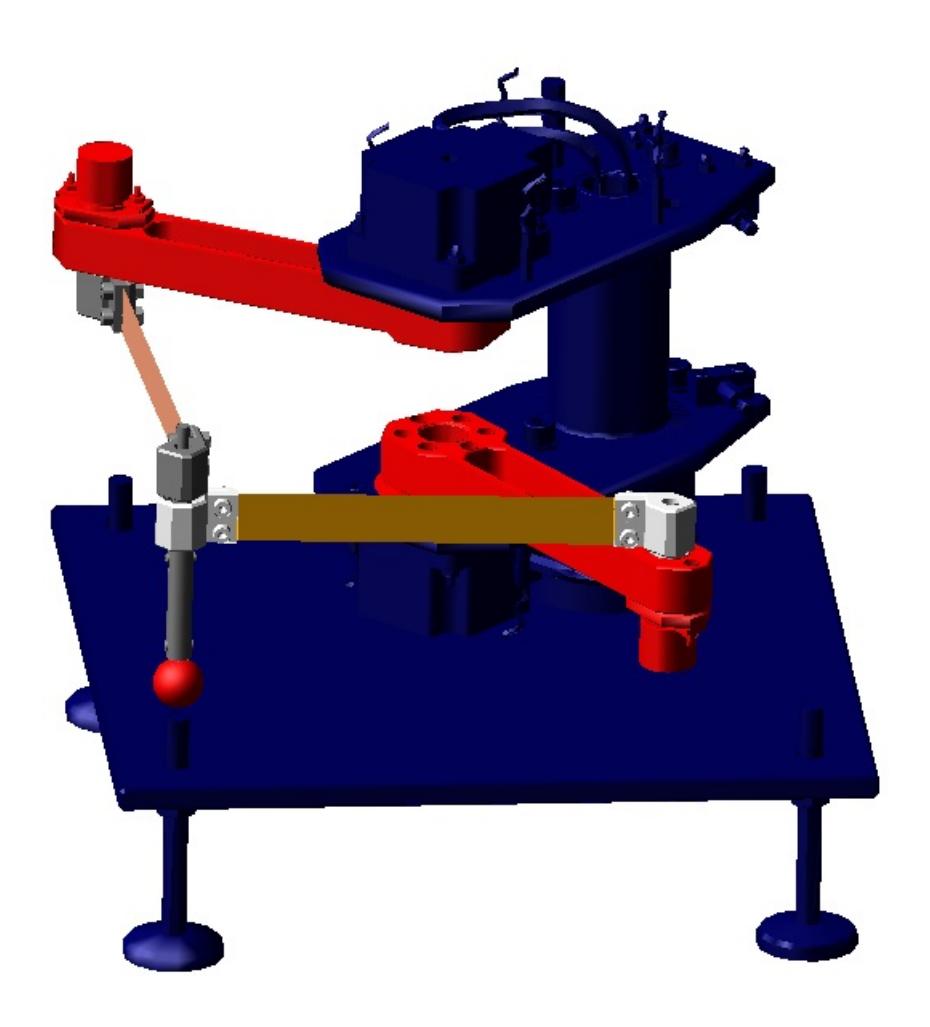

Figura 4.6: Modello del Robot 5R 2DOF in Adams MSC

Il robot 5R 2DOF, cosi schematizzato, presenta un comportamento vibratorio dell'endeffector analogo quello descritto per il Robot 5R 2DOF CP al capitolo 3.

Cioé, a seguito di un posizionamento il sistema si comporta secondo l'approssimazione massa-molla-molla, con massa costante pari alla massa dell'end-effector, e valore delle molle nelle direzioni radiale e tangenziale funzione della configurazione del robot (angoli  $\vartheta_1, \vartheta_2$  ai giunti o posizione dell'end-effector nel piano di lavoro). In questo caso particolare le vibrazioni dell'end-effector sono dovute principalmente a modi torsionali delle lamine. Dal momento che la massa dell'end-effector é posizionata "a sbalzo" rispetto alla lamina (si veda la figura 4.6), il contributo all'oscillazione dell'end-effector dovuto ai modi torsionali é molto maggiore di quello dovuto ai modi flessionali per gran parte dell'area di lavoro.

Ai limiti dell'area di lavoro invece, per R vicino al massimo valore ammissibile  $R_{max}$ , diventa dominante il modo flessionale in direzione tangenziale.

Per R quasi nullo, diventa dominante il modo flessionale in direzione radiale.

# 4.4 Esempi di simulazioni con spostamento dei giunti impresso

In questo paragrafo saranno effettuate alcune simulazioni sul modello multibody, sviluppato in Adams MSC. Le traiettorie sono applicate direttamente nello spazio dei giunti, come spostamento impresso del giunto stesso. Ció equivale ad avere motori a banda passante infinita  $(\vartheta_1(t), \vartheta_2(t))$  imposti), simulazioni che tengano contro della presenza del controllo e della dinamica dei motori elettrici saranno presentate nei paragrafi seguenti.

Basandosi su alcuni output, ottenibili da queste simulazioni, sará possibile comprendere le peculiarit´a del comportamento dinamico del manipolatore in questione. Verranno anche fatte importanti osservazioni, che risulteranno fondamentali sia per la generazione delle traiettorie per il Robot 5R 2DOF che per il controllo dei giunti elettrici.

In figura 4.8 é riportata la risposta dell'end-effector in direzione X a seguito del posizionamento di figura 4.7, con tempo di azionamento  $T_a = 0.2$  [s].

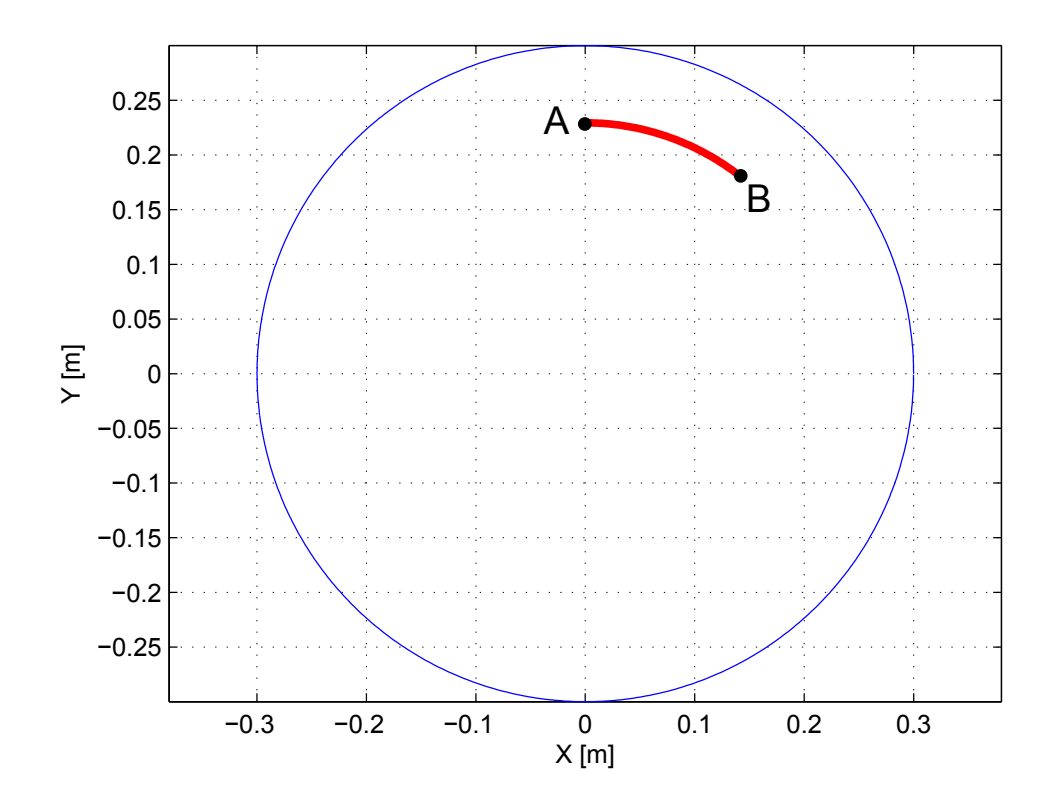

Figura 4.7: Esempio di posizionamento 1

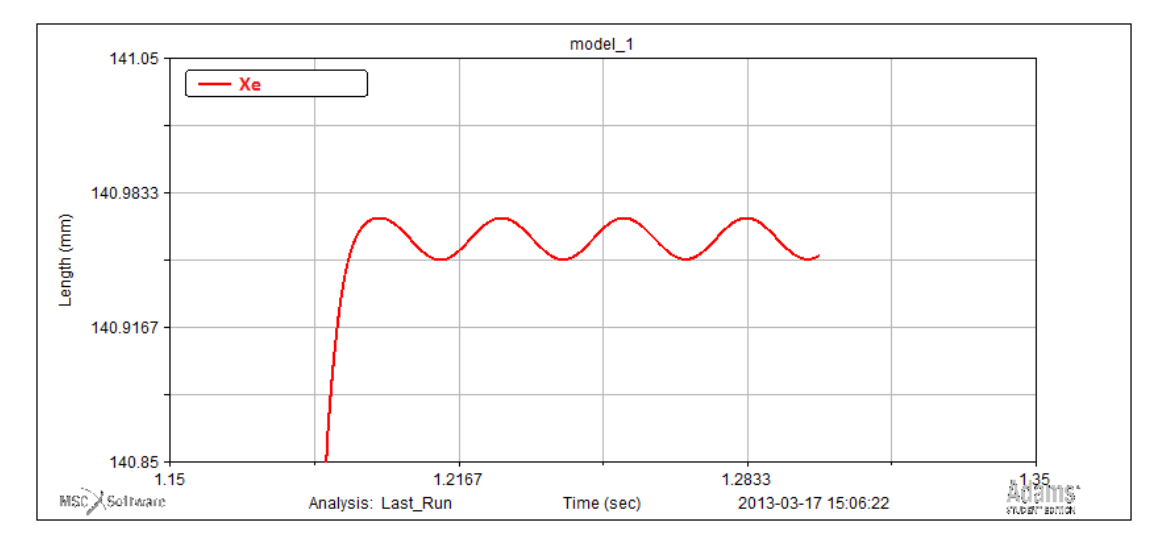

Figura 4.8: Moto dell'end-effector per il posizionamento 1

In figura 4.10 é riportata la risposta dell'end-effector in direzione Y a seguito del posizionamento di figura 4.9.

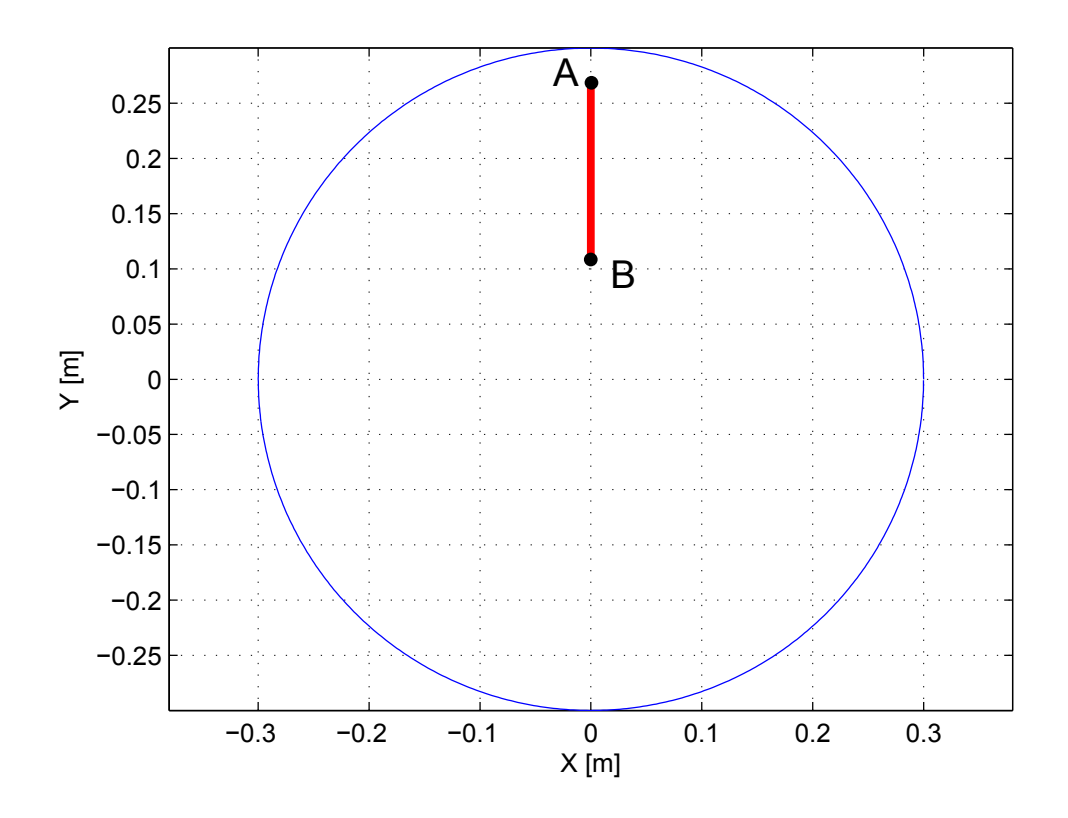

Figura 4.9: Esempio di posizionamento 2

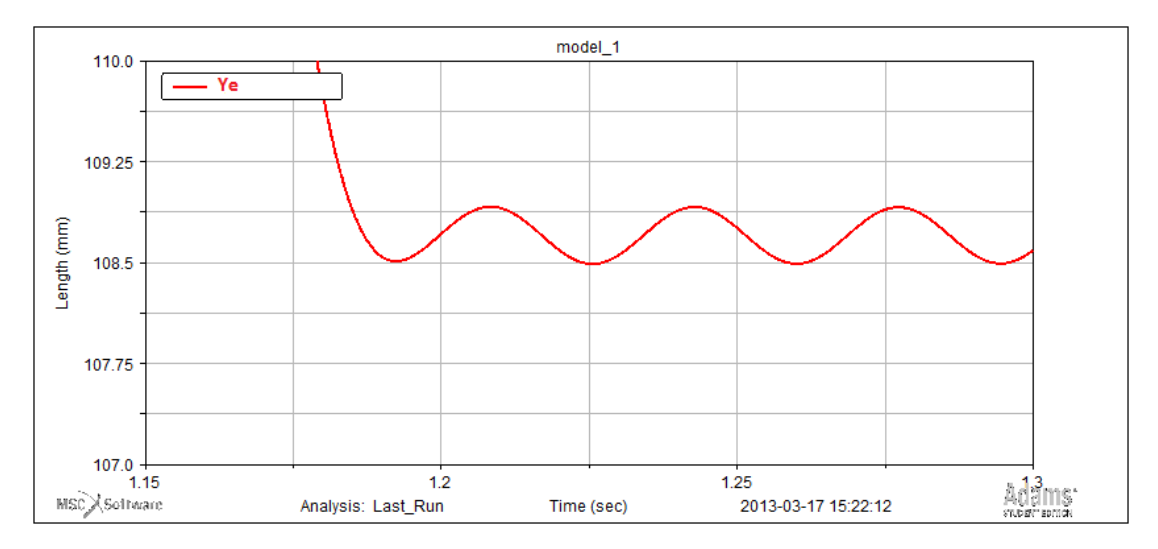

Figura 4.10: Moto dell'end-effector per il posizionamento 2

Per questi semplici esempi di traiettoria, il sistema risponde come un sistema del secondo ordine del tipo massa-molla-smorzatore.

Le medesime analisi, effettuate in modo da coprire tutta l'area di lavoro, permettono di validare il fatto che il sistema pu´o essere visto, agli effetti esterni, come il sistema massa-molla-molla, con le rigidezze dipendenti della posizione nel piano di lavoro.

A questo punto é fondamentale analizzare l'effetto che questi fenomeni hanno sulle prestazioni dei controllori degli azionamenti.

Facendo riferimento alla figura 4.11, che rappresenta le coppie sul giunto di sinistra, a legge di moto imposta, per un semplice posizionamento lungo un arco di circonferenza, ´e possibile notare come nel caso rigido e flessibile le coppie richieste al motore risultano praticamente identiche. Dal lato pratico questo significa che, a data traiettoria, é possibile calcolare le coppie ai giunti necessarie per effettuare il movimento come se il robot fosse rigido, utilizzando quindi le equazioni ricavate al capitolo 2.3.3 . Nel controllo del manipolatore flessibile, sar´a quindi possibile dare un contributo in feed forward, risolvendo le equazioni della dinamica inversa per il manipolatore rigido.

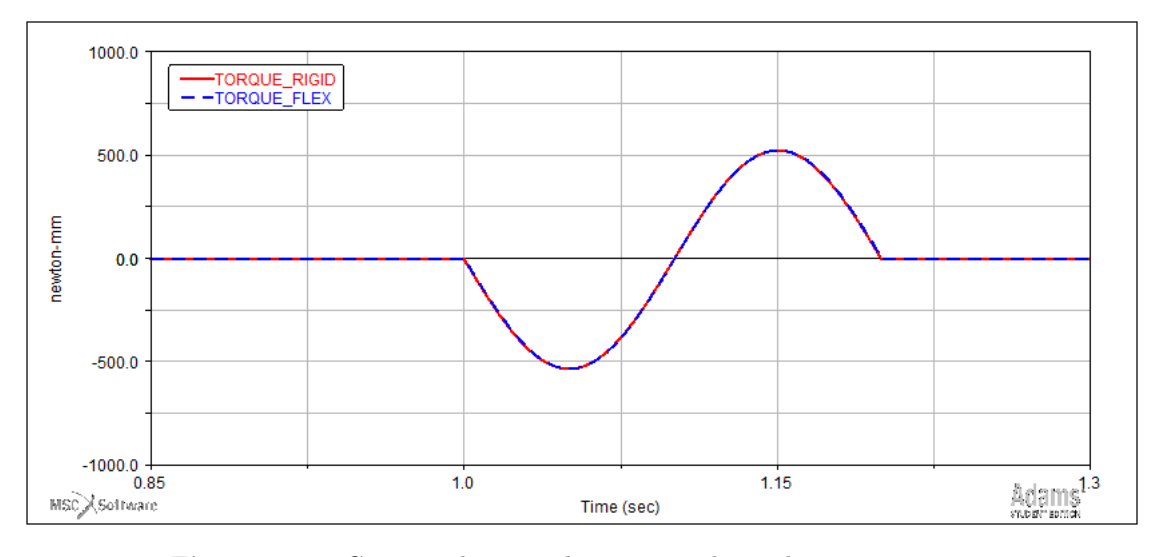

Figura 4.11: Coppie sul giunto di sinistra, a legge di moto imposta;

## 4.5 Modello Elettro-Meccanico

Il controllo completo, per un manipolatore, consiste nell'implementare il controllo di posizione dei giunti attuati, che consiste nel determinare le coppie necessarie ai giunti in modo che producano il movimento pianificato. Il controllo di posizione pu´o essere eseguito direttamente nello spazio di lavoro, oppure nello spazio dei giunti [5], [3].

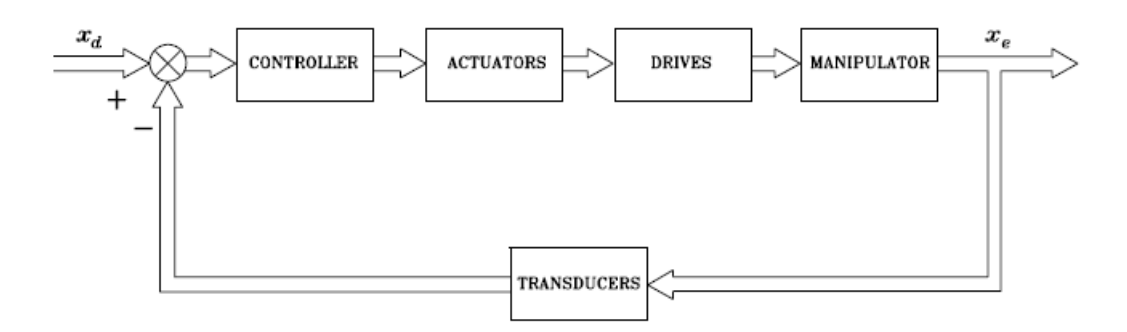

Figura 4.12: Controllo nello spazio di lavoro, schema generale

Il controllo nello spazio di lavoro presenta diverse difficoltà, innanzitutto é necessaria l'inversione on-line della cinematica, che pu´o essere onerosa, ma anche richiede particolari attenzioni nell'avvicinamento ai punti di singolarità.

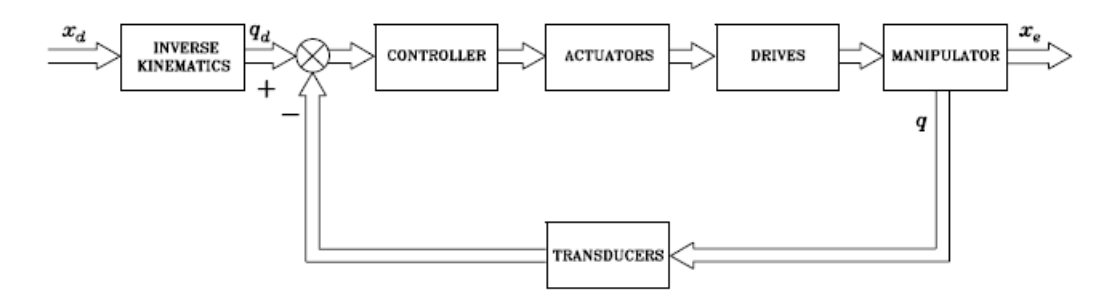

Figura 4.13: Controllo nello spazio dei giunti, schema generale

Si utilizza quindi un controllo nello spazio dei giunti; le possibilitá sono due, é possibile optare per un controllore di tipo centralizzato oppure decentralizzato.

Il modello dinamico del Robot 5R 2DOF é fortemente non lineare, tuttavia, sotto alcune ipotesi, é possibile trascurare gli effetti di accoppiamento e considerare ogni giunto indipendentemente dagli altri. In questo modo il controllo di un sistema MIMO (Multi-Input Multi-Output) viene ricondotto al controllo di un sistema SISO (Single-Input Single-Output)

Sembrerebbe opportuno optare per un controllore di tipo centralizzato, che tenga conto esplicitamente della dinamica non lineare e degli accoppiamenti tra i giunti. Tuttavia, come sar´a dimostrato nel capitolo 5, si ottengono ottimi risultati anche con un controllore di tipo decentralizzato, di conseguenza si ´e scelto un controllo di tipo indipendente, data la sua semplicitá.

Una logica di controllo di questo tipo, come detto, realizza un anello di retroazione sui giunti attuati, trascurando in fase di sintesi del controllo gli effetti di accoppiamento dovuti al moto degli altri giunti e alla complessa dinamica non lineare. I termini di accoppiamento saranno dunque considerati come disturbi.

Considerando le equazioni presentate nel paragrafo 2 , e trascurando i termini dovuti ad attrito statico, forze di contatto e alla forza gravitazionale ( il robot lavora nel piano orizzontale) si ottiene:

$$
M(Q)\ddot{Q} + C(Q,\dot{Q})\dot{Q} + D\dot{Q} = \tau
$$
\n(4.2)

Considerando la presenza dei motori e dei riduttori elettrici, vale che:

$$
\begin{cases} Q_m = K_r Q \\ \tau_m = K_r^{-1} \tau \end{cases}
$$

Con:

- $\bullet$   $Q_m$ : vettore contenente le coordinate angolari dei motori
- $\tau_m$ : coppie fornite dai motori
- $\bullet$   $K_r$ : matrice diagonale contenente su ogni elemento della diagonale il rapporto di riduzione del giunto i-esimo

Sostituendo nella 4.2 si ottiene:

$$
\tau_m = K_r^{-1} M K_r^{-1} \ddot{Q}_m + K_r^{-1} (C+D) K_r^{-1} \dot{Q}_m
$$

Il termine  $M(Q)$  puó essere scorporato nella somma di due termini. Una matrice diagonale costante, i cui elementi rappresentano le "inerzie medie" viste lato giunti e una matrice dipendente dalla configurazione:

$$
M(Q) = \overline{M} + \Delta M(Q) \tag{4.3}
$$

Si ottiene:

$$
(J_m + \overline{M_r})\ddot{Q}_m + D_m\dot{Q}_m + d = \tau_m \tag{4.4}
$$

Dove:

- $\bullet$   $J_m$  é la matrice diagonale in cui ogni elemento é il momento d'inerzia del motore i-esimo;
- $\overline{M_r} = K_r^{-1} \overline{M} K_r^{-1}$ é la matrice delle inerzie medie riportata all'albero motore;
- $d = K_r^{-1}(\Delta M(Q) + C)K_r^{-1}$  é l'effetto del disturbo accoppiante del sistema.

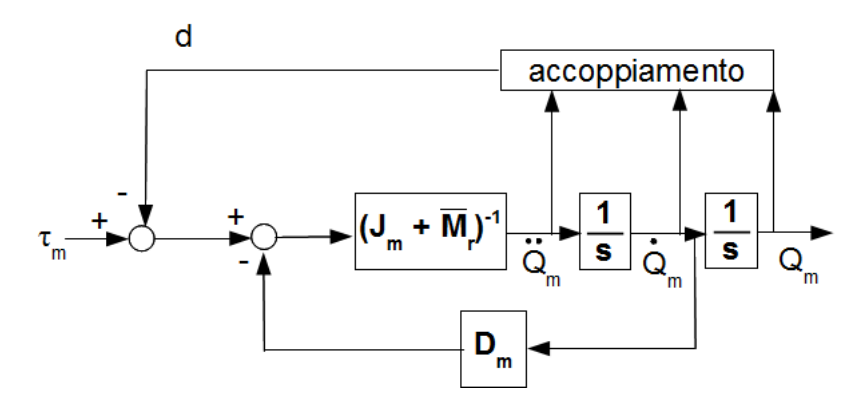

Figura 4.14: Controllo indipendente su un giunto

L'effetto disaccoppiante, che permette di ottenere buone prestazioni anche con un controllore di tipo decentralizzato, dato dagli elevati rapporti di riduzione tipicamente utilizzati in robotica. Piú elevati sono i rapporti di riduzione, minore é la rilevanza del termine di disturbo. Senza questo effetto, trascurare la variabilitá dell'inerzia del carico e gli effetti di accoppiamento meccanico con gli altri giunti non sarebbe giustificato.

L'equazione 4.4 riferita al singolo giunto diventa:

$$
(J_m + \frac{J_{eq}}{n^2})\ddot{Q}_m + (D_m + \frac{D_{eq}}{n^2})\dot{Q}_m + d = \tau_m
$$

Dove:

- $J_m$ : matrice diagonale in cui l'elemento i-esimo della diagonale é il momento d'inerzia del motore i-esimo;
- $D_{eq}:$  attrito sul carico;
- $\bullet$  *n* : rapporto di riduzione;
- $\bullet$  d : disturbo dato dall'accoppiamento del sistema.

Semplificando la notazione si ottiene:

$$
J_{tot}\ddot{Q}_m + D_{tot}\dot{Q}_m + d = \tau_m \tag{4.5}
$$

Il controllo indipendente per il Robot 5R 2DOF é stato implementante utilizzando Simulink.

Facendo riferimento alla figura  $4.15$ , lo schema per il controllo é composto da tre sottosistemi:

- 1. il controllo che genera l'ingresso in tensione agli azionamenti;
- 2. i motori, rappresentati attraverso la funzione di trasferimento caratteristica;
- 3. Il sistema Robot, che ´e rappresentato, se considerato rigido, dal set di equazioni sviluppate al paragrafo  $2.3.2$ . Per il robot flessibile, questo blocco é rappresentato dal sistema multicorpo sviluppato in Adams Msc.

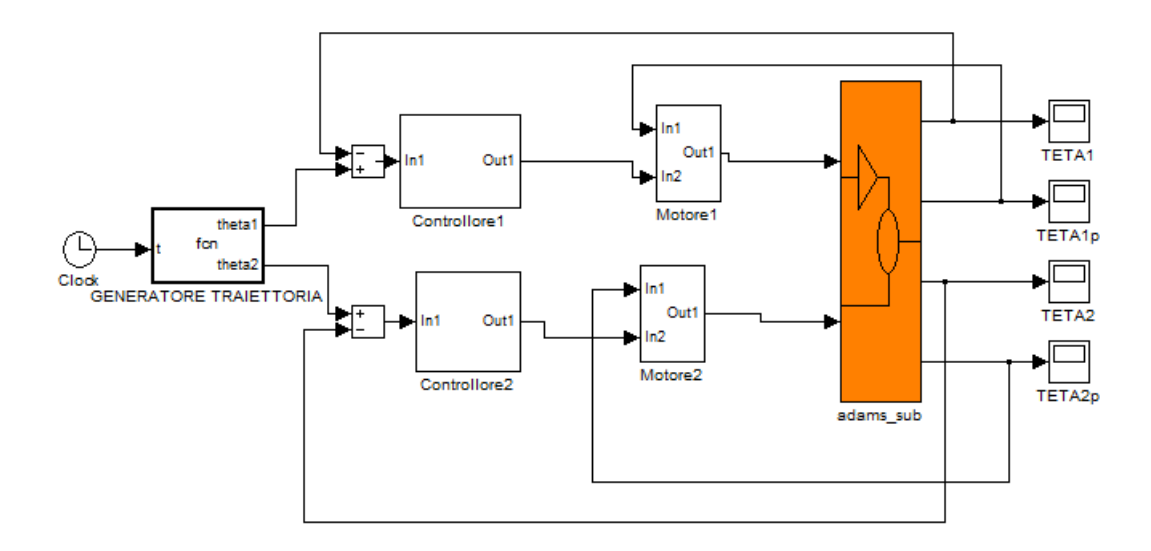

Figura 4.15: Controllo

Per quanto concerne il sistema motore, é possibile descriverne il funzionamento facendo riferimento allo schema a blocchi di figura.

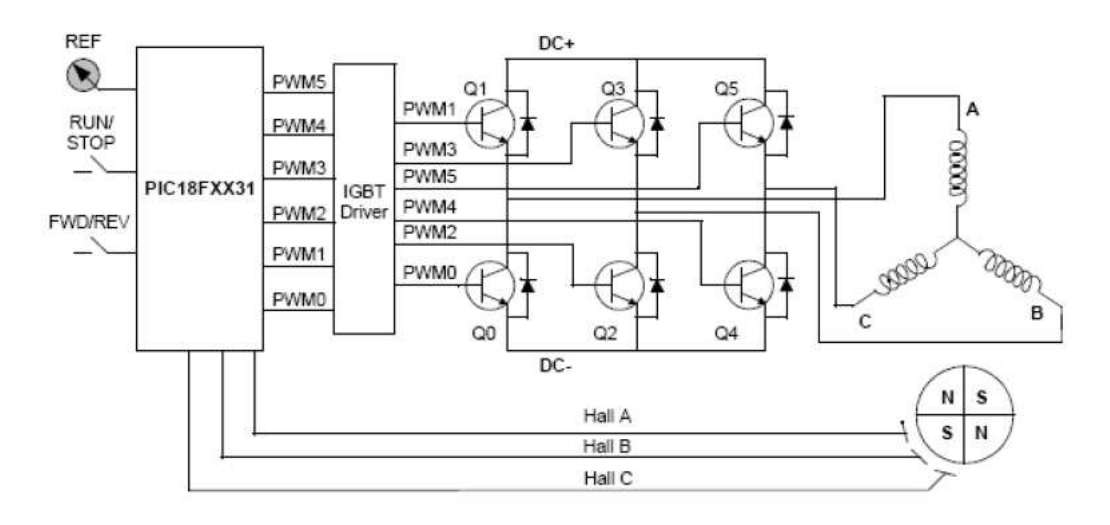

Figura 4.16: Circuito elettrico di un motore Bruschless

Il motore che piloterá i giunti é un motore brushless  $([6], [7])$ , lo schema elettrico differisce dal classico sistema con motore in corrente continua; com'e noto, il motore brushless ´e costituito da un magnete permanente posto come rotore ed un circuito di eccitazione statorico, eccitato attraverso una logica di commutazione a bordo dell'azionamento: retroazionando la misura delle tre correnti di fase statoriche U, V e W e della posizione del motore attraverso un sensore (solitamente una sonda ad effetto Hall), l'azionamento controlla l'apertura e la chiusura dei transistor che pilotano le fasi del motore. Chiudendo ed aprendo in sequenza queste fasi, il circuito di eccitazione statorico equivale ad un campo magnetico rotante, che interagisce con il campo costan-

te rotorico, portando in rotazione il rotore. Dalla legge di Kirchhoff ai nodi del circuito statorico, si ricava che la somma delle tre correnti é sempre nulla; non solo, ma si ha che nell'intervallo di tempo compreso tra due commutazioni contigue (60◦ di rotazione del rotore), le fasi che conducono sono sempre due e sottoposte alla tensione  $V_d$  di alimentazione, controllata tramite PWM in funzione del comando in tensione fornito all'azionamento.

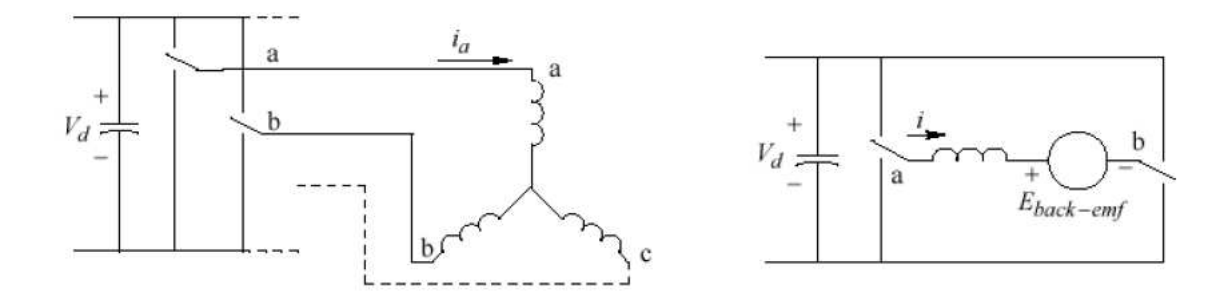

Figura 4.17: Fasi statoriche in conduzione tra una commutazione e la successiva: a e b sono accese, c e spenta.

In base a questa osservazione, si puo fare riferimento al circuito elettrico equivalente del motore brushless: esso non é altro che il circuito di un motore elettrico in corrente continua, dove:

- $\bullet$  la resistenza equivalente é pari alla resistenza tra due fasi dello statore;
- l'induttanza equivalente é pari all'induttanza tra due fasi dello statore;
- le costanti di coppia e velocita si riferiscono al circuito equivalente.

L'equazione del circuito diventa:

$$
\begin{cases}\nV_{ff} = R_{ff}I_{ff} + L_{ff}\dot{I}_{ff} + K_{v,ff}\dot{Q}_m \\
T_m = K_{c,ff}I_{ff}\n\end{cases} \tag{4.6}
$$

Dunque facendo riferimento al circuito equivalente e considerando il sistema del singolo giunto presente nell'equazione 4.5, si ottiene la funzione di trasferimento del sistema elettro-meccanico. E' stato progettato un controllore con logica P/PI in cascata su ogni giunto, realizzato chiudendo un anello piu interno in retroazione di velocita ed un anello piu esterno in posizione. Il controllore é stato tarato con la tecnica di Ziegler-Nichols in anello chiuso, che ha permesso di ricavare i guadagni corretti con il modello realizzato.

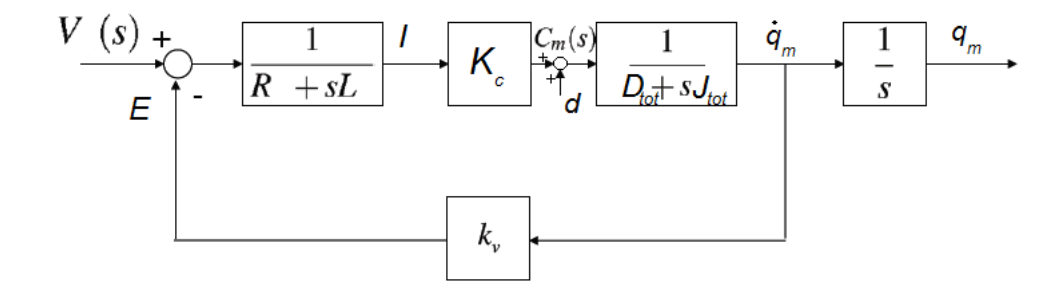

Figura 4.18: Schema a blocchi del circuito equivalente del motore brushless + il sistema equivalente visto dal motore di un giunto, nel dominio di Laplace

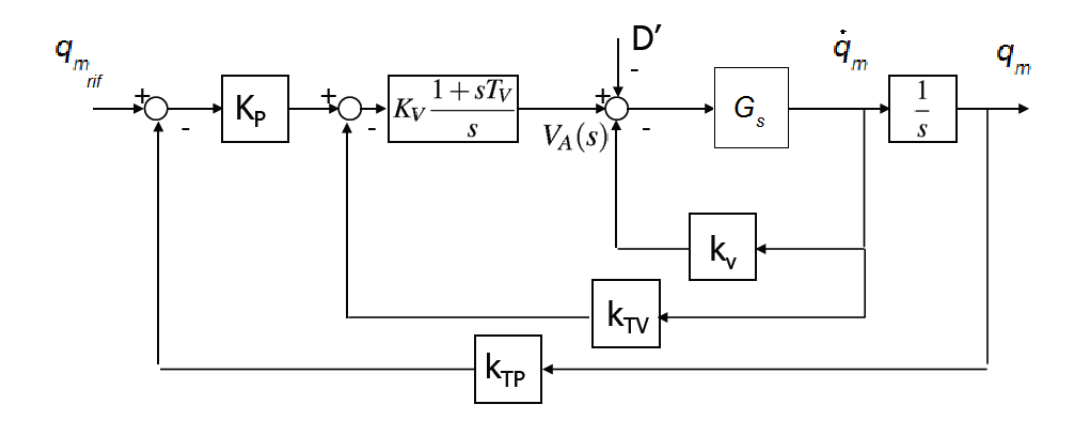

Figura 4.19: Schema a blocchi del controllore P/PI nel dominio di Laplace, dove Gs rappresenta il sistema.

Un controllore proporzionale genera, a partire dall'errore in posizione del motore, una velocità di riferimento. Tale velocità viene utilizzata per generare un segnale proporzionale all'errore in velocità che viene fornito in ingresso ad un controllore proporzionale integrale che, a sua volta, restituisce in uscita il valore di tensione di alimentazione al motore.

Il blocco chiamato Gs vuole rappresentare il sistema controllato. In fase di sintesi del controllo esso é quindi costituito dallo schema di figura 4.14. Durante la simulazione il blocco sará invece costituito dal modello multibody del robot. Nella realtá infine, esso sará costituito dal robot fisico. Solo nelle ultime due fasi citate entreranno in gioco i disturbi di cui si é discusso in precedenza che porteranno inevitabilmente ad un leggero degrado delle prestazioni del controllore rispetto al caso ideale simulato durante la taratura.

Oltre ai controllori PID é stata implementata anche un'azione in feed forward direttamente sulla coppia richiesta ai motori. Facendo riferimento ai risultati ottenuti al paragrafo 4.4, le coppie ai giunti vengono calcolate come se il sistema fosse rigido, risolvendo le equazioni della dinamica inversa per il robot rigido ricavate al capitolo 3.3.4.

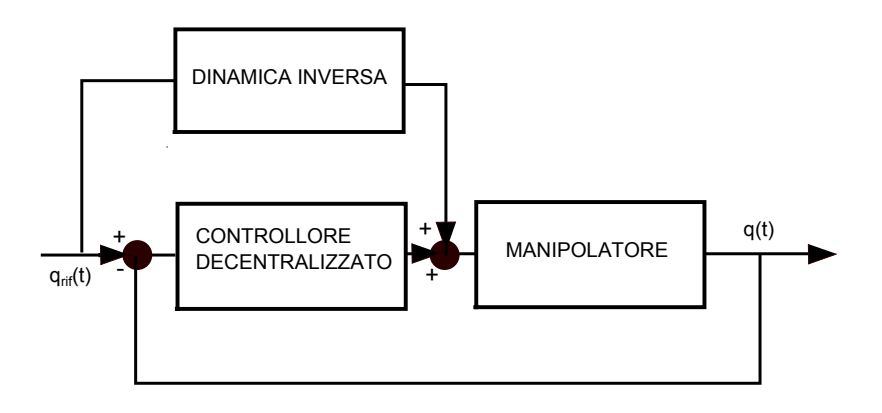

Figura 4.20: Controllo decentralizzato + feed forward

In complesso si ottengono ottime prestazioni in termini di controllo della posizione angolare dei giunti motorizzati  $\vartheta_1 \cdot \vartheta_2$ . Questo perché attuatore e sensore sono colocati e, grazie agli elevati rapporti di riduzione, i carichi dinamici che stanno "a valle" del link collegato direttamente al motore possono essere visti come disturbi.

In figura 4.21 sono state rappresentate sul medesimo grafico le posizioni angolari dei giunti motorizzati  $(\vartheta_1 \in \vartheta_2)$  misurate prima sul modello rigido e poi su quello flessibile, con uno schema di controllo che non prevede il contributo in feed forward. La differenza ´e talmente esigua da non essere notata. Le curve riferite al modello rigido e flessibile si sovrappongono perfettamente.

La componente dovuta alla flessibilità delle reazioni vincolari dinamiche che si scaricano sui giunti, giá di per se piccola, si trova ad essere ridotta di 11 volte prima di incontrare effettivamente il motore (a fronte di un aumento, nella stessa proporzione, della velocità angolare, per rispettare il bilancio di potenza). Agli occhi del motore quindi l'effetto della flessibilitá non é per nulla significativo.

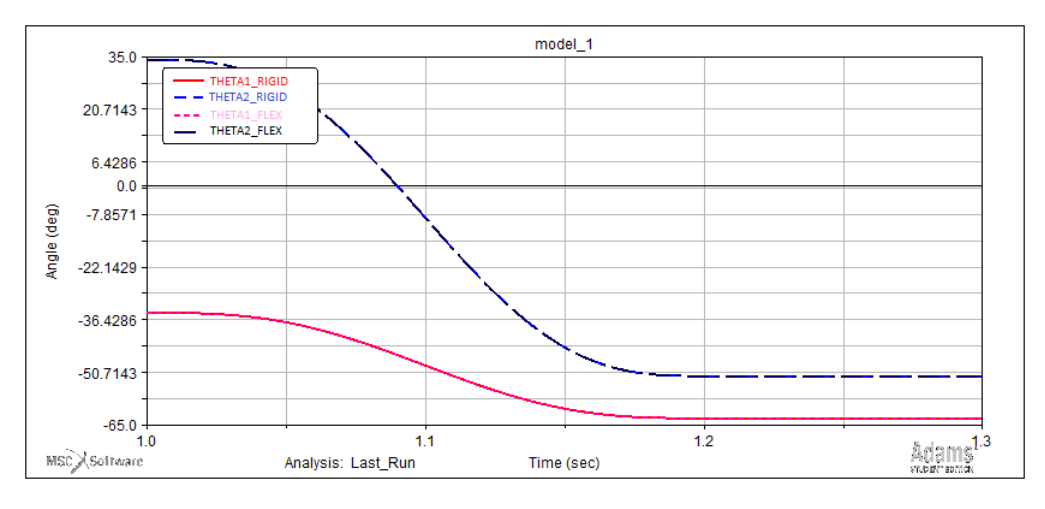

Figura 4.21: Controllo Robot rigido vs flessibile

A questo punto ´e stato dimostrato come "lato motore" modello rigido e flessibile si equivalgono.

In questo capitolo non verranno valutate le prestazioni del controllo sui giunti in caso

di imperfezioni di modellazione. Se il modello é perfetto, per ció che é stato detto, con il contributo in feed forward dato dal calcolo della dinamica inversa per il robot rigido, si ottiene come output un inseguimento perfetto del riferimento, senza che i controllori entrino in gioco (errore nullo a ogni istante temporale).

Gli effetti di una non perfetta modellazione, della presenza di attriti e della cedevolezza dei giunti saranno valutati nel prossimo capito.

In questo modo modo potranno essere direttamente correlati alla variazione di prestazioni della tecnica presentata al capitolo 3 rispetto al caso ideale.

## 4.6 Co-simulazione Adams MSC-Simulink

A questo punto, sfruttando tutti i componenti descritti in precedenza, si é passati all'implementazione del modello globale Robot-Azionamento-Controllo.

Il modello ´e stato sviluppato in Matlab - Simulink in co-simulazione con Adams. La parte sviluppata in Matlab si fa carico della definizione e del calcolo offline di tutte le funzioni cinematiche inerenti la generazione delle traiettorie in funzione del tempo.

La parte sviluppata in Simulink invece, istante per istante, simula i sistemi di controllo e la dinamica degli attuatori producendo le opportune azioni di controllo in funzione dello stato del sistema.

Le quantitá che concorrono a definire lo stato del sistema vengono passate, istante per istante da Adams. Lo stesso programma in Simulink provvede ad interrogarlo ad ogni passo di integrazione chiudendo l'anello e dando cos´ı luogo alla co-simulazione citata precedentemente.

Il sistema di controllo riceve in ingresso l'informazione proveniente dal calcolo offline della cinematica inversa (effettuato a partire da una traiettoria nello spazio cartesiano impostata dall'utente). E' quindi nota, per ogni istante, la posizione che dovranno assumere i motori. Tale posizione viene passata ai controllori che, dopo aver confrontato la posizione attuale del giunto (proveniente dal modello multibody) con il riferimento, producono un'opportuna azione di controllo (tensione in ingresso ai motori). La tensione ´e quindi fornita in ingresso al modello del motore che genera le coppie di controllo. Tali coppie vengono passate direttamente al modello multibody che, dopo aver svolto i suoi passi di integrazione, restituisce a simulink la configurazione del sistema ottenuta in seguito all'applicazione delle coppie di controllo.

In questo modo si genera la retroazione necessaria al funzionamento del modello.

Prove sul modello completo saranno effettuate nel prossimo capitolo al fine di validare la tecnica presentata al capitolo 3 sul Robot 5R 2DOF con link flessibili.

#### CAPITOLO 5

# APPLICAZIONE AL ROBOT 5R 2DOF

## 5.1 Introduzione

In quest'ultimo capitolo saranno analizzati i risultati ottenuti applicando la tecnica per la generazione delle traiettorie (presentata al capitolo 3) sul manipolatore 5R 2DOF. Saranno confrontate le prestazioni del metodo proposto nel caso teorico (leggi di moto imposte ai giunti, assenza di attriti) e in casi che simulino il comportamento reale del manipolatore.

L'obiettivo é valutare l'influenza delle "non idealitá" (presenza del controllo, attrito nelle cerniere, lunghezze non nominali dei link..) sulle prestazioni finali.

## 5.2 Mappe di rigidezza per il Robot 5R 2DOF

Nel capitolo 4 é stato dimostrato che il Robot 5R 2DOF presenta un comportamento oscillatorio dell'end-effector che pu´o essere completamente definito tramite la rappresentazione massa-molla-molla presentata al capitolo 2.

Per poter applicare al Robot 5R 2DOF la tecnica per la generazione automatica delle traiettorie, svilluppata al capitolo 3 relativamente al caso di Robot pentalatero con cerniere complanari (Robot 5R 2DOF CP), é necessario definire delle "mappe di rigidezza", fondamentali per la definizione del percorso e per il filtraggio della legge di moto.

Poiché non é possibile valutare analiticamente il campo di rigidezze per il Robot 5R 2DOF, le rigidezze nelle direzioni tangenziale  $K_t(\vartheta_1, \vartheta_2)$  e radiale  $K_r(\vartheta_1, \vartheta_2)$  vengono calcolate numericamente valutando con Adams lo spostamento a seguito dell'applicazione, direttamente sull'end-effector, di una forza unitaria nelle direzioni tangenziale e radiale (figura 5.1).

Dato che il manipolatore viene considerato nella particolare configurazione in cui le cerniere a terra sono sovrapposte, valgono i discorsi giá sviluppati in precedenza sulla simmetria assiale. Di conseguenza, per avere una mappatura completa su tutta l'area di lavoro é sufficiente mappare le rigidezze radiale e tangenziale lungo una retta spiccata dall'asse delle cerniere a terra e diretta agli estremi dell'area di lavoro.

Sempre per motivi di simmetria assiale, le rigidezze radiale e tangenziale risultano funzione solo del raggio  $R$  (si ricorda che  $R$  indica la distanza, nel piano, dalle cerniere a terra al centro dell'end-effector),  $K_r = K_r(R)$  e  $K_t = K_t(R)$ .

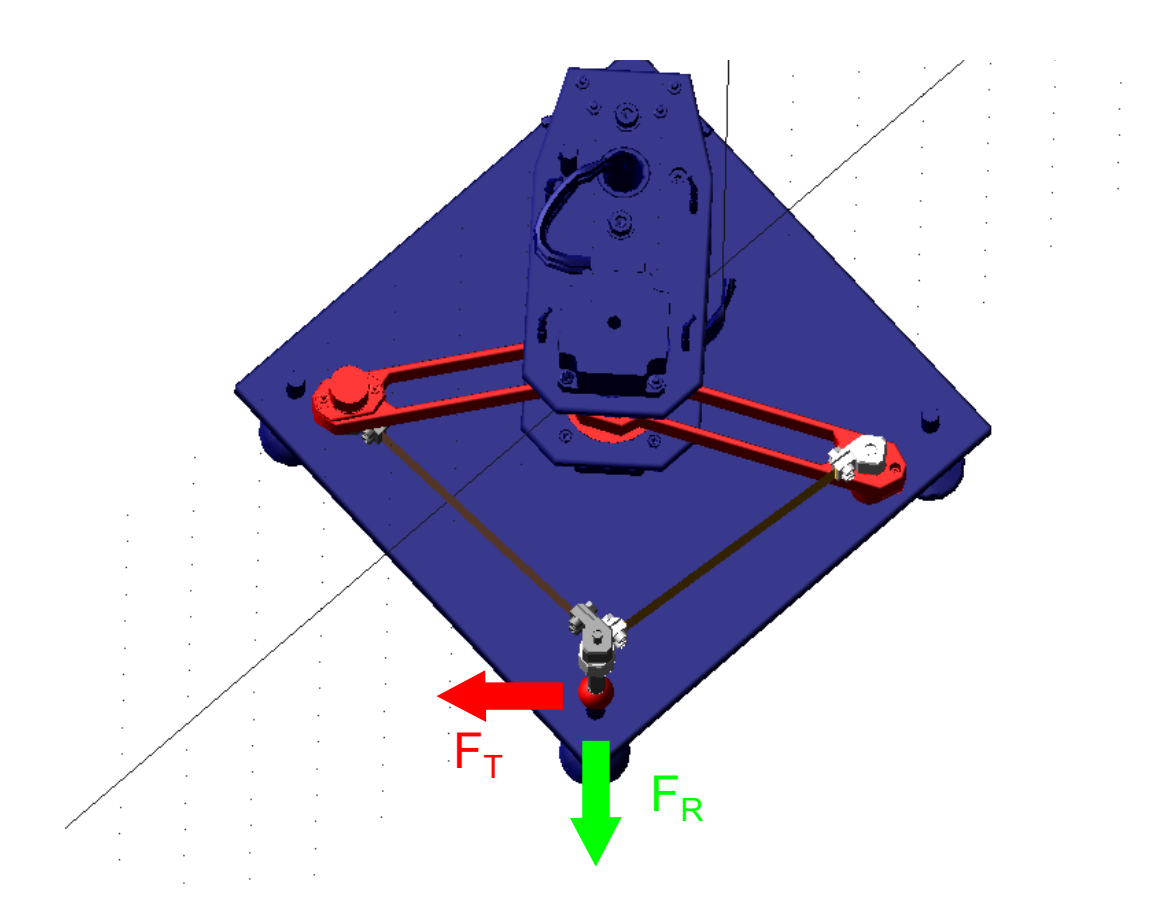

Figura 5.1: Forze unitarie applicate all'end-effector in direzione tangenziale e radiale

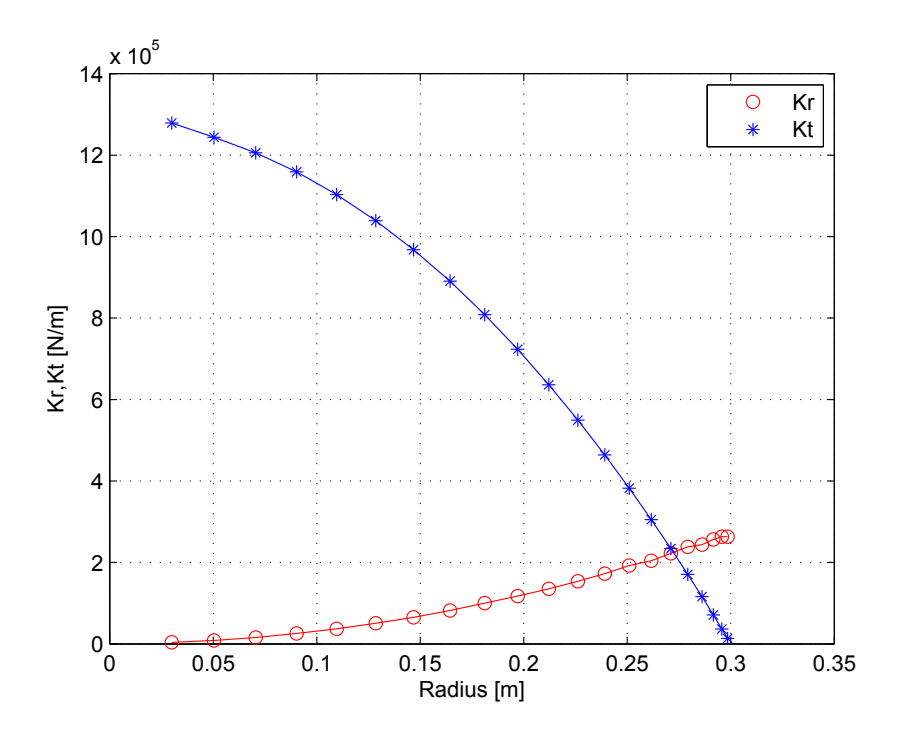

Figura 5.2: Rigidezze radiali e tangenziali ottenute, in funzione del raggio R

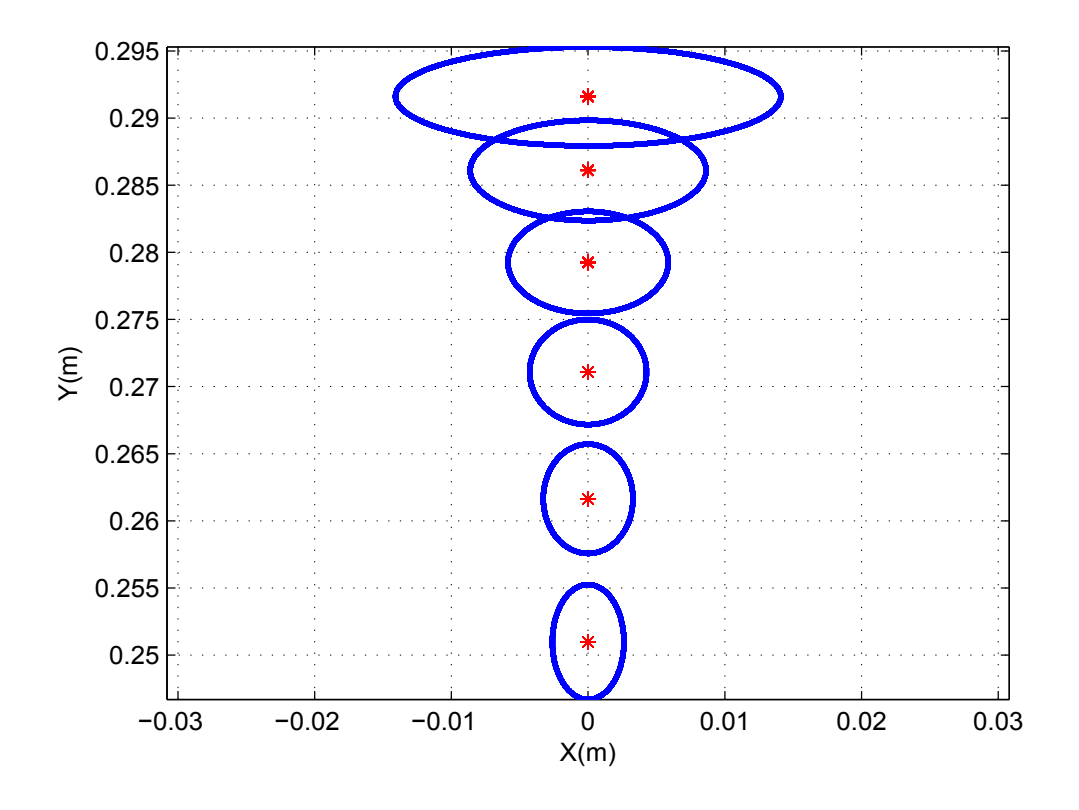

Figura 5.3: Ellissi di cedevolezza per il Robot 5R 2DOF

In figura 5.3 sono riportate le ellissi di cedevolezza per il robot 5R 2DOF, opportunamente scalate per renderle rappresentabili.

Dalle figure 5.3 e 5.2 si evince che la circonferenza di iso-rigidezza in questo caso si trova agli estremi dell'area di lavoro, infatti Riso risulta pari a circa 0.27 [m] mentre il massimo valore di R ammissibile é ovviamente pari a 0.3 [m].

Questo fatto comporta un vantaggio notevole per quanto riguarda la generazione delle traiettorie. Infatti, nelle normali applicazioni, non é mai necessario spingersi a valori di R cosí vicini al limite perché ci si avvicina troppo alla condizione di singolarità, e, in questa zona, anche se il manipolatore avesse i link rigidi, vedrebbe compromesso il suo buon funzionamento.

Di conseguenza, trovandosi a lavorare sempre con  $R < R_{iso}$ , cioé al di sotto della circonferenza di iso-rigidezza, non compare mai il problema di dover superare la stessa (una soluzione a questo problema ´e stata proposta al capitolo 3).

## 5.3 Mappe di frequenza

L'area di lavoro non deve necessariamente essere mappata con l'indice di rigidezza K.  $\hat{E}$  possibile utilizzare indici analoghi, che derivano direttamente dalla rigidezza  $K$ . Possono essere utilizzate "mappe di pulsazione propria"  $\omega_n$  semplicemente utilizzando la formula 5.1:

$$
\omega_n = \sqrt{\frac{K}{M_E}}\tag{5.1}
$$

Oppure possono essere utilizzate "mappe di frequenza propria", facilmente ricavabili tramite la 5.2:

$$
f = \frac{\omega_n}{2\pi} \tag{5.2}
$$

E facile constatare che il contenuto informativo di una mappa di frequenza o di ´ una mappa di pulsazione propria ´e identico al contenuto informativo di una mappa di rigidezza per quanto riguarda la tecnica di pianificazione delle traiettorie sviluppata in questo lavoro di tesi.

Le mappe di frequenza, o pulsazione propria, consentono di generare il percorso e la successiva legge di moto, in maniera analoga a quanto fatto con le mappe di rigidezza. Vengono quindi generate traiettorie a "iso-frequenza", cioé mantenedo il parametro  $f$ costante lungo il percorso.

La legge di moto elementare (nel nostro caso la legge cicloidale) viene filtrata con un filtro input-shaping tarato in base al valore del parametro  $\Delta T$ , con:

$$
\Delta T = \frac{1}{f} \tag{5.3}
$$

Dal momento che non viene considerato lo smorzamento nell'applicare l'inputshaping, il filtro introduce una trasformazione sulla legge di moto elementare che é funzione solo del numero degli impulsi (ZV,ZVD,ZVDD) e del tempo  $\Delta T$ .

In figura 5.4 sono riportate le frequenze radiale e tangenziale, ricavate direttamente dai valori di  $K_r$  e  $K_t$  calcolati tramite Adams.

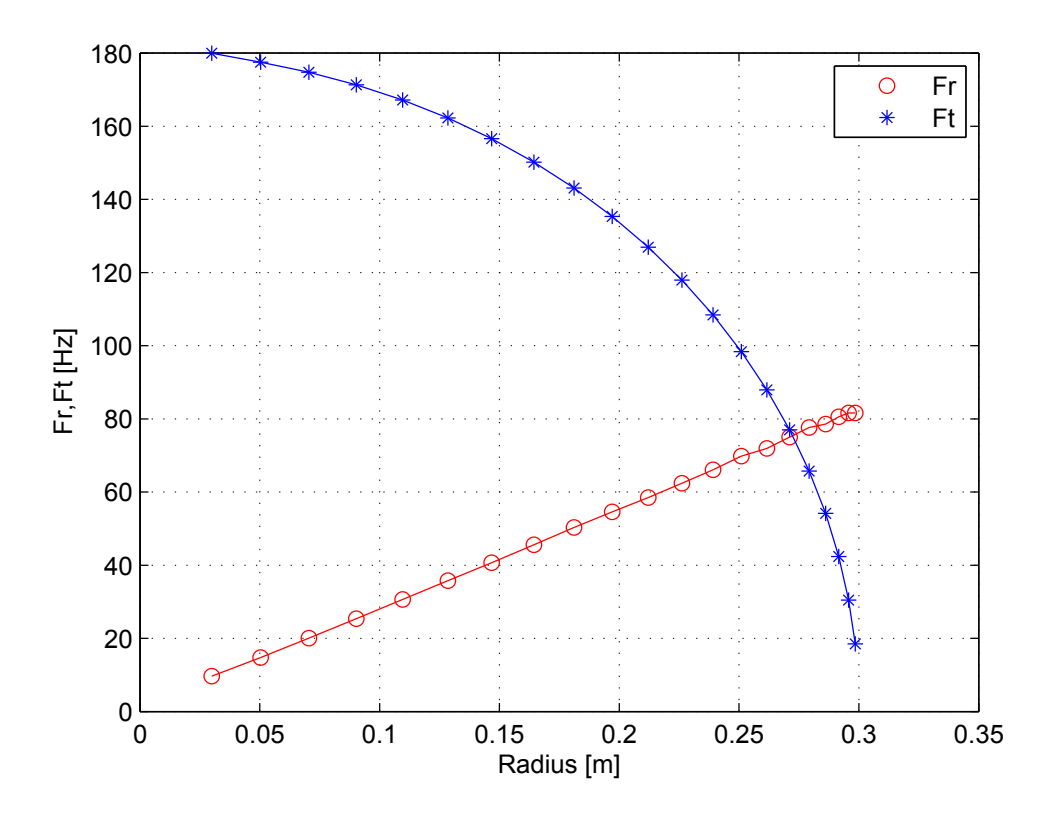

**Figura 5.4:** Frequenze radiale e tangenziale, ricavate da  $K_r$ ,  $K_t$
In particolare:

$$
f_r = \frac{1}{2\pi} \sqrt{\frac{K_r}{M_E}}\tag{5.4}
$$

$$
f_t = \frac{1}{2\pi} \sqrt{\frac{K_t}{M_E}}\tag{5.5}
$$

Ricavare le rigidezze o le frequenze radiali e tangenziali in questo modo é possibile solo avendo a disposizione un software per il calcolo strutturale e conoscendo gli esatti parametri del sistema.

Inoltre, in questo modo, si rischia di sovrastimare l'effettivo valore delle frequenze proprie. Questo accade perché, soprattutto agli estremi dell'area di lavoro, il contributo alla deformabilitá totale, che viene misurata con la procedura esposta in precedenza, é dato anche dagli altri modi di vibrare del sistema.

Facendo riferimento al caso in esame, mentre per valori di  $R$  non troppo elevati il contributo alla deformabilità totale é prevalentemente torsionale, agli estremi dell'area di lavoro aumenta il contributo della deformabilitá flessionale alla deformabilitá totale. Infatti, al limite dell'area di lavoro  $(R = 0.3)$ , la rigidezza flessionale del sistema diventa nulla.

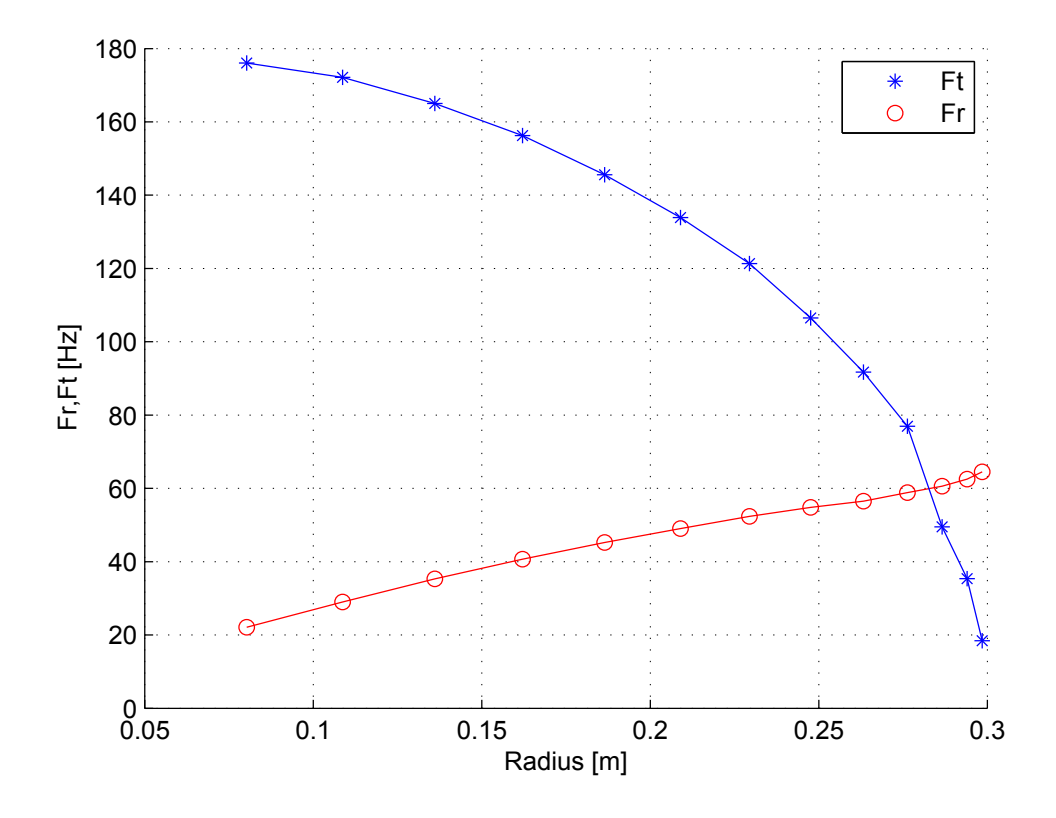

Figura 5.5: Frequenze radiale e tangenziale, misurate

Questo si traduce nel fatto che, utilizzando il metodo presentato, le frequenze a cui vibra l'end-effector nell'intorno della posizione di equilibrio vengono sovrastimate alla periferia della zona di lavoro, quindi oltre un certo valore di R.

La soluzione a questo problema consiste nel misurare direttamente i valori di  $f_r$  e  $f_t$  in funzione del raggio R.

In figura 5.5 sono riportate le frequenze a cui vibra l'end-effector in direzione tangenziale e radiale, ottenute effettuando direttamente misurazioni sul sistema.

In particolare é stato misurato il periodo di oscillazione nelle due direzioni dopo aver perturbato l'end-effector nella sua posizione di equilibrio.

Considerando la figura 5.4 é possibile notare che le frequenze tangenziali ricavate dalle rigidezze vengono sovrastimate rispetto alle frequenze misurate di figura 5.5.

Al contrario le frequenze radiali vengono stimate correttamente per alti valori di R (vicini al limite) perché in queste zone la deformabilità flessionale in direzione radiale  $\acute{e}$  minima, vengono invece sovrastimate per piccoli valori di  $R$ , dove il contributo flessionale alla deformabilità totale é alto. Al limite, per  $R = 0$ , si ha rigidezza flessionale in direzione radiale nulla  $K_r(R=0) = 0$ 

#### 5.4 Risultati

L'obiettivo che si vuole raggiungere é l'analisi delle prestazioni che la tecnica per la pianificazione delle traiettorie sviluppata in questo lavoro di tesi presenta, se applicata al Robot 5R 2DOF.

Il primo passo, che precede la sperimentazione sul manipolatore presente in laboratorio, é la simulazione con Adams MSC. Infatti, si vuole essere sicuri, prima di iniziare prove sperimentali, che la tecnica proposta presenti buoni risultati.

Al fine di valutare gli effetti delle non idealità sulle prestazioni, e di effettuare simulazioni il più realistiche possibili, vengono utilizzati due modelli differenti creati in Adams MSC: un modello definito "ideale" e un modello definito "reale".

Il Robot 5R 2DOF viene definito in configurazione "ideale" se:

- Non sono presenti attriti nelle cerniere;
- Le leggi di moto sono applicate direttamente ai giunti (banda passante dei controllori infinita);
- Le dimensioni e le masse dei link sono quelle nominali.

Il Robot 5R 2DOF viene definito in configurazione "reale" se:

- Sono presenti attriti nelle cerniere;
- Viene simulata la presenza del controllo (come descritto al paragrafo 4);
- La lunghezza del secondo link flessibile é stata aumentata dello 0.05 %;
- La massa del primo braccio rigido é stata aumentata del 5 %.

Naturalmente, in questa configurazione, sia per quanto riguarda la risoluzione della cinematica diretta e inversa che per quanto riguarda la risoluzione della dinamica diretta per il contributo in feed forward del controllo, verranno utilizzati i dati nominali. I risultati saranno confrontati con il caso "standard", cioé traiettoria rettilinea e legge di moto cicloidale, tramite l'indice  $\tau$  definito al capitolo 3, nell' equazione 3.28.

#### 5.4.1 Traiettoria circolare

Facendo riferimento alla traiettoria di figura 5.6, e considerando un tempo di azionamento pari a  $T_a = 0.5$  [s], vengono presentati alcuni output ottenibili dalle simulazioni. In figura 5.7 sono rappresentati gli spostamenti angolari dei giunti motorizzati, in funzione del tempo. In particolare, in verde é tracciata la legge di moto non filtrata, che corrisponde ad una legge cicloidale applicata lungo la traiettoria<sup>1</sup>. In blu é tracciata la legge di moto filtrata dallo ZVDD, e in rosso é tracciata la legge di moto effettivamente ottenuta, applicando uno schema di controllo che non preveda il contributo in feed forward.

In questo caso, l'indice di abbattimento  $\tau$  é pari a 0.63. Tale risultato é decisamente poco soddisfacente, soprattutto se confrontato con i bassi valori di  $\tau$  ottenuti al capitolo 3.7. La motivazione di questa perdita di prestazioni consiste nel fatto che l'efficacia del metodo é strettamente correlata alla "bontá" del profilo di accelerazione ottenuto lungo il percorso. Per il posizionamento in esame, le prestazioni del controllore risultano scarse, e il segnale di riferimento non viene seguito con sufficiente precisione.

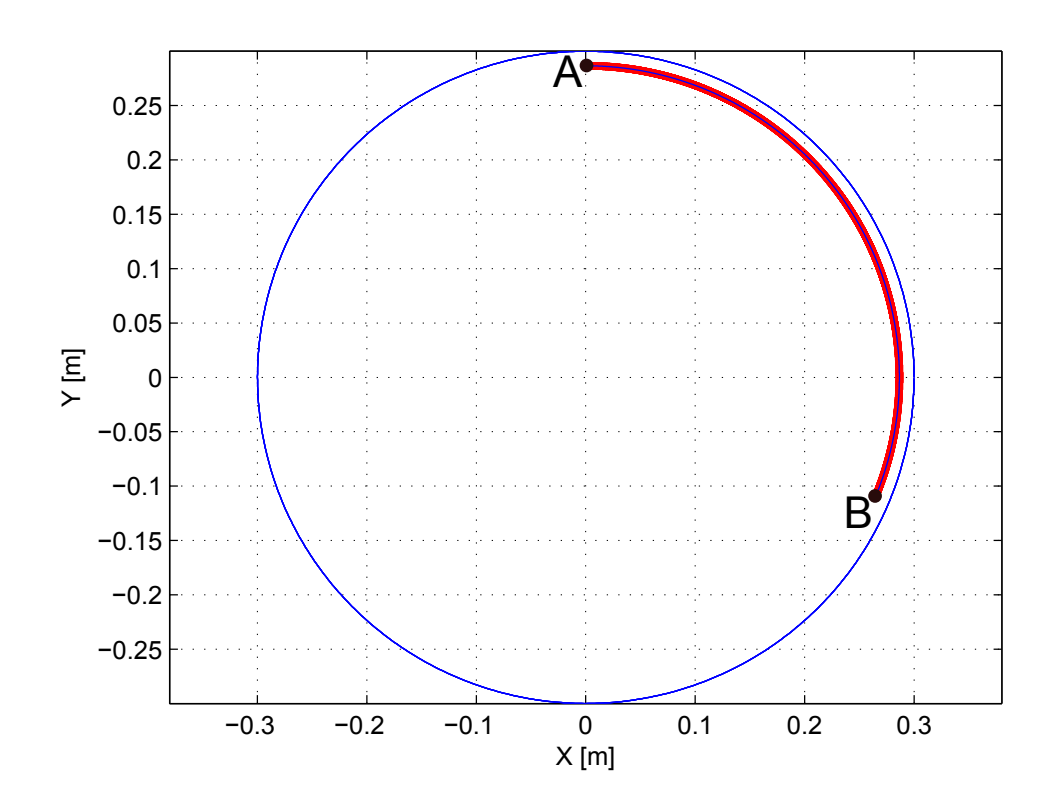

Figura 5.6: Esempio di traiettoria circolare

<sup>&</sup>lt;sup>1</sup>In caso di percorso circolare, la legge di moto applicata ai giunti é la stessa che viene applicata lungo il percorso, opportunamente scalata per il raggio R

Questo risultato evidenzia come, seguire la strada sviluppata in questo lavoro di tesi, comporti alcune problematiche relative al controllo e all'inseguimento della traiettoria di riferimento dei giunti motorizzati.

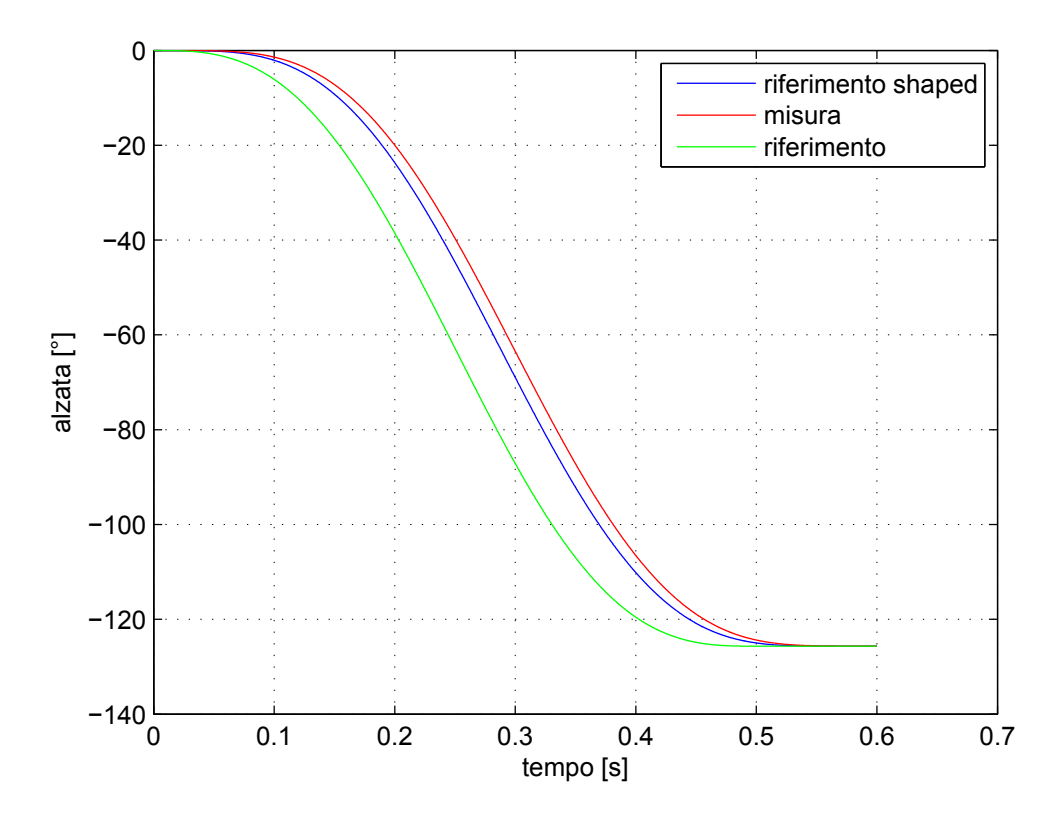

Figura 5.7: Spostamento angolare dei giunti;

Il problema appena evidenziato non si presenta se vengono eseguiti task "meno impegnativi", dal punto di vista delle prestazioni del sistema di controllo, rispetto alla traiettoria ora analizzata, il che si traduce in tempi di azionamento più grandi o in percorsi di lunghezza minore.

Al fine di ottenere prestazioni dei controllori sufficientemente buone da riportare i valori di  $\tau$  nell'ordine di quelli ottenuti al capitolo 3.7, é possibile seguire due strade. La prima consiste nell'aumentare la banda passante dei controllori, questo significa dover utilizzare azionamenti di taglia maggiore, con un conseguente aumento dei costi.

La seconda strada consiste nello sviluppare un sistema di controllo più efficace, ad esempio introducendo il contributo in feed forward, come spiegato al paragrafo 4.5.

In figura 5.8 sono riportate le coppie ottenute ai giunti motorizzati, per il resto dell'elaborato, quando verranno fatti degli esempi di posizionamento, l'unico output presentato sará l'indice di abbattimento  $\tau$ , in quanto tale parametro é sufficiente da solo a definire completamente le prestazioni del metodo sviluppato.

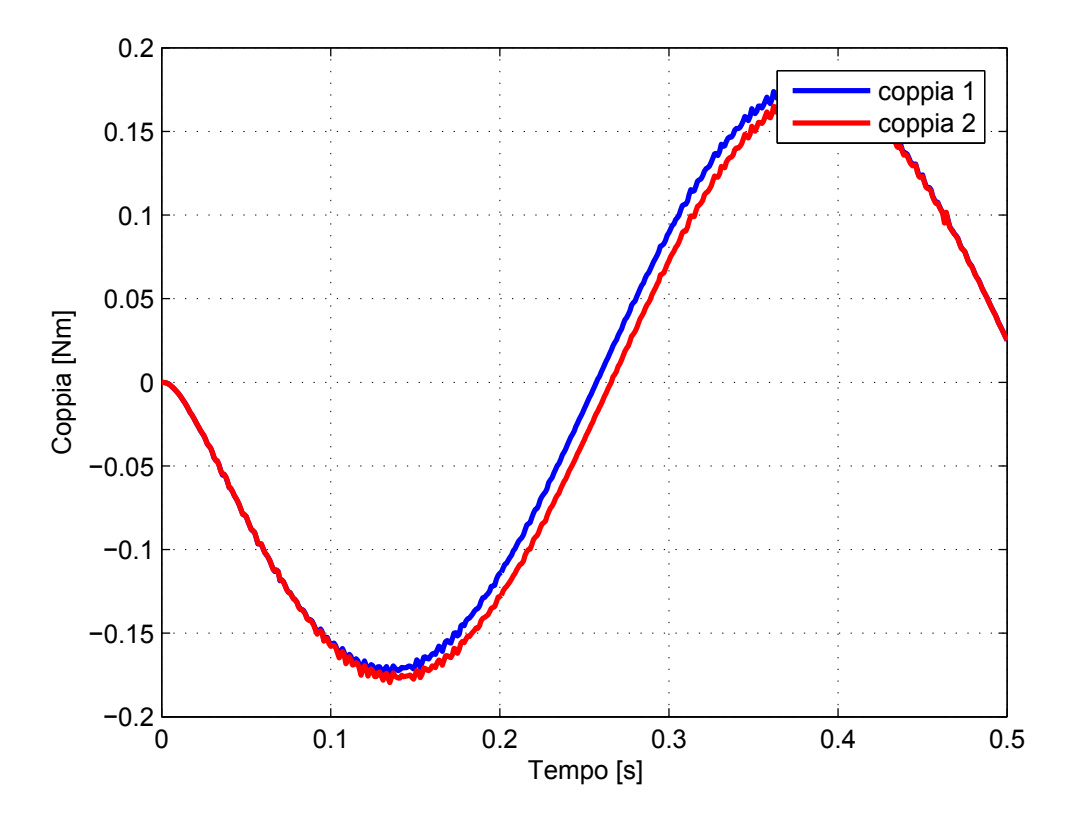

Figura 5.8: Coppie ai giunti

Facendo ancora riferimento alla traiettoria circolare di figura 5.6, é stata valutata l'efficienza del metodo in termini di abbattimento  $\tau$ , nei casi ideale e reale, al variare del parametro  $M_F$ .

In particolare, a fronte di una quantità effettiva della massa dell'end-effector  $\overline{M_E}$ , sono state fatte simulazioni ipotizzando che  $M_E$  fosse diversa. In base alla  $M_E$  ipotizzata sono state poi generate e filtrate le traiettorie.

Assumere per la generazione delle traiettorie un valore di  $M_E$  diverso da quello effettivo permette di evidenziare due fenomeni importanti.

In primo luogo, viene valutata la robustezza del metodo a fronte di errori di modellazione. In pratica il filtro sará tarato con un parametro  $\Delta T = 2\pi/\omega_n$  diverso da quello reale, poiché la frequenza naturale  $\omega_n = \sqrt{K/M_E}$  non viene stimata nel modo corretto. In secondo luogo ció permette di valutare l'effetto del controllo sui giunti.

Infatti, finché si utilizzano i parametri nominali, il contributo in feed forward é sufficiente da solo a generare il movimento desiderato dei giunti (come spiegato al capitolo 4).

La presenza di attrito nelle cerniere, la sottile differenza di lunghezza introdotta nei link flessibili e la leggera differenza di massa introdotta nei link rigidi, permettono di discostarsi leggermente dall'inseguimento perfetto del riferimento dovuto al solo contributo in feed forward.

Per osservare un comportamento di fatto " meno ideale" é necessario introdurre volontariamente un errore sul parametro  $M_E$ , in questo modo il contributo in feed forward non é piú perfetto, e puó essere simulata la presenza del controllo in retroazione sui giunti.

In figura 5.9 é riportata la risposta dell'end-effector a seguito del posizionamento di figura 5.6, nei casi di traiettoria standard e tramite il metodo proposto, in questo caso la risposta é stata simulata sul sistema "reale", ed il filtro é stato tarato con un valore di  $M_E$  corretto. Il valore di $\tau$ ottenuto é pari a 0.03.

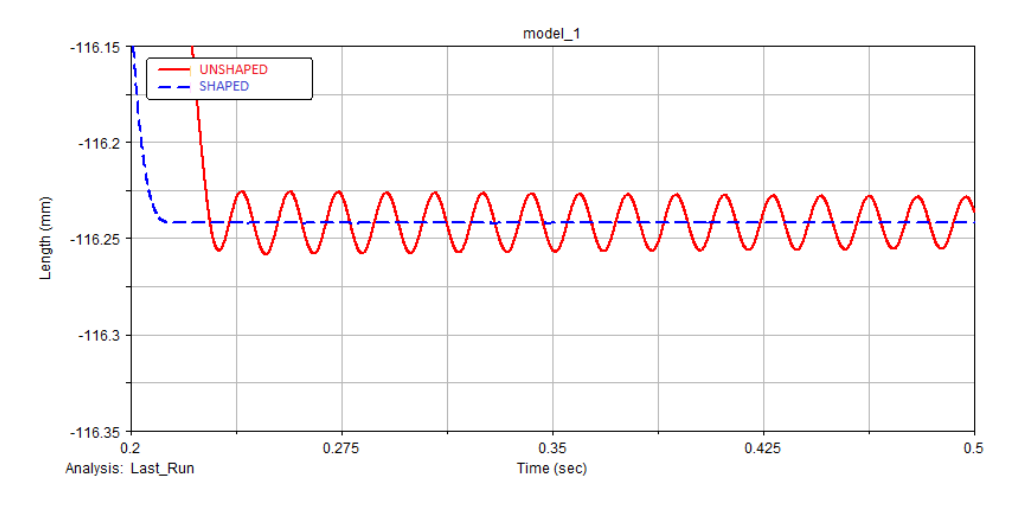

Figura 5.9: Risposta dell'end-effector a seguito del posizionamento di figura 5.6

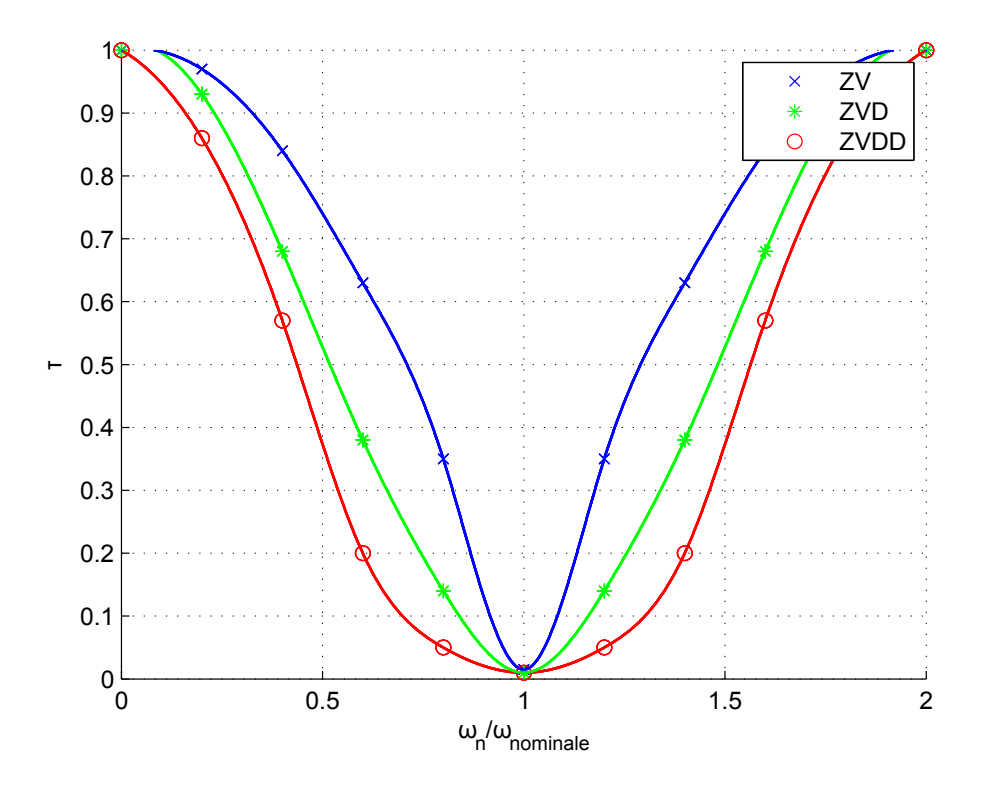

Figura 5.10: Indice di abbattimento  $\tau$  per il posizionamento di figura 5.6, caso "ideale"

In figura 5.10  $\acute{\text{e}}$  rappresentato l'andamento del valore di  $\tau$  per il sistema "ideale", nei casi di legge di moto viene filtrata con uno ZV, ZVD, e ZVDD, in funzione del

parametro  $\omega_n/\overline{\omega_n}$ , con  $\omega_n = \sqrt{K/M_E}$  pulsazione naturale e  $\overline{\omega_n} = \sqrt{K/M_E}$  pulsazione naturale nominale, cioé calcolata utilizzando il valore effettivo di massa dell'end-effector  $\overline{M_E}$ .

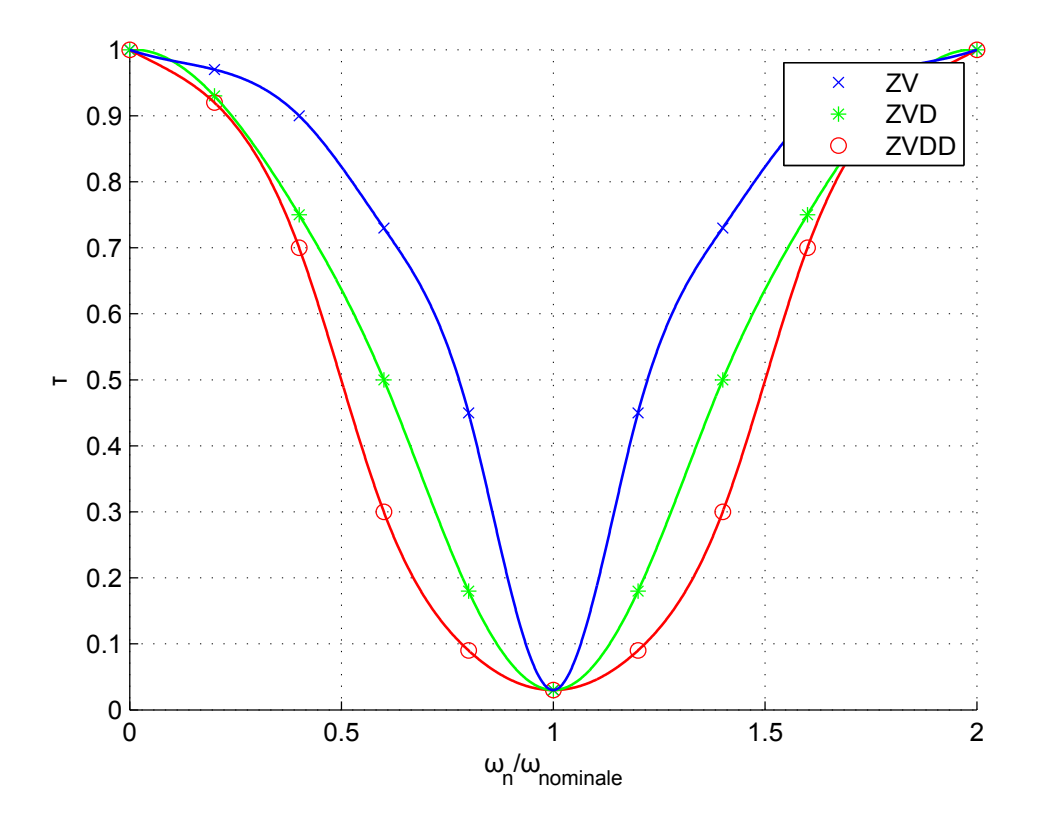

Figura 5.11: Indice di abbattimento  $\tau$  per il posizionamento di figura 5.6, caso "reale"

In figura 5.11 é rappresentato l'andamento del valore di  $\tau$  per il sistema "reale", nei casi di legge di moto viene filtrata con uno ZV, ZVD, e ZVDD, in funzione del parametro  $\omega_n/\overline{\omega_n}$ .

Considerando la figura 5.10, si nota un abbassamento delle prestazioni rispetto al caso "ideale" di figura 5.10, ció é dovuto principalmente al contributo del feed forward che si discosta dal nominale, facendo entrare in gioco il controllo in retroazione dei giunti elettrici.

In ogni caso, le prestazioni utilizzando uno ZVDD sono buone, soprattutto considerando che, normalmente, si ritiene di conoscere la pulsazione naturale  $\omega_n$  in maniera sufficientemente accurata.

# 5.5 Traiettoria generica

Facendo riferimento alla traiettoria a iso-rigidezza di figura 5.6, é stata valutata l'efficienza del metodo in termini di abbattimento  $\tau$ , nei casi ideale e reale, al variare del parametro  $M_E$ .

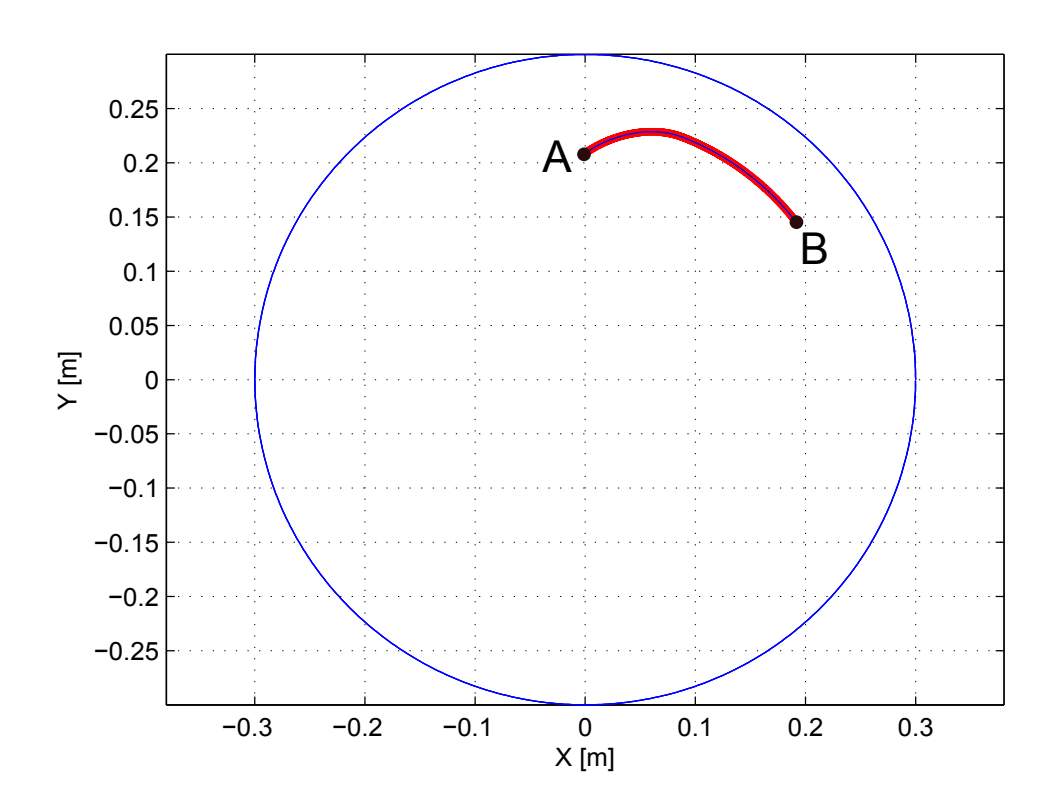

Figura 5.12: Esempio di traiettoria generica

In figura 5.13 é riportata la risposta dell'end-effector a seguito del posizionamento di figura 5.12, nei casi di traiettoria standard e tramite il metodo proposto, in questo caso la risposta é stata simulata sul sistema "reale", ed il filtro é stato tarato con un valore di  $M_E$  corretto. Il valore di  $\tau$  ottenuto é pari a 0.09.

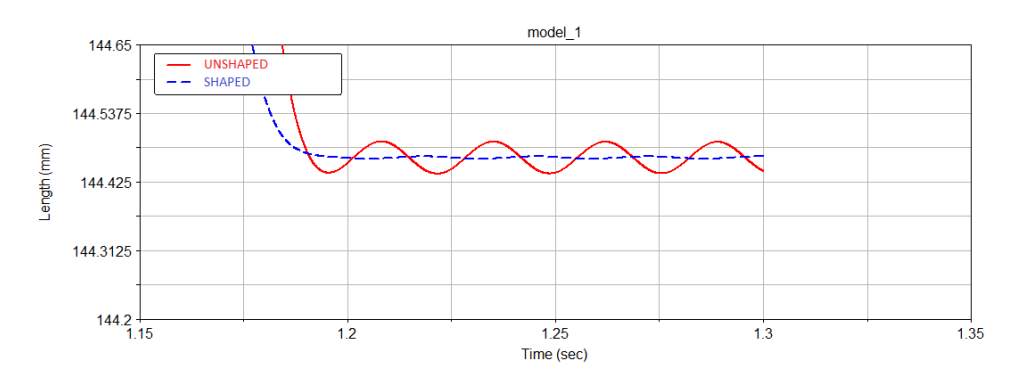

Figura 5.13: Risposta dell'end-effector a seguito del posizionamento di figura 5.12

In figura 5.14 viene messo a confronto l'andamento del valore di  $\tau$  per il sistema "reale" in funzione del parametro  $\omega_n/\overline{\omega_n}$ , nei casi presentati di traiettoria circolare di figura 5.6 e generica di figura 5.12.

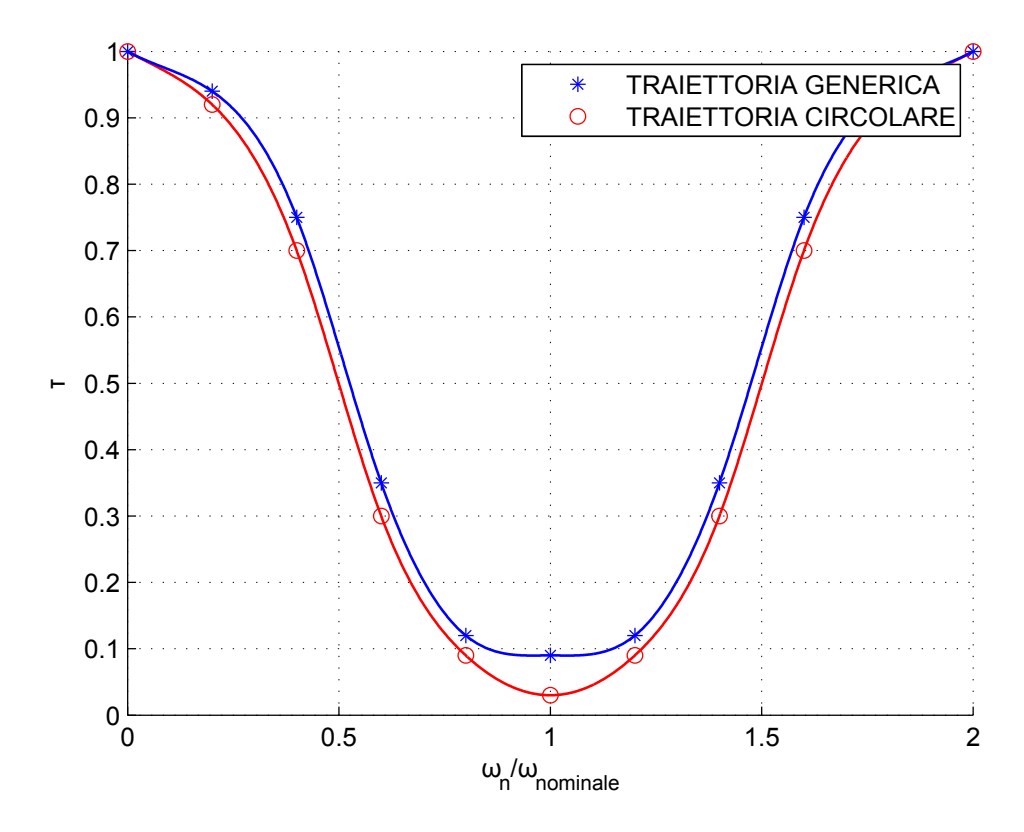

Figura 5.14: Confronto tra l'indice di abbattimento  $\tau$  per le due traiettorie (ZVDD)

Dalla figura 5.14 si pu´o notare come, rispetto al caso di traiettoria circolare, le prestazioni diminuiscono quando si ha uno spostamento anche in direzione radiale. Tuttavia, a fronte di questa diminuzione dell'indice di abbattimento, il metodo risulta piú robusto nell'intorno di  $\omega_n/\overline{\omega_n} = 1$ , cioé risente meno delle incertezze sui parametri.

### 5.6 Prestazioni al variare del "raggio di arrivo"

In figura 5.15 sono riportate quattro traiettorie a iso-rigidezza, il punto di partenza  $\vec{A}$  é uguale per tutte le traiettorie, i punti di arrivo  $B_1, B_2, B_3, B_4$  si trovano rispettivamente sulle circonferenze di raggio  $R_1 = R_A$ ,  $R_2$ ,  $R_3$ ,  $R_4$ .

Si vogliono analizzare le prestazioni, in termini di indice di abbattimento  $\tau$ , al variare del raggio della circonferenza di arrivo.

Le simulazioni saranno eseguite sul caso "reale".

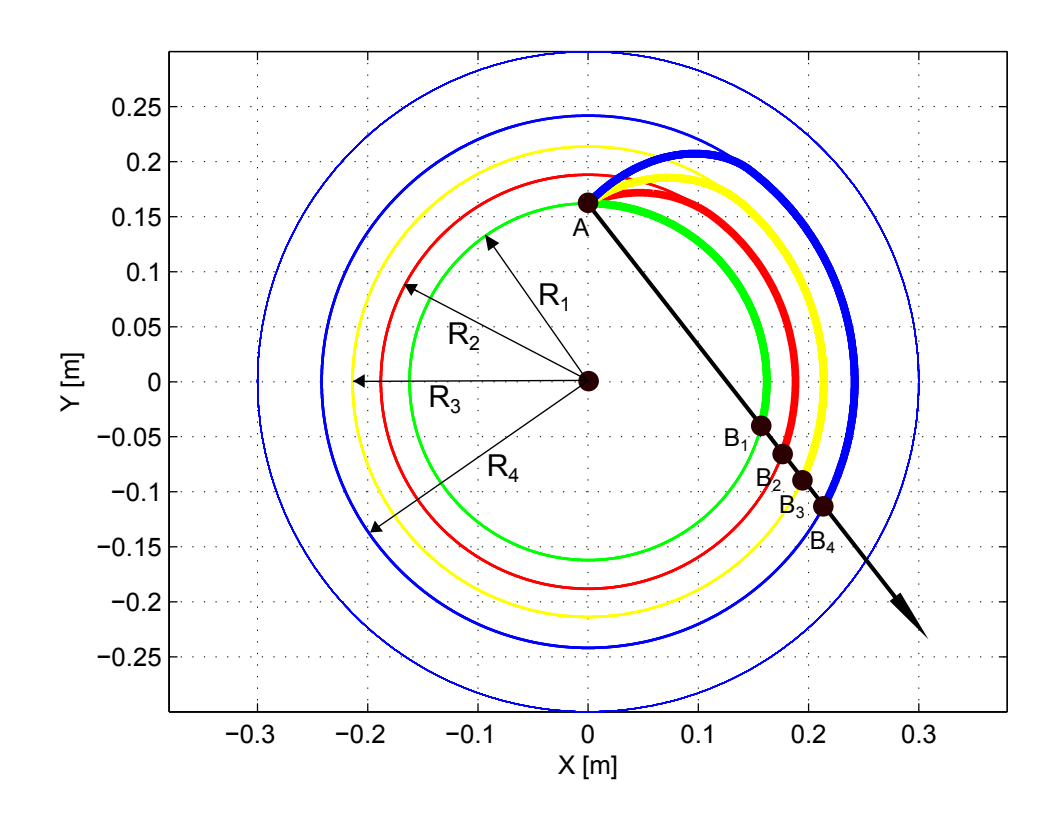

Figura 5.15: Traiettorie a iso-rigidezza che approdano su diverse circonferenze di arrivo

I risultati ottenuti per le quattro traiettorie a isorigidezza sono:

- Traiettoria  $\overline{AB_1}$ :  $\tau = 0.03$ ;
- Traiettoria  $\overline{AB_2}$ :  $\tau = 0.10$ ;
- Traiettoria  $\overline{AB_3}$ :  $\tau = 0.17$ ;
- Traiettoria  $\overline{AB_4}$ :  $\tau = 0.35$ .

I risultati ottenuti seguendo un percorso rettilineo e tarando il filtro di input shaping (ZVDD) sul parametro  $K_{med}$  (come spiegato al paragrafo 3) sono:

- Traiettoria  $\overline{AB_1}$ :  $\tau = 0.18$ ;
- Traiettoria  $\overline{AB_2}$ :  $\tau = 0.19$ ;
- Traiettoria  $\overline{AB_3}$ :  $\tau = 0.21$ ;
- Traiettoria  $\overline{AB_4}$ :  $\tau = 0.25$ .

Analizzando i risultati ottenuti si pu´o osservare che oltre un certo valore del parametro  $|R_i - R_A|$ , dove con il pedice i si intende la i-esima traiettoria, é piú conveniente generare una traiettoria rettilinea, con le modalitá indicate al paragrafo 3.

La perdita di prestazioni all'aumentare del parametro  $|R_i - R_A|$  é giustificabile col fatto che, osservando la figura 5.2, la zona dell'area di lavoro in cui il Robot si trova ad operare presenta una rigidezza radiale  $K_r$  inferiore alla rigidezza tangenziale  $K_t$  (ci si trova sotto alla circonferenza di iso-rigidezza,  $R < R_{iso} \simeq 0.27$ .

Questo significa che spostamenti dell'end-effector in direzione radiale producono tendenzialmente maggiori vibrazioni, nella stessa direzione, rispetto alle vibrazioni in direzione tangenziale prodotte da spostamenti in direzione tangenziale.

Questa perdita di prestazioni non si presenta, ad esempio, nel Robot 5R 2DOF CP, se ci si trova a lavorare al di sopra della circonferenza di iso-rigidezza (quindi per √  $R > R_{iso} = \sqrt{2}$ .

In questo caso infatti la rigidezza radiale  $K_r$  é maggiore della rigidezza tangenziale  $K_t$ , di conseguenza gli spostamenti in direzione radiale sono poco significativi dal punto di vista della "produzione" di vibrazioni.

#### 5.7 Traiettorie rettilinee

Considerando i risultati ottenuti ai paragrafi 3.6 e 5.6, si é visto come generare traiettorie a iso-rigidezza non sia sempre la strada migliore da seguire.

In particolare, il metodo non é applicabile per oltrepassare la circonferenza di isorigidezza, e richiede una procedura iterativa per raggiungere determinati punti sulla circonferenza di arrivo (si veda il capitolo 3.5).

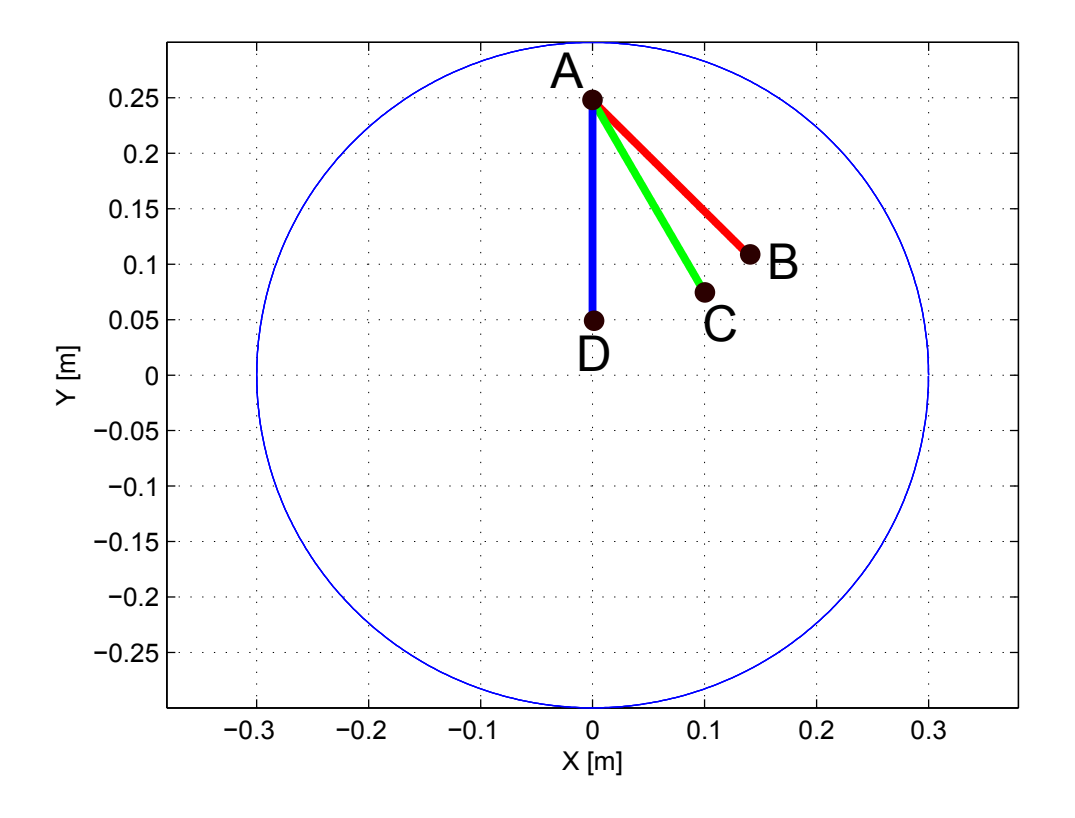

Figura 5.16: Esempi di traiettorie rettilinee

Inoltre, per posizionamenti in particolari zone dell'area di lavoro (in cui  $K_r < K_t$ ), risulta avere una perdita di prestazioni all'aumentare dello spostamento radiale previsto dal posizionamento.

Per capire quando utilizzare traiettorie a iso-rigidezza piuttosto che rettilinee é possibile ancora una volta "mappare" l'area di lavoro facendo semplici simulazioni (o esperimenti sul sistema reale), come quello proposto in figura 5.15, e memorizzare, in funzione del raggio  $R$ , il massimo spostamento radiale per cui generare una traiettoria a iso-rigidezza presenta valori di  $\tau$  più vantaggiosi di quelli che si otterrebbero generando una traiettoria rettilinea.

In figura 5.16 sono presentati alcuni esempi di traiettorie rettilinee, simulate sul sistema "reale" e utilizzando il parametro  $f_{med}$  per settare il filtro input shaping del tipo ZVDD.

Il parametro  $f_{med}$  é definito in modo analogo a  $K_{med}$ , é quindi la media dei valori dell'indice f incontrati lungo la traiettoria in funzione dell'ascissa curvilinea S.

Nelle figure 5.17, 5.18, 5.19  $\acute{\text{e}}$  riportato l'indice di frequenza f, in funzione dell'ascissa curvilinea S delle traiettorie.

I risultati ottenuti sono pari a:

- Traiettoria  $\overline{AB}$ :  $\tau = 0.16$ ;
- Traiettoria  $\overline{AC}$ :  $\tau = 0.15$ ;
- Traiettoria  $\overline{AD}$ :  $\tau = 0.13$ ;

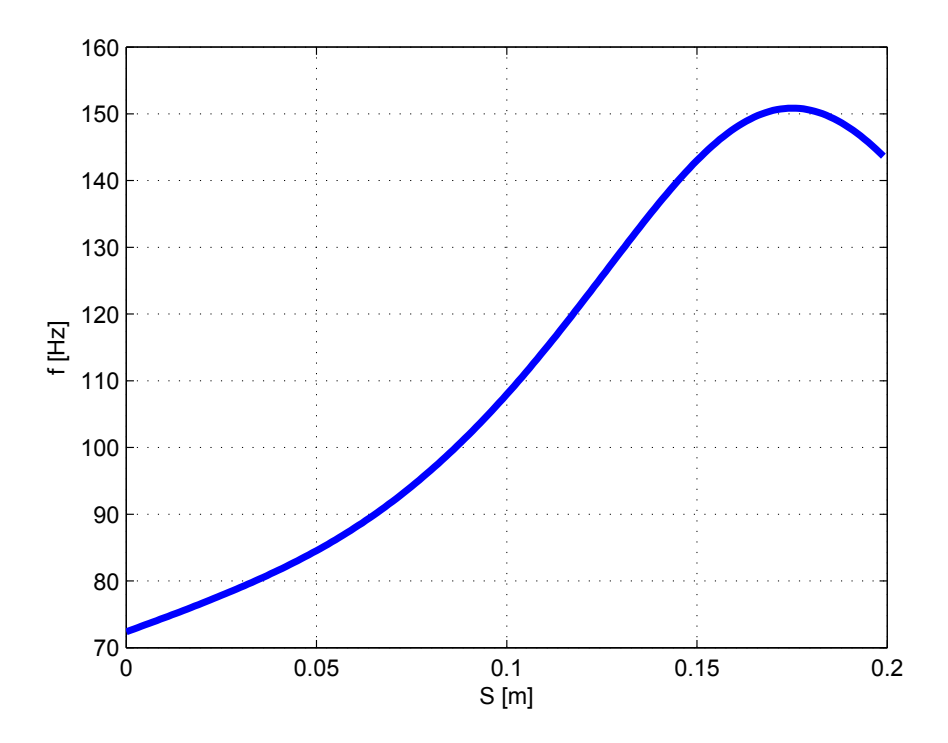

**Figura 5.17:** f in funzione di S per la traiettoria  $\overline{AB}$ 

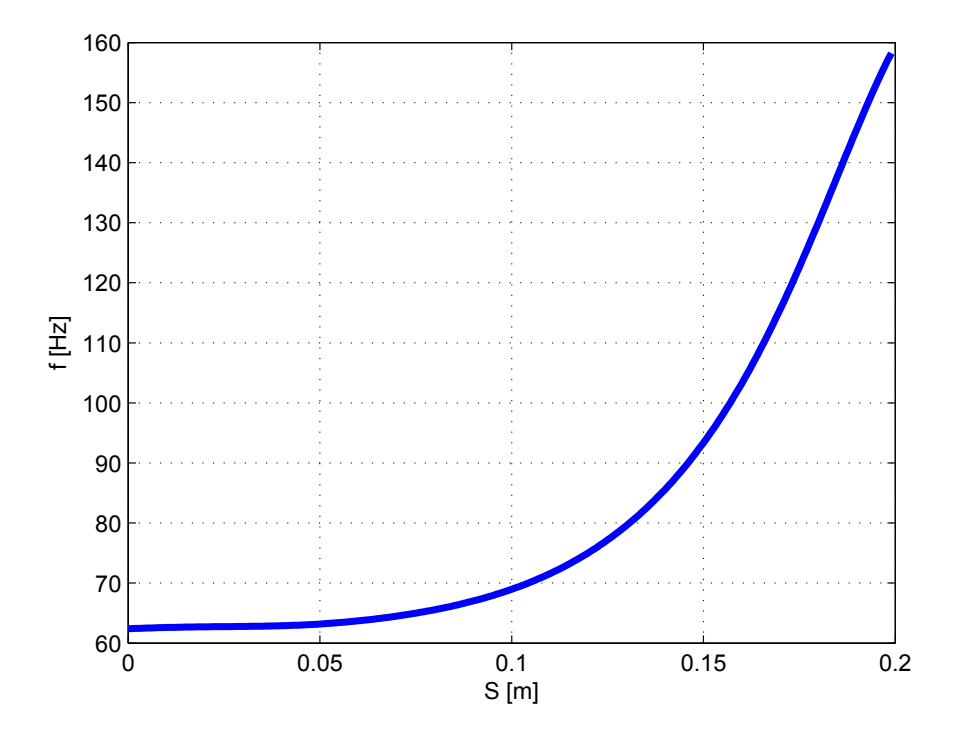

Figura 5.18: f in funzione di  $S$  per la traiettoria  $\overline{AC}$ 

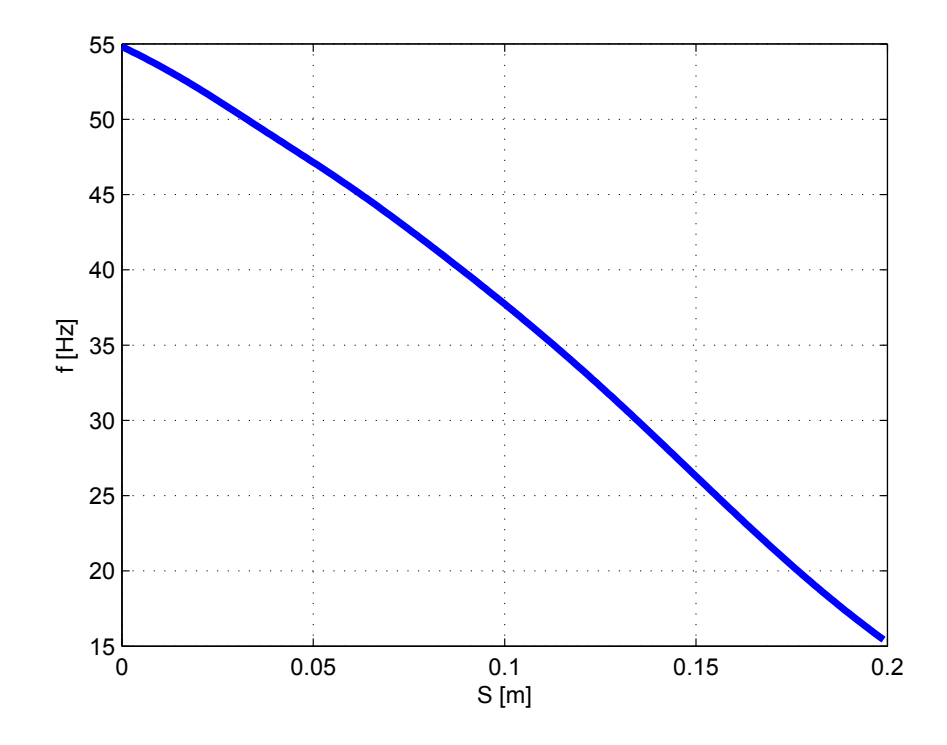

Figura 5.19: f in funzione di S per la traiettoria  $\overline{AD}$ 

# CONCLUSIONI E SVILUPPI FUTURI

In questo lavoro di tesi é stata sviluppata una tecnica per la pianificazione delle traiettorie per manipolatori planari a cinematica parallela con link flessibili, che debbano eseguire operazioni di Pick & Place.

L'obiettivo era la definizione di un metodo per la generazione automatica delle traiettorie, al fine di ridurre le vibrazioni dell'end-effector causate da posizionamenti rapidi, tipici delle operazioni di Pick & Place.

Il complesso problema della generazione delle traiettorie nel piano é stato risolto scindendolo in due sottoproblemi più semplici, la definizione del percorso da seguire e l'assegnazione della legge di moto allo stesso.

Entrambi i sottoproblemi sono stati risolti sfruttando la conoscenza delle proprietà elastiche del sistema, mappando il campo di lavoro con delle "mappe di rigidezza" e utilizzando, per la generazione della legge di moto, la tecnica dell'input shaping.

La tecnica, sviluppata in un caso di manipolatore ideale, é stata poi applicata al Robot 5R 2DOF, manipolatore a cinematica parallela, planare, a due gradi di libertá, presente nei laboratori del Politecnico di Milano.

I risultati, ottenuti tramite simulazione mediante il software multibody commerciale Adams MSC, mostrano un sostanziale abbattimento delle vibrazioni, la tecnica risulta dare buoni risultati, ció incoraggia lo svolgimento di test futuri sul manipolatore reale. Le tematiche che non sono state approfondite in questo lavoro e che saranno alla base di futuri studi in merito, riguardano sostanzialmente la sperimentazione del metodo sviluppato sul sistema reale, presente in laboratorio.

Altre tematiche che potranno essere approfondite riguardano principalmente l'effetto di un controllo di tipo centralizzato sulle prestazioni del metodo, lo studio della generazione delle traiettorie nel caso di configurazione del manipolatore con cerniere a terra non allineate, l'applicazione del metodo a sistemi diversi, come ad esempio manipolatori seriali o paralleli a piú gradi di libertá, che presentino peró le ipotesi di applicabilitá del metodo.

# BIBLIOGRAFIA

- [1] Legnani G., "Robotica Industriale" CEA edizioni , 2003.
- [2] F. Cheli, E. Pennestri, "Cinematica e dinamica dei sistemi multibody, VOL 1 " CEA edizioni , 2006.
- [3] G. Magnani, G. Ferretti, P. Rocco "Tecnologie dei sistemi di controllo 2/ed" McGraw Hill , 2007.
- [4] L. Biagiotti, C. Melchiorri "Trajectory planning for automatic machines and robots" Springer , 2008.
- [5] B. Siciliano, L. Sciavicco "Robotics: Modelling, Planning and Control" Springer , 2009.
- [6] R. Manigrasso, F.L. Mapelli, M. Mauri, "Azionamenti elettrici vol. 1,2" Pitagora Editrice Bologna, 2007.
- [7] Legnani G., Tiboni M., Adamini R., Tosi D., "Meccanica degli Azionamenti vol. 1", Casa Editrice Esculapio, 2008.
- [8] S. Ambrosetti, "Progetto e realizzazione di un manipolatore planare riconfigurabile a cinematica parallela" Tesi di laurea presso Politecnico di Milano , 2010.
- [9] S. Haddadin, A.A. Shaffer, A, De Luca, G. Hirzinger "Collision Detection and Reaction: a contribution to safe physical human-robot interaction ", IEEE International Conference on intelligent robots and systems, 2008.
- [10] S. Calinon, I. Sardellitti and D. G. Caldwell "Learning-based control strategy for safe human-robot interaction exploiting task and robot redundancies", IEEE International Conference on intelligent robots and systems , 2010.
- [11] J.F. Peza-Solis, R. Castro-Linares, G. Silva Navarro "Cascade control for a rigidflexible two link robot using sliding mode", IEEE International Conference on decision and control , 2000.
- [12] J. Lin, F.L. Lewis "Improved measurement/estimation technique for flexible link robot arm control", IEEE International Conference on decision and control , 1993.
- [13] Gerasimos G. Rigatos "A robust nonlinear control approach for flexible-link robots using Kalman filtering", Cybernetics and physics, VOL 1 , 2012.
- [14] Dadfarnia, M. 'Lyapunov-based piezoelectric control of flexible cartesian robot manipulators ", America Control Conference , 2003. Optimization of Piezoelectric Actuators for Vibration Control of Manipulators with Flexible Links
- [15] M. A. Rashidifar, D. Ahmadi, A. Rashidifar 'Optimization of Piezoelectric Actuators for Vibration Control of Manipulators with Flexible Links ", Advances in Mechanical Engineering and its Applications (AMEA), VOL 2 , 2012.
- [16] E. Bayo, B. Paden 'On trajectory generation for flexible robots ", Journal of Robotic Systems, VOL 4 , 1987.
- [17] W.E. Singhose 'Trajectory planning for flexible robots", Robotics and Automation Handbook , 2004.
- [18] Reza Olfati-Saber "Trajectory Tracking for a Flexible One-Link Robot using a nonlinear noncollocated output", IEEE International Conference on decision and control , 2000.
- [19] Cinquemani S., Giberti H., "Continuum Isotropy Loci for a 2-Dof Parallel Kinematic Manipulator" Journal of Mechanical Science and Technology, 2009.
- [20] Giberti H., Cinquemani S., Legnani G., "A Generalized Definition of Jacobian Matrix for Mechatronical Systems", 4th International Multi-Conference on Society, Cybernetics and Informatics: IMSCI 2010 , Florida, USA,2010.
- [21] L. J. Zhang, Y. W. Niu, Y. Q. Li, Z. Huang, "Analysis of the Workspace of 2-DOF Spherical 5R Parallel Manipulator", IEEE International Conference on Robotics and Automation, Orlando, Florida, 2006.
- [22] J. Li, Y. Liu, L. Sun, "A Novel 2-DOF Planar Parallel Robot with High Accelerate-High Precision", IEEE International Conference on Robotics and Biomimetics, Sanya, China, 2007.
- [23] H. Li , Z. Yang, T. Huang, J. Mei, "Dynamics and Optimization of a 2-Dof Parallel Robot with Flexible Links", 7th World Congress on Intelligent Control and Automation, Chongqing, China, 2008.
- [24] V. Nabat, S. Krut, O. Company, P. Poignet2, F. Pierrot, "On the Design of a Fast Parallel Robot Based on Its Dynamic Model", Spring Tracts in Advanced Robotics, 2008.